#### POLITECNICO DI MILANO

Scuola di Ingegneria Industriale e dell'informazione Corso di Laurea Magistrale in Ingegneria Energetica

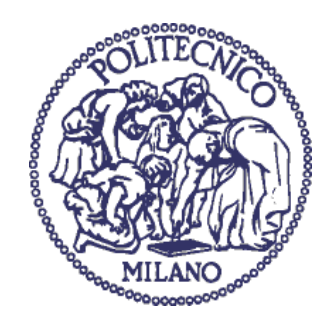

## <span id="page-0-0"></span>**ANALISI DELLE PRESTAZIONI E DEGLI EFFETTI SULL'UMIDITA' IN AMBIENTE DI RECUPERATORI ENTALPICI ROTATIVI IN UTA A SERVIZIO DI UFFICI**

Relatore: Prof. Luca Molinaroli

Tesi di laurea di: Stefano Il Forte Matr. 863013

Anno accademico 2017/2018

#### **Ringraziamenti**

<span id="page-2-0"></span>In queste poche righe colgo l'occasione per ringraziare quelle persone che mi hanno accompagnato in questo percorso di studi al Politecnico, e quelle che mi hanno aiutato in questo lavoro di tesi.

Un ringraziamento alla mia famiglia che mi ha dato la possibilità di intraprendere questo percorso di studi al Politecnico e che mi sempre sostenuto nei periodi più difficili.

Un ringraziamento a Katia Degregorio ed Andrea Casano, dell'azienda Flakt Woods, che mi hanno dato l'opportunità di svolgere il presente lavoro di tesi, che si è dimostrato essere di interesse da parte di aziende e progettisti esterni. In particolare Katia, che è stata la mia referente principale della tesi, per l'essere stata sempre disponibile e per aver avermi indirizzato nel mondo del lavoro, nell'ambito della progettazione, mesi prima della fine di questo percorso.

Un ringraziamento al mio relatore, il Professor Molinaroli, sempre reperibile e disponibile in tutti i momenti in cui ho richiesto il suo aiuto e consiglio.

Un ringraziamento speciale anche a tutte le persone con la quale ho stretto un rapporto di amicizia, affrontato questo percorso di studi e condiviso bei momenti nell'ambito universitario ed anche fuori. Agli amici della triennale Jonny, Max, Vittorio, Alberto, Giacomo, Carlo, Antonio, Michele, Mattia e Nicolò. Ai membri della *Termocrew*, con la quale ho affrontato il percorso di studi di specialistica in *Termotecnica*, Davide, Alberto, Filippo, Pigozz, Matte, Marianna, Riccardo e Alessandro. Agli altri amici della specialistica Giulia, Noemi, Davide e Riccardo.

Un ringraziamento particolare ai compagni di progetto del corso di *Progettazioni degli impianti termici,* Fillo e Pigozz. Il lavoro svolto insieme è stato di importanza fondamentale per la mia tesi.

Infine un ringraziamento speciale a Davide Corrado, amico fin dai tempi delle scuole elementari, facente parte della compagni storica di amici di Pero, ed anche della *Termocrew*. Con Davide ho iniziato il 19 Settembre 2011 il percorso di studi in Energetica ed il persorso di specialistica in Termotecnica, e con lui ho concluso il 25 Luglio 2018. L'aiuto reciproco in questi anni è stato fondamentale e l'aver avuto al mio fianco una persona brillante e intelligente come Davide è stato per me un grande stimolo.

## Indice

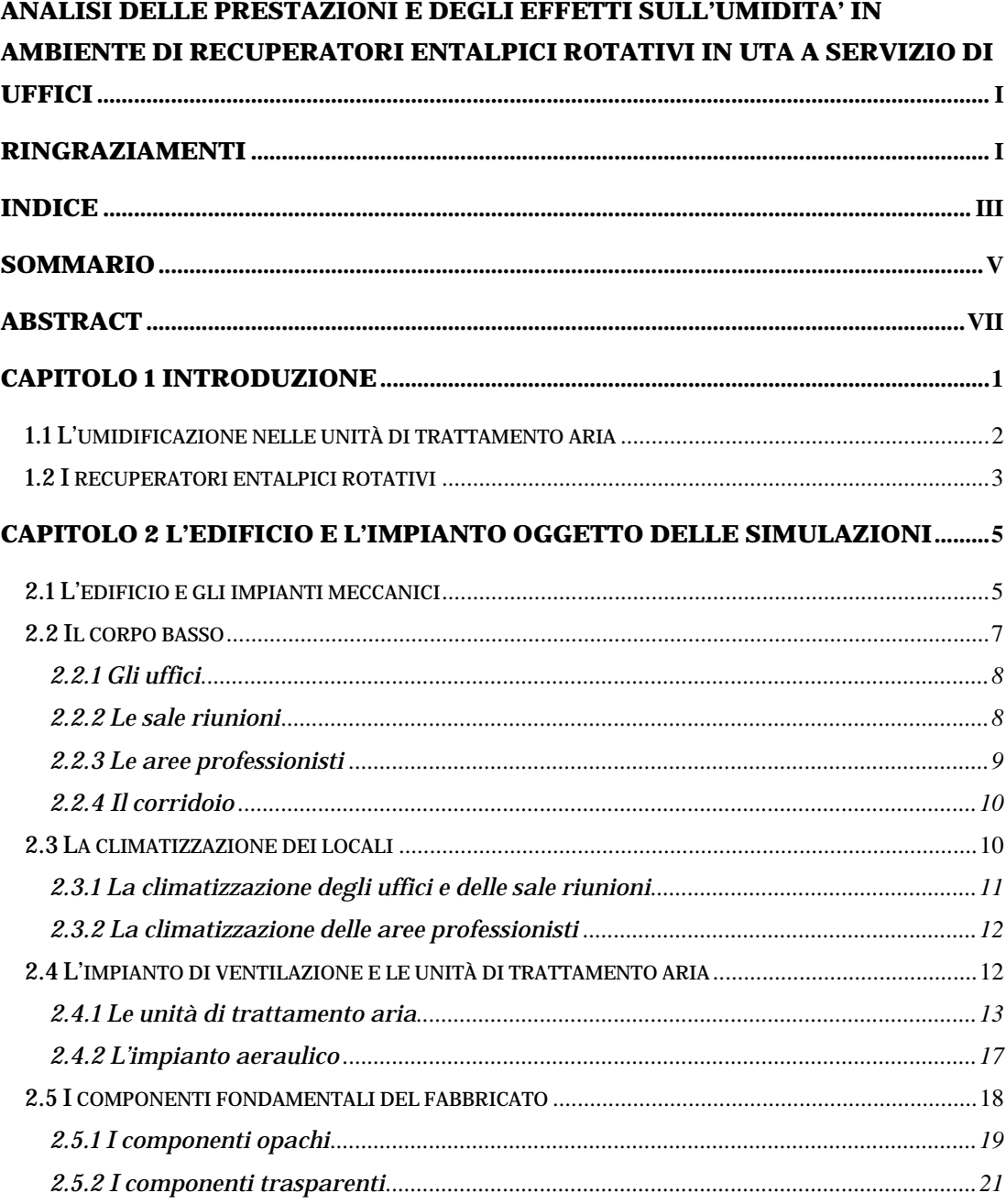

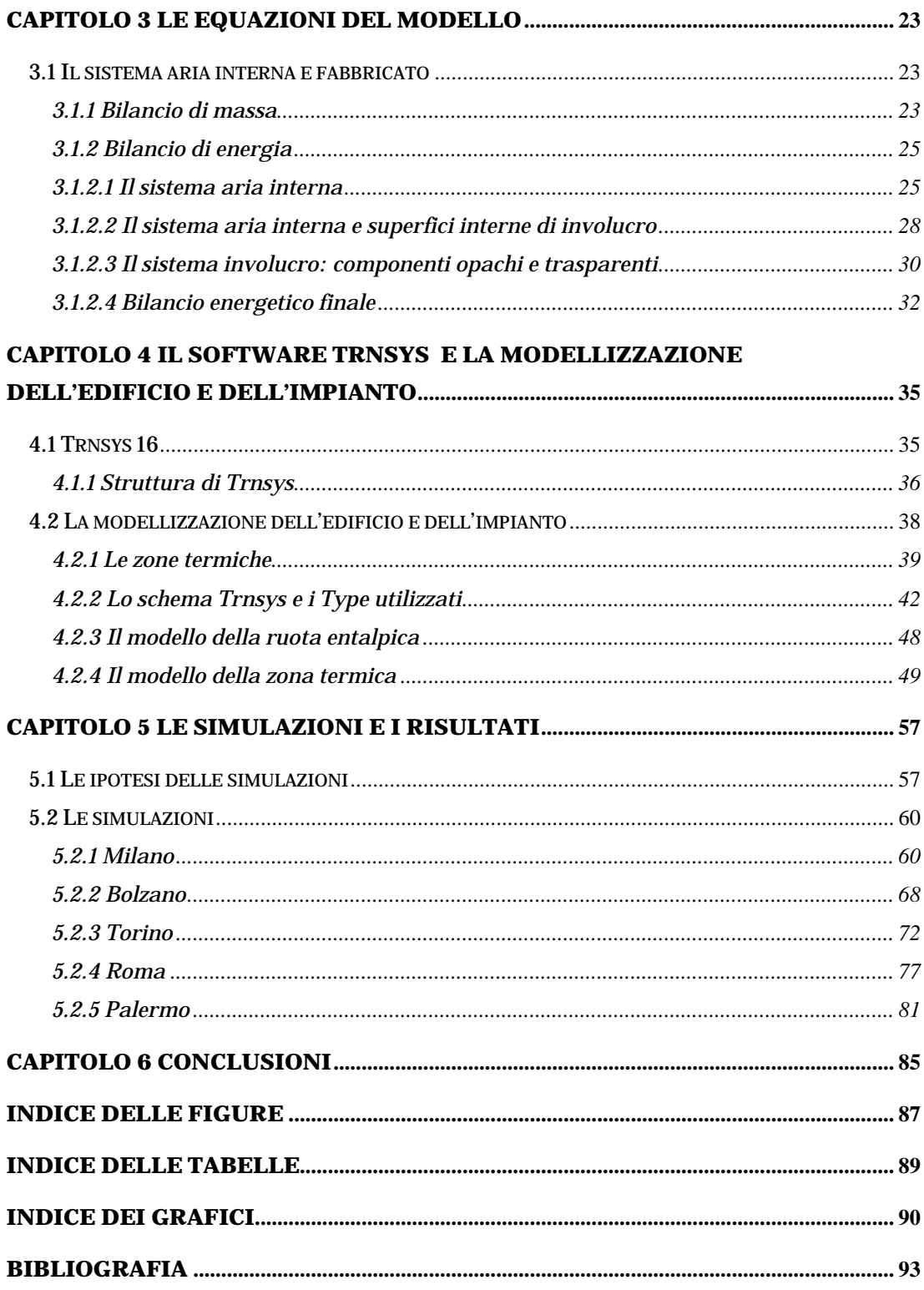

#### <span id="page-6-0"></span>**Sommario**

Il lavoro di tesi ha l'obiettivo di analizzare gli effetti dell'utilizzo di recuperatori entalpici in UTA a servizio di edifici ad uso uffici; in particolare viene analizzato, in modo qualitativo, l'effetto del recupero entalpico sull'umidità negli ambienti climatizzati e sui consumi dell'umidificazione, confrontandolo con una soluzione a recupero sensibile.

Oggetto di studio è un edificio reale di Milano, ad uso uffici, che è stato modellizzato nel software TRNSYS, assieme agli impianti di climatizzazione a servizio di esso.

L'obiettivo era quello di simulare il comportamento dell'edificio in diverse località italiane (Milano, Bolzano, Torino, Roma e Palermo), effettuando tre simulazioni dinamiche per ogni località (soluzione con recupero entalpico e umidificatore, con recupero sensibile e umidificatore, con recupero entalpico nelle unità di trattamento aria).

Dalle simulazione è emerso che l'adozione di un recupero entalpico nelle UTA riduce significativamente i consumi dell'umidificazione, rispetto al recupero sensibile, senza incidere negativamente sulle condizioni termo-igrometriche dei locali. La soluzione con solo recupero entalpico, senza umidificazione, risulta poco diversa da quella con umidificazione, eccezione per quelle localitàn che, nei mesi invernali, presentano un clima più secco.

I parametri delle valutazioni sono stati le ore di intervento dell'umidificatore, e le ore in cui l'umidità relativa dei locali rientrava in un range di riferimento, che rispetta le condizioni di benessere e comfort.

**Parole chiave:** Ruota entalpica, Umidificazione, Trnsys, Simulazioni dinamiche, Comfort termo-igrometriche.

#### **Abstract**

This thesis work aims to analyze the effects of the use of enthalpy recuperators in AHU for use in office buildings; in particular the analyses concern the effects on thermal-igrometric conditions, in air-conditioned environments, and humidification consumption of enthalpy recovery solution, comparing it with a sensitive recovery one.

The object of the study is a real office building in Milan, which has been modeled in the TRNSYS software, together with the air-conditioning systems.

The purpose was to simulate the behavior of the building in different locations (Milano, Bolzano, Torino, Roma and Palermo), carrying out three dynamic simulations for each location (solution with enthalpy recovery and humidifier, with sensitive recovery and humidifier, with enthalpy recovery in the air handling units).

The use of an enthalpy recovery, in AHU, significantly reduces the consumption of humidification, compared to the sensitive recovery, without negatively affecting the thermohygrometric conditions of the air-conditioned environments. The solution with enthalpy recovery, without humidification, is not very different from that with humidification, except for those places which have a drier climate in the winter season.

The parameters of the evaluations were the humidifier's operating hours, and the hours in which the relative humidity of air-conditioned environments was within range which respects the conditions necessary for well-being and comfort of people.

**Keywords:** Enthalpy wheel, Humidification, Trnsys, Dynamic simulation, Thermaligrometric conditions.

# **CAPITOLO 1 INTRODUZIONE**

<span id="page-10-0"></span>Lo studio di tesi nasce da un quesito di rilevanza pratica nell'ambito della ventilazione meccanica degli ambienti: Quanto serve umidificare in presenza di un recuperatore entalpico?

Tendenza odierna dei progettisti è ancora quella di affidarsi maggiormente ai recuperatori statici sensibili, privilegiando questi rispetto ai recuperatori entalpici. Questo dipende da pregiudizi che si hanno sui recuperatori entalpici, non sempre giustificati. Dai progettisti che diffidano delle prestazioni dei recuperatori entalpici, si passa a quelli che preferiscono un recuperatore statico perché meno costoso ed esente da eventuali interventi di manutenzione. Nell'ambito della progettazione degli impianti di climatizzazione di edifici ad uso uffici, questo è un tema delicato, ma allo stesso tempo interessante.

Quindi alla domanda *"Quanto serve umidificare in presenza di un recuperatore entalpico?"*  si aggiungono un'altra serie di quesiti: Come incide l'utilizzo di recuperatori entalpici sulle condizioni termo-igrometriche deglia ambienti interni? Come varia l'effetto dei recuperatori entalpici sull'umidità dei locali con le condizioni esterne? E' conveniente, dal punto di vista del comfort termo-igrometrico, un recupero sensibile o latente? Quali sono gli effetti del recuperatore entalpico sui consumi delle batterie di raffreddamento e deumidificazione delle unità di trattamento aria?

Scopo di questo lavoro di tesi, è lo studio delle condizioni termo-igrometriche di un edificio reale di Milano e dei consumi degli impianti di climatizzazione a servizio di esso.

Nella fattispecie sono state effettuate delle simulazioni termoenergetiche dinamiche su di un edificio reale di Milano, ad uso uffici. L'edificio e l'impianto di climatizzazione sono stati modellizzati nel software TRNSYS 16, al fine di ricavare i profili di temperatura e di umidità dei locali, e di calcolare i consumi delle unità di trattamento aria a servizio dell'edificio.

#### <span id="page-11-0"></span>**1.1 L'umidificazione nelle unità di trattamento aria**

L'umidificazione è un processo importante nel trattamento dell'aria. Un ambiente troppo secco è causa di discomfort per le persone e può causare problemi alla salute delle stesse. Nella climatizzazione degli edifici, laddove è previsto un ricambio forzato dell'aria negli ambienti, si adoperano unità di trattamento aria (UTA). Le UTA oltre a filtrare e abbattere i contaminanti, sono dotate di una sezione di trattamento aria, composta da batterie di riscaldamento, batterie di raffreddamento e deumidificazione, eventuali recuperatori di calore, eventuali sezioni di ricircolo e da una eventuale sezione di umidificazione.

La sezione di umidificazione può essere molto importante, soprattutto nella stagione invernale, in cui l'aria esterna può essere molto secca.

Le persone tramite la sudorazione, la respirazione e la traspirazione umidificano l'ambiente. Costituiscono quindi esse stesse un carico latente interno agli ambienti. Laddove questo carico non è sufficiente ad umidificare l'aria interna a livelli accettabili per il comfort e la salute delle persone, l'umidificatore rappresenta una soluzione.

Esistono modi diversi di umidificare l'aria: umidificazione isoterma, tramite umidificatori a vapore, e umidificazione adiabatica, tramite umidificatori ad acqua liquida.

L'umidificazione adiabatica dell'aria è la trasformazione, ad entalpia costante, che l'aria umida subisce quando si miscela ad una corrente di acqua liquida. In questo caso la corrente di acqua, non avendo un'entalpia elevata, miscelandosi con l'aria, provoca un processo pressochè adiabatico. Si tiene conto che nei processi di umidificazione vengono immessi pochi grammi di acqua per ogni chilogrammo di aria.

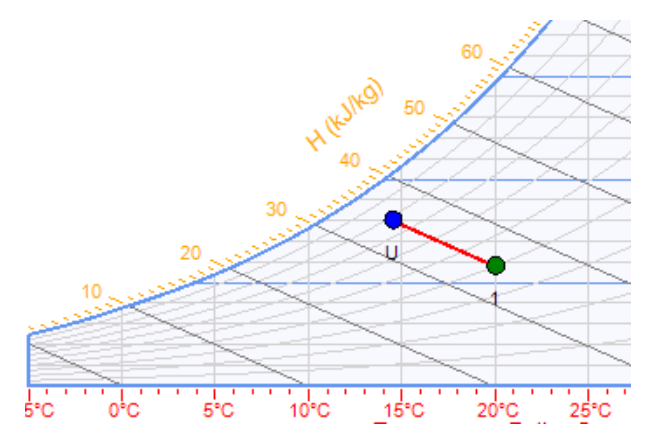

Figura 1.1 - Umidificazione abiatica

L'umidificazione isoterma, avviene quando una corrente d'aria si iscela con una corrente di acqua, precedentemente riscaldata fino ad evaporazione. In questo caso l'acqua sottoforma di vapore, benchè immessa in aria in piccole quantità (pochi grammi di vapore, per ogni chilogrammo di aria), possiede un contenuto entalpico maggiore (si considera in questo caso

anche il calore latente di evaporazione dell'acqua), quindi il risultato è un aumento dell'entalpia della miscela. Questo tipo di processo può con buona approssimazione essere considerato un processo isotermo.

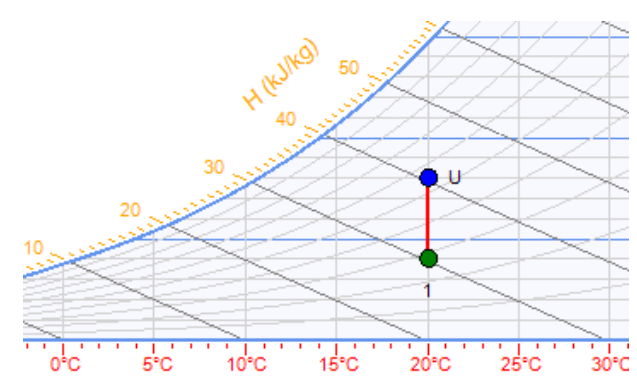

Figura 1.2 - Umidificazione isoterma

Nelle unità di trattamento aria si possono realizzare entrambi i processi di umidificazione descritti in precedenza. Esistono tra le tante tecnologie: umidificatori ad acqua nebulizzata, a pacco bagnato, ad aria compressa e ad ultrasuoni che realizzano un'umidificazione adiabatica, o umidificatori ad elettrodi immersi o a resistenze elettriche, che realizzano un'umidificazione isoterma.

L'umidificatore è un componente che entra in gioco nella stagione di riscaldamento. Esso posto sempre dopo la batteria di riscaldamento. Nel caso di umidificazione adiabatica, il conseguente raffreddamento dell'aria umida necessita di un post-riscaldamento, operato da una seconda batteria calda.

#### <span id="page-12-0"></span>**1.2 I recuperatori entalpici rotativi**

Le unità di trattamento aria sono sempre dotate di recuperatori, al fine di ridurre i consumi delle batterie di riscaldamento e raffreddamento.

Tra i recuperatori si distinguono quelli a scambio diretto (aria-aria) e a scambio indiretto (dove il calore tra le due correnti d'aria è trasferito per mezzo di un fluido intermedio, come acqua, acqua e glicole). I recuperatori a scambio diretto rimangono oggi i più utilizzati nelle UTA. Questi recuperatori possono effettuare un recupero sensibile o entalpico.

I recuperatori sensibili sono ad oggi i più diffusi, in particolare il recuperatore a piastre (o a flussi incrociati). I suoi vantaggi principali sono l'assenza di *cross-contamination* tra i flussi, basse persite di carico, facile pulizia e manutenzione assente, non avendo parti in movimento.

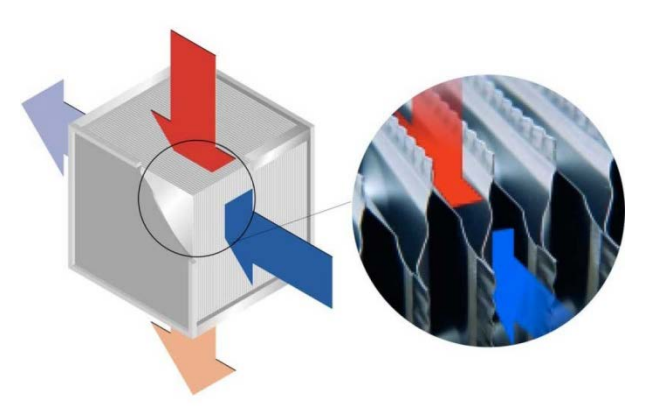

Figura 1.3 - Schema di un recuperatore statico

Un'altra categoria di recuperatori molto utilizzata è quella dei recuperatori rotativi. Trattasi di una ruota, avente una matrice di alluminio forata che consente il passaggio di aria atrraverso di essa. La matrice della ruota, attraversata per metà sezione da una corrente d'aria, e per metà sezione dall'altra, girando, trasferisce il calore tra i due flussi. La matrice di alluminio può essere rivestita con materiali adsorbenti (silica gel, carbonati di calcio) o aventi un trattamento igroscopico in modo da consentire il trasferimento di vapor d'acqua, tra le correnti d'aria. In questo caso si parla di ruota entalpica.

Benchè sia possibile recuperare anche calore latente questi recuperatori presentano svantaggi: rischio di *cross-contamination* o di trafilamento, perdite di carico elevate, può necessitare di manutenzione, consumo elettrico aggiuntivo per le parti in movimento.

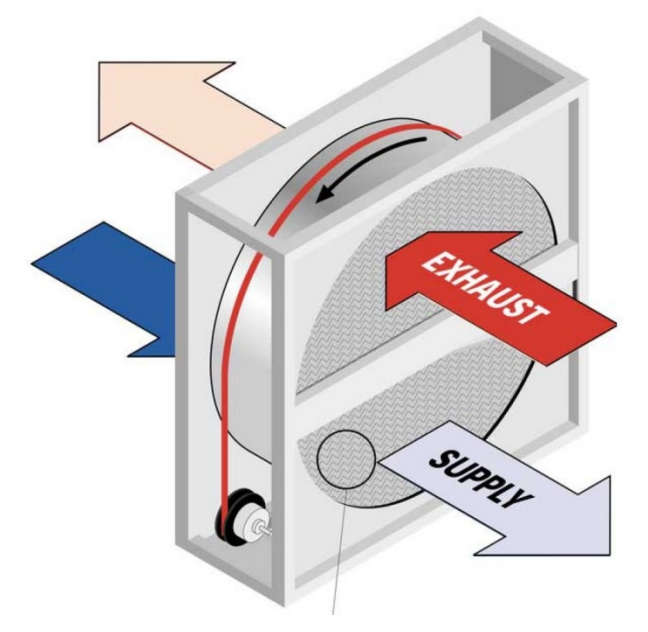

Figura 1.4 - Schema di un recuperatore rotativo

# <span id="page-14-0"></span>**CAPITOLO 2 L'EDIFICIO E L'IMPIANTO OGGETTO DELLE SIMULAZIONI**

In questo capitolo verranno descritti l'edificio e l'impianto oggetto di studio. L'edificio in esame è un edificio reale di Milano, adibito ad uso uffici. Gli impianti meccanici a servizio di esso sono invece frutto di un progetto accademico. Tale progetto è stato portato avanti durante il corso di *Progettazione degli impianti termici* e nei mesi successivi, ed è valido come esame di valutazione dello stesso.

Sulla base dei layout, dei prospetti e delle sezioni, dei progetti architettonico e strutturale, forniti dal professore del corso, compito degli studenti era la realizzazione del progetto esecutivo degli impianti meccanici (riscaldamento, climatizzazione, idro-sanitario, scarichi delle acque).

L'edificio e gli impianti sono stati quindi oggetto delle simulazioni dinamiche con il software TRNSYS 16.

Lo studio del fabbricato e degli elementi architettonici costituenti l'edificio è stato fatto con il software MASTERCLIMA MC11300, versione 3.13, sotware certificato per il calcolo dei carichi termici e del fabbisogno dell'edificio, idoneo all'emissione della relazione tecnica, da parte del progettista, della "Relazione dei consumi energetici ai sensi della Legge 10/91" e dell'APE (Attestato di Prestazione Energetica).

#### <span id="page-14-1"></span>**2.1 L'edificio e gli impianti meccanici**

L'edificio oggetto di studio, come già accennato, è un edificio esistente di Milano. Esso si compone di due strutture architettoniche fondamentali: un corpo alto ed un corpo basso.

Il corpo alto dell'edificio non è stato parte del progetto accademico e neanche oggetto delle simulazioni.

Il progetto accademico degli impianti meccanici era limitato al corpo basso dell'edificio, così anche come le simulazioni dinamiche in TRNSYS.

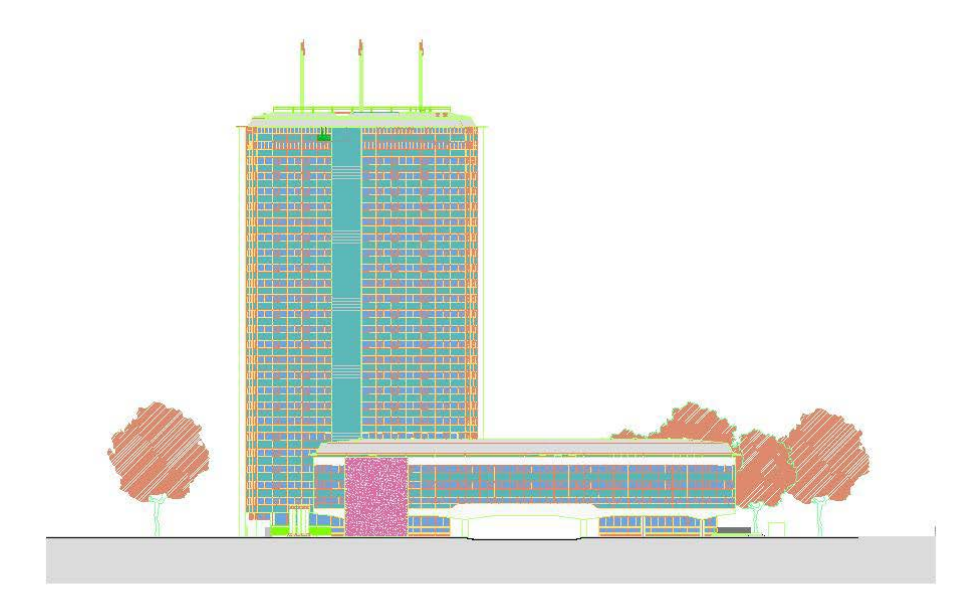

Figura 2.1-Prospetto Nord dell'edificio

Il corpo basso dell'edificio è costituito da 5 piani:

- Piano terra, in cui sono presenti bussole d'ingresso ai piani superiori, reception e servizi igienici;
- Piano primo, adibito ad uso uffici;
- Piano secondo, adibito ad uso uffici:
- Piano terzo, adibito ad uso uffici:
- Sottotetto, adibito a locale tecnico per gli impianti meccanici ed elettrici.

Il progetto degli impianti meccanici ha avuto come oggetto unicamente i tre piani centrali, considerati come a sé stanti rispetto agli impianti del corpo alto.

La climatizzazione e il riscaldamento dell'edificio è effettuata con un impianto di tipo misto (aria-acqua) ad aria primaria e fancoil a quattro tubi. L'impianto di ventilazione è dotato di tre unità di trattamento aria dotate di recuperatori. La fonte energetica per il riscaldamento invernale ed il condizionamento estivo dell'edificio è l'acqua di falda. Questa soluzione

combina un intelligente impiego della risorsa rinnovabile presente a Milano (acqua di falda) con tecnologie a zero emissioni dirette in atmosfera.

La centrale termo-frigorifera, che assicura la produzione di acqua calda a refrigerata è costituita da due pompe di calore acqua-acqua, che soddisfano complessivamente un fabbisogno di 295 kW termici in stagione invernale e 463 kW frigoriferi in stagione estiva. Una terza pompa di calore è dedicata alla preparazione dell'acqua calda sanitaria.

L'uso delle pompe di calore polivalenti e l'alimentazione elettrica di queste con energia certificata da fonte rinnovabile (solare fotovoltaico) ha portato alla realizzazione di un sistema ad emissioni zero.

#### <span id="page-16-0"></span>**2.2 Il corpo basso**

I piani centrali del corpo basso sono adibiti, come già detto, ad uso uffici. L'attenzione verrà posta sul terzo piano, in cui sono presenti:

- 43 uffici, aventi tutti una almeno una facciata esposta all'esterno;
- 3 sale riunioni, poste al centro del corridoio e non aventi superfici disperdenti;
- 2 aree professionisti, poste una sul lato Nord e l'altra sul lato Sud dell'edificio;
- Servizi igienici;
- Vani scala interni.

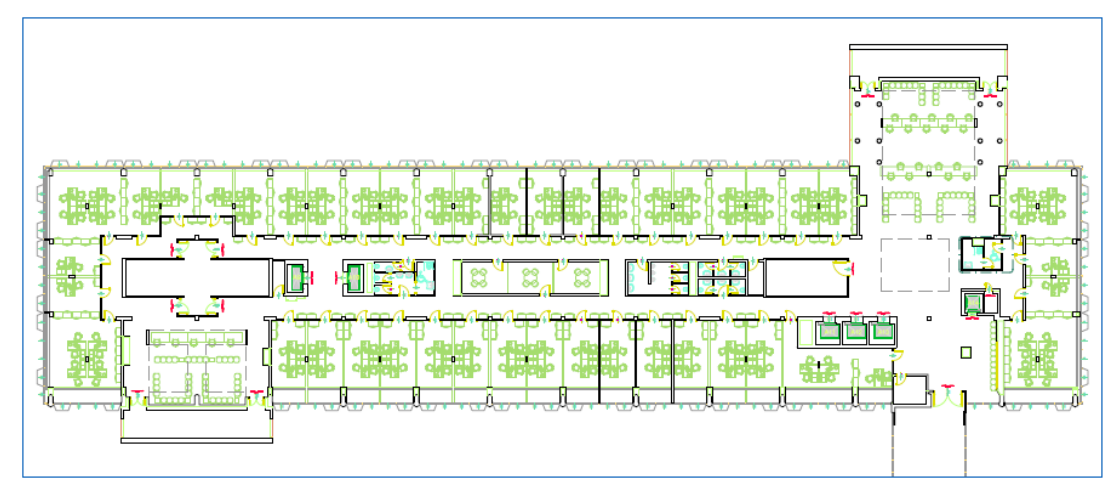

Figura 2.2-Layout del terzo piano (corpo basso)

Il primo e secondo piano del corpo basso sono identici al piano terzo, con l'eccezione delle aree professionisti, presenti solo al terzo piano; quegli spazi nei piani inferiori diventano ad uso uffici.

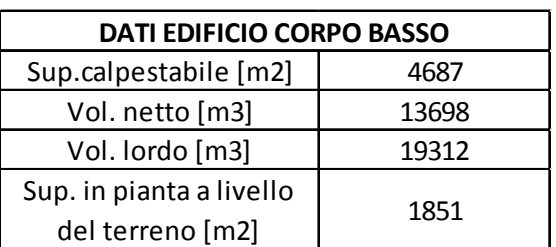

Tabella 2.1 - Dati geometrici edificio corpo basso

I tre piani hanno un'altezza di 3,5 metri (misure esterne).

Tabella 2.2 - Superfici disperdenti verso l'esterno dell'edificio

| Superfici disperdenti e orientamento [m2] |        |       |        |       |                    |              |        |       |        |
|-------------------------------------------|--------|-------|--------|-------|--------------------|--------------|--------|-------|--------|
| NΟ<br>ΝE<br>SΟ                            |        |       |        |       | <b>Orizzontale</b> |              |        |       |        |
| Opaco                                     | Trasp. | Opaco | Trasp. | Opaco | Trasp.             | <b>Opaco</b> | Trasp. | Opaco | Trasp. |
| 582                                       | 372    | 604   | 370    | 146   | 182                | 146          | 166    | 1851  |        |

#### <span id="page-17-0"></span>**2.2.1 Gli uffici**

Le zone uffici sono pensate come open space, tuttavia sono presenti elementi di arredo che fungono di fatto da divisori, poiché trattasi di mobili e scaffali alti 2,40 metri. Per questo motivo è possibile individuare 43 zone (uffici). Mediamente gli uffici hanno una superficie calpestabile di 16 mq , ad eccezione degli uffici ad angolo che hanno una superficie calpestabile di 36 mq .

L'altezza netta (dal pavimento al controsoffitto) di tutti gli uffici è di 2,70 metri.

Il controffitto è alto 30 cm per il terzo piano e 42 cm per il primo e il secondo piano (in virtù di un solaio più spesso del terzo piano).

<span id="page-17-1"></span>L'affollamento previsto per questi ambienti è pari a 0,12 persone/mq.

#### **2.2.2 Le sale riunioni**

Le sale riunioni sono locali piccoli, aventi superficie calpestabile di 11 mq e altezza netta 2,70 m . Come gli uffici l'altezza del controsoffitto è pari a 30 cm per il terzo piano e 42 cm per i piani primo e secondo.

Le sale riunioni sono ambienti ad affollamento variabile e discontinuo. Il valore di progetto è di 0,6 persone/mq.

#### <span id="page-18-0"></span>**2.2.3 Le aree professionisti**

Le aree professionisti sono ubicate solamente al terzo piano dell'edificio e sono disposte una sul lato a Nord, ed una sul lato a Sud. Le due aree hanno rispettivamente una superficie calpestabile di 170 mq e 92 mq entrambe con una altezza netta di 2,70 m.

L'area professionisti Nord possiede un lucernario di 25 mq di superficie, poiché il tetto è disperdente verso l'esterno. L'area professionisti Sud è controsoffittata come gli uffici e le sale riunioni. Entrambe le aree confinano con un vano scale esterno di emergenza.

Sono ambienti ad affolamento variabile e discontinuo. Il valore di progetto è fissato a 0,3 persone/mq.

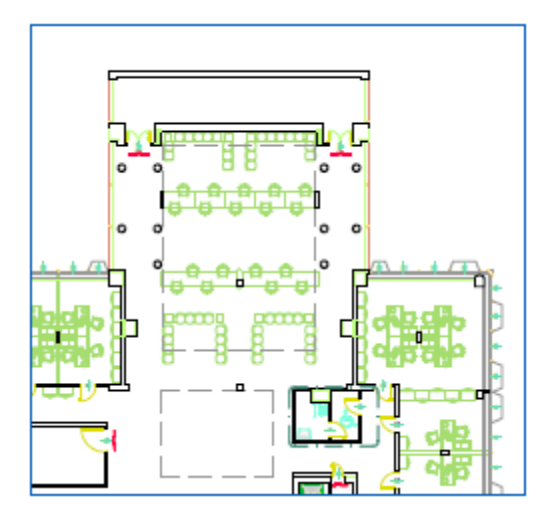

Figura 2.3 - Particolare dell'area professionisti Nord

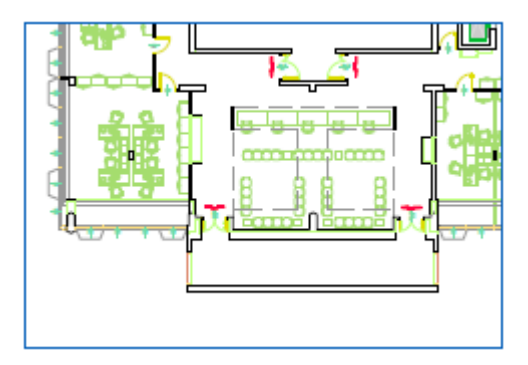

Figura 2.4 - particolare dell'area professionisti Sud

#### <span id="page-19-0"></span>**2.2.4 Il corridoio**

Il corridoio dell'edificio ospita le sale riunioni, i servizi igienici e i vani scale interni. Il controsoffitto nel corridoio è più alto, tipica soluzione adottata dagli architetti per consentire il passaggio di tutte le canalizzazioni, tubazioni meccaniche ed elettriche degli impianti. L'altezza netta del corridoio è pari a 2,40 m . Escludendo vani scala, sale riunioni e servizi igienici, il corridoio ha una superficie calpestabile di 274 mq .

<span id="page-19-1"></span>L'atrio termina con un'area break e ristoro a Ovest dell'edificio.

#### **2.3 La climatizzazione dei locali**

Come già accennato al paragrafo 2.1 , l'impianto a servizio dell'edificio (corpo basso) è un impianto misto aria-acqua. La centrale termica è posta al piano 4° (locale tecnico o sottotetto) e comprende:

- Pompa di calore polivalente acqua-acqua, per la produzione di acqua calda (40-45 °C) e di acqua refrigerata (12-7 °C);
- Pompa di calore acqua-acqua invertibile lato gas, con funzione di ausilio alla pompa di calore polivalente;
- Pompa di calore acqua-acqua dedicata alla produzione di ACS;
- Serbatoi inerziali, uno caldo ed uno freddo;
- Serbatoio di accumulo dell'ACS dotato anche di resistenza elettrica per il trattamento anti-legionella;
- Pompe di circolazione dei circuiti primari delle macchine:
- Pompe di circolazione dei circuiti secondari (distribuzione alle utenze).

L'impianto utilizza l'acqua di falda come sorgente. Sono previste pertanto delle pompe di sollevamento dell'acqua di falda.

La centrale termica è completata inoltre dal fotovoltaico, installato in copertura.

Senza entrare nel dettaglio della centrale termica, poiché essa non è oggetto di studio e non è stata modellizzata nel software TRNSYS, di seguito verrà descritto l'impianto di ventilazione dell'edificio.

L'impianto di ventilazione consta di UTA ad aria primaria e fancoil quattro tubi per la climatizzazione degli uffici, di impianto a tutt'aria per le aree professionisti.

#### <span id="page-20-0"></span>**2.3.1 La climatizzazione degli uffici e delle sale riunioni**

Gli uffici sono serviti da UTA ad aria primaria e fancoil. La portata d'aria esterna immessa in ciascun ufficio corrisponde alla quantità minima per garantire benessere e salute delle persone. Tale quantità corrisponde a *11 litri/sec\*persona* , valore da norma UNI 10339.

Per gli uffici, essendo open space, è stato utilizzato il coefficiente: *0,12 persone/mq* , valore da norma UNI 10339. Negli uffici è garantito pertanto un ricambio d'aria poco inferiore ai 2 Volumi/Ora.

Per abbattere i carichi sensibile negli uffici vengono utilizzati fancoil quattro tubi, della tipologia a quattro vie. L'aria primaria giunge direttamente nel fancoil e si miscela con l'aria secondaria, ovvero l'aria ambiente ripresa dalla ventola attraversato la superficie grigliata inferiore, per poi essere immessa in ambiente tramite le 4 vie lineari.

La regolazione del fancoil è del tipo on/off. Quando è OFF il fancoil funge semplicemente da diffusore, immettendo solo aria primaria. Quando è ON il fancoil si accende alla velocità settata per mantenere il set-point di temperatura (con banda +/- 1).

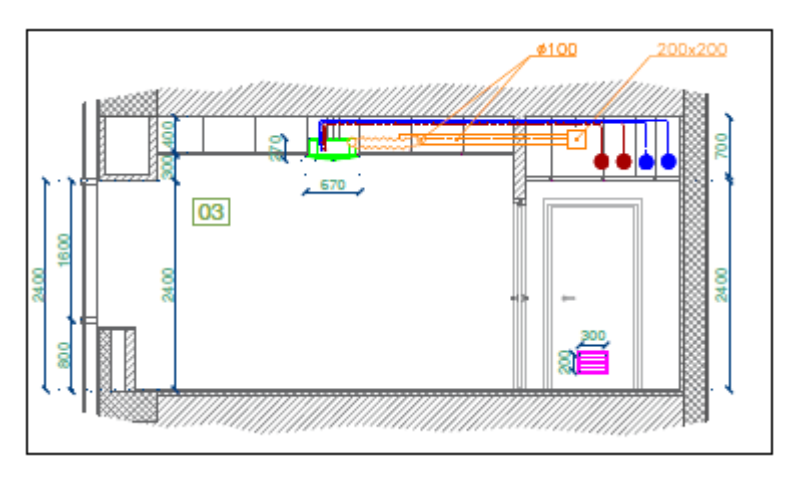

Figura 2.5 - Particolare dell'installazione dei fancoil nel controsoffitto

Le sale riunioni ricevono aria esterna trattata dalle stesse UTA che servono gli uffici. Sono ventilate con sola aria esterna, ed è stato scelto di non adoperare i fancoil. Le sale riunioni infatti sono ambienti privi di superfici disperdenti. L'unico carico rilevante è quello delle persone. La climatizzazione di questi locali è a tutt'aria, con portata variabile.

L'indice di affollamento per le sale riunioni è pari a *0,6 persone/mq* , valore da norma UNI 10339.

La regolazione della portata è effettuata automaticamente da serrande motorizzate, sulla base dei termostati e sensori di CO2 posti in ambiente. Il sensore di CO2 comunica la minima portata di aria esterna da immettere nella sala. Il sensore di temperatura regola la portata per mantenere il set-point di tempearatura, senza mai scendere sotto il valore minimo di portata.

#### <span id="page-21-0"></span>**2.3.2 La climatizzazione delle aree professionisti**

Le aree professionisti, analogamente alle sale riunioni, sono ambienti a climatizzati a tutt'aria. L'immissione avviene tramite diffusori elicoidali, vedi Fig. 2.9 . L'impianto è a portata variabile, e la logica di funzionamento è la stessa delle sale riunioni (vedi paragrafo 2.3.1). La differenza rispetto agli altri locali climatizzati, è che le aree professionisti sono servite da un UTA dedicata.

L'affollamento di progetto è pari a *o,3 persone/mq* , valore da norma UNI 10339. Sono previste quindi un massimo di 50 persone nell'area professionisti Nord e 30 nell'area Sud. Si tratta tuttavia di locali non sempre occupati, poiché adibiti a conferenze e riunioni con esterni.

### <span id="page-21-1"></span>**2.4 L'impianto di ventilazione e le unità di trattamento aria**

La ventilazione dei locali è adoperata da 3 unità di trattamento aria.

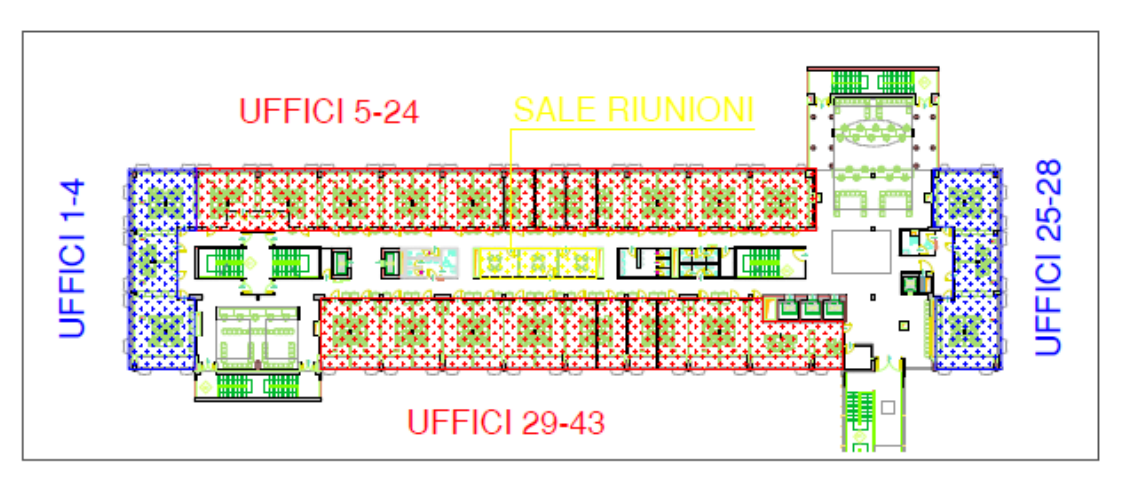

Figura 2.6 - Numerazione uffici (layout terzo piano)

Le tre unità di trattamento aria:

- UTA n° 1, a servizio degli uffici 1-24 di tutti e tre i piani e delle sale riunioni;
- UTA n° 2, a servizio degli uffici 25-43 di tutti e tre i piani e degli atri dei tre piani;
- UTA n° 3, a servizio delle Aree professionisti del terzo piano dell'edificio.

Le unità immettono aria nei locali direttamente dai terminali (fancoil per gli uffici e diffusori per sale riunioni e aree professionisti). L'estrazione avviene dal corridoio, pertanto le porte degli uffici e delle sale riunioni hanno delle griglie di transito per consentire il passagggio dell'aria nel corridoio. L'UTA n° 3 adopera invece immissione ed estrazione dedicata alle aree professionisti.

L'estrazione dell'aria dai servizi igienici è adoperata da un estrattore dedicato, installato nel locale tecnico (sottotetto), che estrae l'aria da tutti i servizi igienici dell'edificio. Per i servizi igienici è stato scelto un ricambio continuo pari a 8 vol/ora (funzionamento in continuo). Le porte dei servizi igienici avranno griglie di transito per consentire il passaggio di aria dal corridoio ai bagni.

#### <span id="page-22-0"></span>**2.4.1 Le unità di trattamento aria**

Le UTA sono tutte unità con batterie di riscaldamento e raffreddamento idroniche, dotate di recuperatore (entalpico per le UTA n°1 e n°2, sensibile per l'UTA n°3).

Di seguito verranno descritte con maggior dettaglio le UTA, il loro dimensionamento e la loro logica di funzionamento.

Le unità sono state tutte dimensionate con il Tool Acon, messo a disposizione dalla Flaktwoods, come supporto ai progettisti.

#### *UTA n°1 e UTA n°2*

Le unità di trattamento aria a servizio degli uffici e delle sale riunioni sono identiche dal punto di vista costruttivo, e identiche per logica di controllo. Sono invece differenti per taglia (dovendo trattare portate diverse).

Di seguito si riporta il disegno costruttivo delle due unità, fornito da Acon:

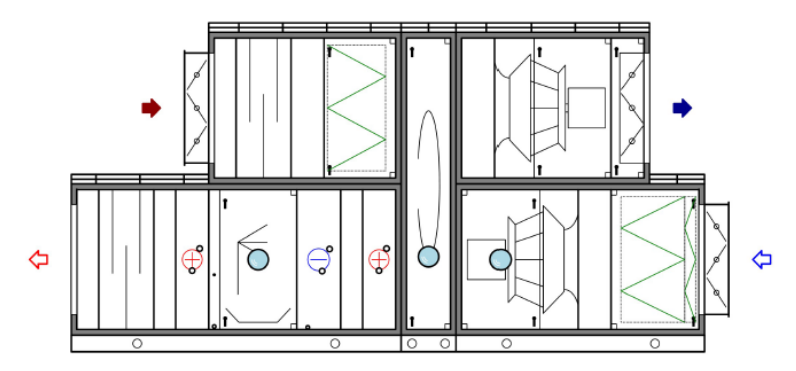

Figura 2.7 – Unità di trattamento aria a servizio di uffici e sale riunioni

Considerando il lato aria di rinnovo (lato inferiore), da destra verso sinistra:

- Serranda motorizzata;
- Prefiltro (classe G4, con telaio in plastica) e filtro classe F9 (telaio in plastica) entrambi in fibra di vetro;
- Ventilatore di mandata plug fan, dotato di inverter;
- Recuperatore entalpico rotativo RegAbsorp;
- Batteria di riscaldamento ad acqua (40-45 °C);
- Batteria di raffreddamento e deumidificazione ad acqua (7-12 °C);
- Sezione di umifificazione a vapore;
- Batteria di post riscaldamento ad acqua;
- Silenziatore.

Considerando il lato aria di espulsione (lato superiore), da sinistra verso destra (Fig. 2.11):

- Serranda motorizzata;
- Silenziatore;
- Filtro F7 con telaio in plastica;
- Recuperatore rotativo RegAbsorp;
- Ventilatore di estrazione plugfan dotato di inverter;
- Serranda motorizzata.

La posizione dei ventilatori rispetto allo scambiatore rotativo non è pensata per evitare la *cross-contamination* tra i flussi d'aria, ovvero il flusso di aria dal lato estrazione al lato di rinnovo. Tenendo infatti in pressione il lato aria di rinnovo e in depressione il lato aria di estrazione, ciò viene evitato. Ciò che non è evitato in questo modo è il trafilamento nel senso opposto. In particolare, la portata di aria di rinnovo persa per trafilamento può essere anche il 10% della portata di aspirazione. Il filtro in estrazione è invece raccomandato per proteggere il recuperatore rotativo ad adsorbimento. Lo sporcamento della ruota infatti ridurrebbe la vita utile della stessa.

Tabella 2.3 - Dimensionamento batterie UTA n°1

| <b>COMPONENTE</b> | $T_{out}[C^{\circ}]$ | Xout [kg/kg]    | <b>RH [%]</b>    | h [kj/kg]               |  |
|-------------------|----------------------|-----------------|------------------|-------------------------|--|
| <b>UTA</b>        |                      |                 |                  |                         |  |
| esterno           | 32,0                 | 0.0144          | 48,0             | 68,90                   |  |
| recuperatore      | 29,0                 | 0,0126          | 47,8             | 59,80                   |  |
| raffr+deum        | 11,5                 | 0,0085          | 100,0            | 32,90                   |  |
| post-risc         | 16,0                 | 0,0085          | 75,1             | 37,60                   |  |
| <b>COMPONENTE</b> |                      |                 |                  |                         |  |
| <b>UTA</b>        | $T_{out}$ [C°]       | Xout [kg/kg]    | <b>RH [%]</b>    | h [kj/kg]               |  |
| esterno           | $-5,0$               | 0,0021          | 84,0             | 0,15                    |  |
| recuperatore      | 10,0                 | 0,0045          | 59,3             | 21,40                   |  |
| riscaldamento     | 20,0                 | 0,0045          | 31,1             | 31,55                   |  |
| umidificazione    | 20,0                 | 0,0055          | 38,0             | 34,10                   |  |
| <b>ESTIVO</b>     | Q_tot [kW]           | DELTA x [kg/kg] | Condensato [I/h] | Portata acqua [litri/h] |  |
| raffr+deum        | 74,95                | 0,0041          | 41,1             | 12892                   |  |
| post-risc         | 13,10                |                 |                  | 2252                    |  |
| <b>INVERNALE</b>  | Q tot [kW]           | DELTA_x [kg/kg] | $m$ vap [kg/h]   | Portata acqua [litri/h] |  |
| riscaldamento     | 28,28                |                 |                  | 4864                    |  |
| umidificatore     | 7,11                 | 0,0010          | 10,03            |                         |  |

| <b>COMPONENTE</b><br><b>UTA</b> | $T_$ out $[Co]$       | Xout [kg/kg]    | <b>RH [%]</b>            | h [kj/kg]               |
|---------------------------------|-----------------------|-----------------|--------------------------|-------------------------|
| esterno                         | 32,0                  | 0,0             | 48,0                     | 68,9                    |
| recuperatore                    | 28,0                  | 0,01225         | 51,9                     | 59,57                   |
| raffr+deum                      | 11,5                  | 0,0085          | 100                      | 32,87                   |
| post-risc                       | 16,0                  | 0,0085          | 75,1                     | 37,61                   |
| <b>COMPONENTE</b>               | $T$ out $[C^{\circ}]$ | Xout [kg/kg]    | <b>RH [%]</b>            | h [kj/kg]               |
| <b>UTA</b>                      |                       |                 |                          |                         |
| esterno                         | $-5,0$                | 0.0021          | 84,0                     | 0,2                     |
| recupero                        | 11,0                  | 0,0043          | 53,0                     | 21,9                    |
| riscaldamento                   | 20,0                  | 0.0043          | 29,7                     | 31,0                    |
| umidificatore                   | 20,0                  | 0,0055          | 38,0                     | 34,1                    |
| <b>ESTIVO</b>                   | Q tot [kW]            | DELTA_x [kg/kg] | Condensato [I/h]         | Portata acqua [litri/h] |
| raffr+deum                      | 48,59                 | 0,00375         | 24,6                     | 8358                    |
| post-risc                       | 15,75                 |                 | $\overline{\phantom{a}}$ | 2708                    |
| <b>INVERNALE</b>                | Q tot [kW]            | DELTA_x [kg/kg] | $m$ vap [kg/h]           | Portata acqua [litri/h] |
| riscaldamento                   | 16,62                 |                 |                          | 2858                    |
| umidificatore                   | 30,33                 | 0,0012          | 7,9                      | -                       |

Tabella 2.4 - Dimensionamento batterie UTA n°2

La sezione di trattamento aria delle due unità ha una logica di controllo basata sulla temperatura dell'aria in uscita alla batteria. La valvola a due vie motorizzata regola la portata d'acqua in modo da garantire la temperatura settata.

Il recuperatore entalpico rotativo Regabsorp è anche esso dotato di una logica di controllo basata sulla temperatura dell'aria in uscita da esso (lato rinnovo); si tratta di una ruota modulante, in grado di variare il numero di giri. Nella stagione invernale l'UTA immette aria neutra negli ambienti.

Il recuperatore si ferma (quindi non vi è recupero) qualora:

- Nella stagione di riscaldamento quando la temperatura in ingresso, lato rinnovo, è maggiore della temperatura in ingresso lato estrazione;
- Nella stagione di raffrescamento quando la temperatura in ingresso, lato rinnovo, è minore della temperatura in ingresso lato estrazione.

L'umidificatore è del tipo isotermo (umidificazione a vapore). La logica scelta è basata sulle condizioni dell'aria in ripresa. L'umidificatore interviene quando le condizioni di umidità relativa in ripresa si trovano al di sotto di un certo set-point (fissato al 40 %).

Le UTA possono operare in modalità free-cooling. Nella stagione di raffrescamento entrano in questa modalità quando la temperatura esterna è inferiore ai 20 °C.

L'orario di funzionamento dell'impianto è dalle 6.00 alle 20.00. È previsto l'occupazione degli uffici da parte dei dipendenti dalle 8.00 alle 18.00. In questa fascia oraria le UTA sono funzionanti. L'attenuazione notturna è affidata ai fancoil. Alle 6.00 l'impianto invece opera la messa in temperatura dei locali, portandoli alle condizioni di set-point; anche questo è affidato ai fancoil.

Nella stagione estiva la messa in in temperatura degli ambienti a partire dalle 6.00 non è necessariamente affidata ai terminali ambiente; normalmente nelle prime ore del mattino la temperatura dell'aria esterna è bassa, quindi per raffrescare i locali, prima dell'ingresso delle persone, si ventilano gli ambienti con aria esterna (free-cooling).

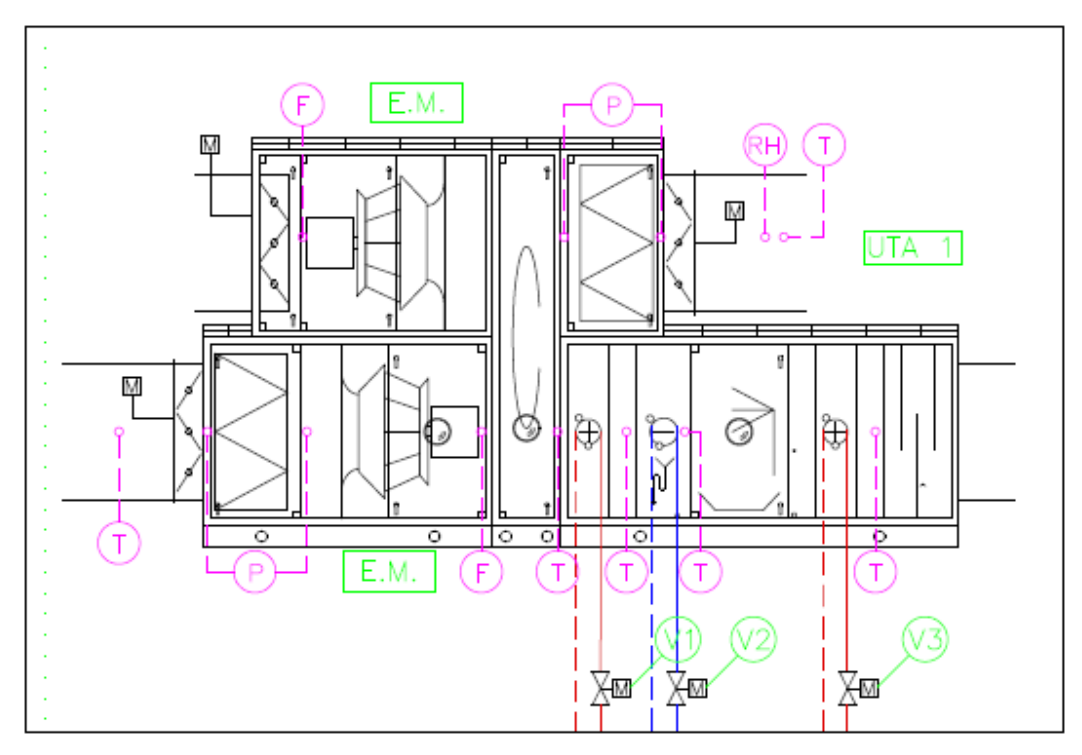

Figura 2.8 - Schema funzionale della logica di controllo delle UTA

#### *UTA n°3*

L'unità di trattamento aria dedicata alle Aree professionisti del terzo piano non è oggetto di studio e delle simulazioni, pertanto di seguito è presente una breve descrizione.

Le aree professionisti sono climatizzate a tutt'aria. L'unità a loro dedicata sarà un UTA ad aria esterna e ricircolo, dotata di recuperatore statico sensibile.

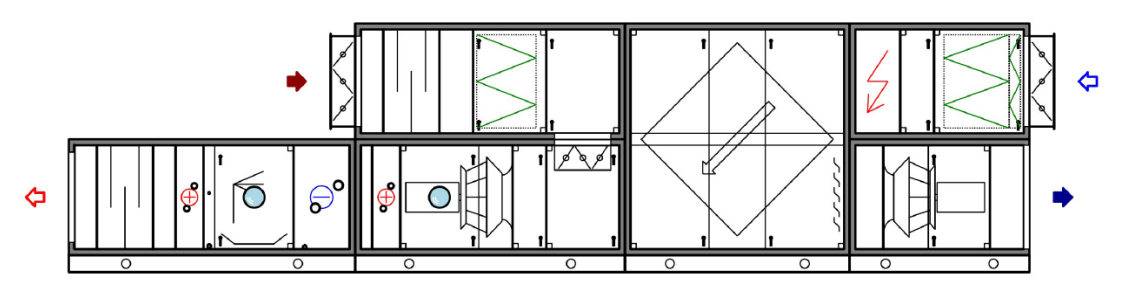

Figura 2.9 – UTA n°3 dedicata alle aree professionisti

#### <span id="page-26-0"></span>**2.4.2 L'impianto aeraulico**

La distribuzione dell'aria aviene mediante canali in lamiera rettangolari, che dal locale tecnico (sottotetto dell'edificio) scendono nei cavedi e corrono nel controsoffitto del corridoio. Gli stacchi circolari dalla dorsale del corridoio portano l'aria negli uffici.

La ripresa avviene dal corridoio, meddiante griglie a soffitto e griglie di transito sulle porte degli uffici.

Le aree professionisti hanno immissione ed strazione dedicata.

Di seguito un layout del terzo piano con lo schema delle canalizzazioni:

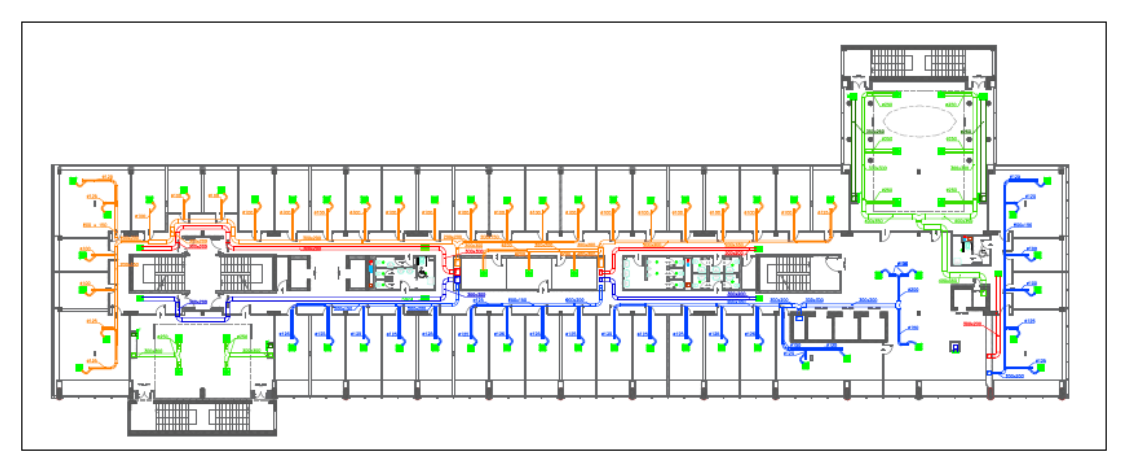

Figura 2.10 - Schema canalizzazioni terzo piano (corpo basso)

L'estrazione dei servizi igienici è adoperata da un estrattore dedicato, che estrae da tutti i servizi igienici dell'edificio. Di seguito un particolare dei tre servizi presenti su ogni piano:

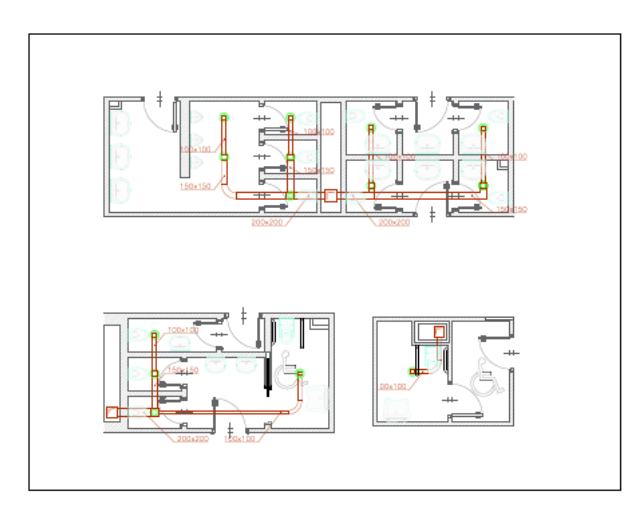

Figura 2.11 - Particolare dell'estrazione dei servizi igienici (piano terzo)

#### <span id="page-27-0"></span>**2.5 I componenti fondamentali del fabbricato**

In questo paragrafo verranno descritti i componenti fondamentali del fabbricato, le loro proprietà termofisiche e le stratigrafie.

Le stratigrafie sono state composte con il software *Masterclima* a partire dall'abaco murature fornite insieme ai prospetti, sezioni e piante del progetto architettonico.

*Masterclima* verifica automaticamente i requisiti energetici e i limiti. L'edificio reale è confrontato con un edificio di riferimento, identico a quello reale in termini di:

- Geometria (sagoma, volumi, superficie calpestabile, superficie degli elementi costruttivi e dei componenti);
- Orientamento;
- Ubicazione territoriale;
- Destinazione d'uso;
- Situazione al contorno.

L'edificio di riferimento possiede caratteristiche termiche e parametri energetici predeterminati in accordo all'*allegato A e all'allegato B del decreto 2456 del 08/03/2017 attuativo della DGR 3868.*

L'analisi dell'edificio di riferimento è necessaria per verificare che siano rispettate, dall'edificio reale, i limiti previsti dalla legge, riguardanti:

- Parametri di involucro (trasmittanze delle superfici disperdenti, verifica igrometrica della formazione di condensa superficiel edi interstiziale, ecc..);
- Parametri dell'impianto (indici di prestazione termica utile per il riscaldamento, per il raffrescamento e globale,  $EP_{H,ND}$ ,  $EP_{C,ND}$ ,  $EP_{gl,ND}$ .
- Requisiti minimi (verifiche NZEB per edificio di nuova costruzione).

L'involucro edilizio gioca un ruolo fondentale nella prestazione energetica dell'edificio. Un'involucro performante incide positivamente sui consumi energetici dell'impianto. Non solo l'isolamento (che riduce le dispersioni) ma anche la capacità termica dei materiali (il loro calore specifico e la loro massa) è un elemento fondamentale. Un involucro molto capacitivo può ridurre considerevolmente i consumi dell'impinato.

Nel capitolo verranno descritti unicamente i componenti del fabbricato che sono di interesse per le simulazioni.

#### <span id="page-28-0"></span>**2.5.1 I componenti opachi**

I componenti opachi che verranno descritti sono:

- Parete verticale esterna (facciata uffici);
- Parete divisoria tra ambienti interni;
- Solaio interpiano;
- Solaio terzo piano.

La facciata esterna degli uffici:

|    | Parete verticale esterna (facciata uffici) |              |                 |                   |                   |          |            |  |  |
|----|--------------------------------------------|--------------|-----------------|-------------------|-------------------|----------|------------|--|--|
| N° | Descrizione                                | Spessore [m] | Conduttività    |                   | ρ                 | cp       | R          |  |  |
|    |                                            |              | $W/(m \cdot K)$ | $W/(m^2 \cdot K)$ | kg/m <sup>3</sup> | J/(kg·K) | $m^2$ ·K/W |  |  |
|    | Resistenza superficiale interna            |              |                 |                   |                   |          | 0,13       |  |  |
| 1  | Lastra Calcio Silicato REI60               | 0,015        | 0,189           | $\Omega$          | 700               | 900      | 0,079      |  |  |
| 2  | Acciaio                                    | 0,0015       | 50              | $\Omega$          | 7.800.00          | 450      | 0          |  |  |
| 3  | lana di roccia                             | 0,12         | 0,033           | $\Omega$          | 75                | 1.030    | 3,636      |  |  |
| 4  | Fogli di materiale sintetico               | 0,0003       | 0,23            | $\Omega$          | 1.100,00          | 2.100    | 0,001      |  |  |
| 5  | Acciaio                                    | 0.0015       | 50              | $\Omega$          | 7.800.00          | 450      | 0          |  |  |
| 6  | lana di roccia                             | 0,08         | 0,033           | $\Omega$          | 75                | 1.030    | 2,424      |  |  |
|    | Fogli di materiale sintetico               | 0,0003       | 0,23            | $\Omega$          | 1.100,00          | 2.100    | 0,001      |  |  |
| 8  | vetro temprato 1                           | 0,01         | $\Omega$        | 5,6               | 2.500.00          | 750      | 0,179      |  |  |
|    | Resistenza superficiale esterna            |              |                 |                   |                   |          | 0,04       |  |  |

Tabella 2.5 - Stratigrafia facciata uffici

Le cui caratteristiche termofisiche sono le seguenti:

| Spessore                         | m                  | 0,2286 |
|----------------------------------|--------------------|--------|
| Massa superficiale               | kg/m <sup>2</sup>  | 74,56  |
| Massa totale                     | kg/m <sup>2</sup>  | 74,56  |
| Capacità termica interna         | $kJ/(m^2 \cdot K)$ | 18,647 |
| Capacità termica esterna         | $kJ/(m^2·K)$       | 23,246 |
| Resistenza termica dei materiali | $m^2$ ·K/W         | 6,321  |
| Resistenza termica totale        | $m^2$ ·K/W         | 6,491  |
| Trasmittanza termica totale      | $W/(m^2 \cdot K)$  | 0,154  |
| Trasmittanza termica periodica   | $W/(m^2 \cdot K)$  | 0,084  |

Tabella 2.6 - Caratteristiche termiche facciata esterna

La parete verticale esterna quindi è una parete composta prevalentemente da isolante. Il vetro temprato esterno ha una funzione prevalentemente estetica, ovvero rendere omogenea la facciata. Da un punto di vista energetico essa fornisce un elevato isolamento termico (trasmittanza ampiamente sotto il limite di legge, fissato a 0,26 W/m2K per le zone climatiche E), ma una bassa capacità termica.

Le pareti divisorie tra i locali sono costituite da pannelli in cartongesso con interposta una intercapedine aria:

|    | Parete divisoria tra locali        |              |                 |                   |                   |          |            |  |
|----|------------------------------------|--------------|-----------------|-------------------|-------------------|----------|------------|--|
| N° | Descrizione                        |              | Conduttività    |                   | ρ                 | cp       | R          |  |
|    |                                    | Spessore [m] | $W/(m \cdot K)$ | $W/(m^2 \cdot K)$ | kg/m <sup>3</sup> | J/(kg·K) | $m^2$ ·K/W |  |
|    | Resistenza superficiale interna    |              |                 |                   |                   |          | 0,13       |  |
|    | Cartongesso in lastre              | 0,025        | 0,21            | $\Omega$          | 900               | 840      | 0,119      |  |
| 2  | Intercapedine d'aria non ventilata |              | 0               | 5,556             | 1,30              | 1,008    | 0,18       |  |
|    | (50 mm flusso orizzontale)         | 0,05         |                 |                   |                   |          |            |  |
| 3  | Intercapedine d'aria non ventilata | 0,025        | $\Omega$        | 5,556             | 1,3               | 1,008    | 0,18       |  |
|    | (25 mm flusso orizzontale)         |              |                 |                   |                   |          |            |  |
| 4  | Cartongesso in lastre              | 0,025        | 0,21            | $\Omega$          | 900,00            | 840      | 0,119      |  |
|    | Resistenza superficiale esterna    |              |                 |                   |                   |          | 0,13       |  |

Tabella 2.7 - Stratigrafia parete divisoria tra locali

Venendo ora agli elementi più massivi, e quindi maggiormente capacitivi, i solai dell'edificio sono di due tipi:

- Solaio del terzo piano, isolato perché confinante con locale non riscaldato (locale tecnico o sottotetto);
- Solaio interpiano, non isolato perché separa ambienti riscaldati (primo, secondo e piano terra).

Il solaio del terzo piano, in quanto confinante con locale non riscaldato, deve rispettare illimite di trasmittanza imposto dalla legge: 0,26 W/m2K per la zona climatica E.

Tabella 2.8 - Stratigrafia solaio terzo piano

|    | Solaio terzo piano                     |              |                 |                   |                   |          |            |  |  |
|----|----------------------------------------|--------------|-----------------|-------------------|-------------------|----------|------------|--|--|
| N° | Descrizione                            | Spessore [m] | Conduttività    |                   | O                 | cp       | R          |  |  |
|    |                                        |              | $W/(m \cdot K)$ | $W/(m^2 \cdot K)$ | kg/m <sup>3</sup> | J/(kg·K) | $m^2$ ·K/W |  |  |
|    | Resistenza superficiale interna        |              |                 |                   |                   |          | 0,1        |  |  |
|    | Intonaco di gesso puro                 | 0,015        | 0,35            | $\Omega$          | 1.200,00          | 1000     | 0,043      |  |  |
| 2  | Blocco da solaio 240 mm                | 0,3          | 0               | 2,703             | 1.110,00          | 840      | 0,37       |  |  |
|    | (2.1.08i - Ao - 240x495x250 -          |              |                 |                   |                   |          |            |  |  |
| 3  | Fogli di materiale sintetico           | 0.0003       | 0,23            | $\Omega$          | 1.100.00          | 2.100    | 0,001      |  |  |
| 4  | lana di roccia                         | 0,15         | 0,036           | $\Omega$          | 140               | 1.030    | 4,167      |  |  |
| 5. | Fogli di materiale sintetico           | 0,0003       | 0,23            | $\Omega$          | 1.100,00          | 2.100    | 0,001      |  |  |
| 6  | S in genere (interno o esterno proteti | 0,04         | 0,19            | $\Omega$          | 400               | 1000     | 0,211      |  |  |
|    | Resistenza superficiale esterna        |              |                 |                   |                   |          | 0,1        |  |  |

Tabella 2.9 - Caratteristiche termiche del solaio terzo piano

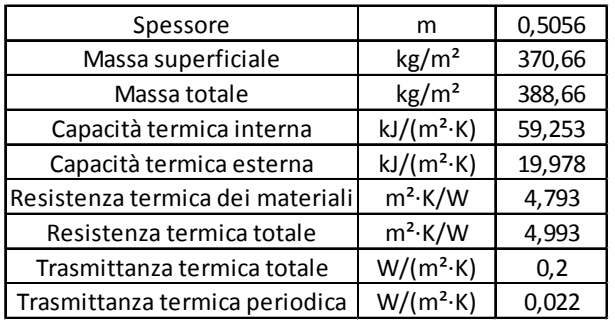

Il pavimento dei piani primo, secondo e terzo (solaio interpiano) non deve rispettare alcun limite di trasmittanza, essendo un pavimento tra ambienti riscaldati.

La composizione di questo componente è la seguente:

|    | Solaio interpiano               |              |                 |                   |                   |          |            |  |
|----|---------------------------------|--------------|-----------------|-------------------|-------------------|----------|------------|--|
| N° | Descrizione                     | Spessore [m] | Conduttività    |                   | ٥                 | cp       | R          |  |
|    |                                 |              | $W/(m \cdot K)$ | $W/(m^2 \cdot K)$ | kg/m <sup>3</sup> | J/(kg·K) | $m^2$ ·K/W |  |
|    | Resistenza superficiale interna |              |                 |                   |                   |          | 0,1        |  |
| 1  | Intonaco di gesso puro          | 0,015        | 0,35            | $\Omega$          | 1.200,00          | 1000     | 0,043      |  |
| 2  | Blocco da solaio 240 mm         | 0,3          | $\Omega$        | 2.703             | 1.110.00          | 840      | 0,37       |  |
|    | (2.1.08i - Ao - 240x495x250 -   |              |                 |                   |                   |          |            |  |
| 3  | Fogli di materiale sintetico    | 0,0003       | 0,23            | $\Omega$          | 1.100.00          | 2.100    | 0,001      |  |
| 4  | lana di roccia                  | 0,15         | 0,036           | $\Omega$          | 140               | 1.030    | 4,167      |  |
| 5  | Fogli di materiale sintetico    | 0,0003       | 0,23            | $\Omega$          | 1.100.00          | 2.100    | 0,001      |  |
| 6  | CLS in genere                   | 0,04         |                 |                   | 400               | 1000     | 0,211      |  |
|    | (interno o esterno protetto)    |              | 0,19            | 0                 |                   |          |            |  |
|    | Resistenza superficiale esterna |              |                 |                   |                   |          | 0,1        |  |

Tabella 2.10 - Stratigrafia solaio interpiano

Tabella 2.11 - Caratteristiche termiche del solaio interpiano

| Spessore                         | m                  | 0,5056 |
|----------------------------------|--------------------|--------|
| Massa superficiale               | $\text{kg/m}^2$    | 370,66 |
| Massa totale                     | $\text{kg/m}^2$    | 388,66 |
| Capacità termica interna         | $kJ/(m^2·K)$       | 59,253 |
| Capacità termica esterna         | $kJ/(m^2 \cdot K)$ | 19,978 |
| Resistenza termica dei materiali | $m^2$ ·K/W         | 4,793  |
| Resistenza termica totale        | $m^2$ ·K/W         | 4,993  |
| Trasmittanza termica totale      | $W/(m^2 \cdot K)$  | 0,2    |
| Trasmittanza termica periodica   | $W/(m^2 \cdot K)$  | 0,022  |

Questi descritti sono gli elementi opachi del fabbricato, le cui caratteristiche termiche (trasmittanza, e capacità termica) s0no state usate come input nel software TRNSYS.

Questi sono i quattri elementi fondamentali che caratterizzano gli uffici e le sale riunioni.

L'edificio nel complesso risulta avere un ottimo coefficiente di dispersione ma una scarsa capacità termica. I materiali del fabbricato infatti, eccezione per i solai, hanno una capacità termica bassa.

#### <span id="page-30-0"></span>**2.5.2 I componenti trasparenti**

Gli elementi trasparenti che caratterizzano l'edificio sono:

- Finestre della facciata degli uffici;
- Pareti vericali vetrate dell'area professionisti Nord;
- Lucernario dell'area professionisti Nord;
- Finestre del locale tecnico.

Tutti gli elementi finestrati dell'edificio, fatta eccezione per le finestre del locale tecnico e delle finestre dei vani scala esterni, sono composti da doppi vetri con fattore solare 0,21. Le finestre della facciata esterna degli uffici hanno varie dimensioni:

- Finestre 160x145 cm;
- Finestre 160x160 cm;
- Finestre 160x135 cm;
- Finestre 160x100 cm
- e sono tutte composte da:
- Lastra di vetro 6 mm;
- Intercapedine Argon 16 mm;
- Lastra di vetro 4 mm, con trattamento solare.

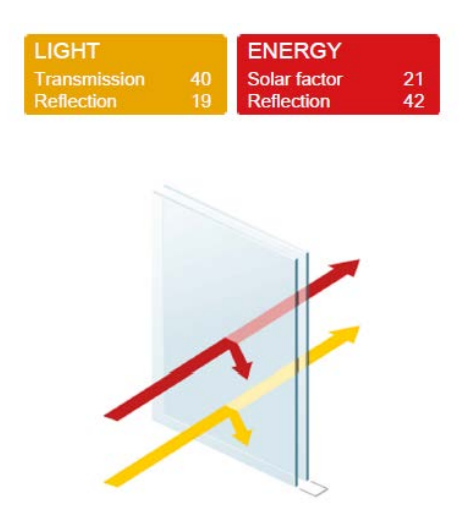

Figura 2.12 - Doppio vetro facciata esterna uffici

| Finestra 160x145           |    |                   |       |  |  |  |
|----------------------------|----|-------------------|-------|--|--|--|
| Trasmittanza termica       | Uw | $W/(m^2 \cdot K)$ | 1,196 |  |  |  |
| Trasmittanza solo vetro    | Ug | $W/(m^2 \cdot K)$ |       |  |  |  |
| Dimensioni del serramento: |    |                   |       |  |  |  |
| Larghezza                  |    | m                 | 1,45  |  |  |  |
| Altezza                    |    | m                 | 1,6   |  |  |  |
| Dati apporti solari:       |    |                   |       |  |  |  |
| Emissività                 |    | e                 | 0,2   |  |  |  |
| Trasmittanza solare        |    | g gl,n            |       |  |  |  |

Tabella 2.12 - Caratteristiche termiche finestre uffici

Le altre finestre differiscono leggermente per valore di trasmittanza termica a causa del diverso rapporto vetro/telaio.

Il limite di legge per la trasmittanza del componente finestrato è fissato a 1,4 W/m2K , per la zona climatica E.

# <span id="page-32-0"></span>**CAPITOLO 3 LE EQUAZIONI DEL MODELLO**

In questo capitolo verranno presentate le equazioni utilizzate per la modellizzazione dell'edificio. Ogni zona climatizzata viene modellizzata con due equazioni:

- L'equazione di bilancio entalpico;

- L'equazione di bilancio di massa di acqua.

Dalle equazioni sopra citate si ricaveranno rispettivamente il profilo di temperatura e il profilo di umidità (assoluta) delle zone climatizzate.

#### <span id="page-32-1"></span>**3.1 Il sistema aria interna e fabbricato**

Il sistema considerato è il volume aria interna e i componenti di involucro che racchiudono tale volume. Dal punto di vista energetico viene considerato tale sistema per introdurre nel modello la capacità termica del fabbricato, elemento fondamentale dal punto di vista del fabbisogno di energia dell'edificio. Il volume aria interna considerato è il volume netto dei locali, mentre il volume lordo è la somma del volume netto e del volume dei componeti del fabbricato, che coincide con il volume riscaldato.

<span id="page-32-2"></span>Il solo sistema aria interna è invece considerato per l'equazione di bilancio di massa.

#### **3.1.1 Bilancio di massa**

Considerando il solo sistema aria interna della generica zona climatizzata, è possibile scrivere il bilancio di massa di aria secca:

$$
\frac{dM_{as}}{dt} = \sum_{IN,j} \dot{m}_{as,j} - \sum_{OUT,k} \dot{m}_{as,k} \tag{3.1}
$$

e il bilancio di massa di acqua:

$$
\frac{dM_{H2O,vap}}{dt} = \sum_{IN,j} \dot{m}_{H2O,vap} - \sum_{OUT,k} \dot{m}_{H2O,vap,j} + \dot{M}_{H2O,vap,k}
$$
(3.2)

Dove:

- *M* è la massa contenuta nel volume di controllo (volume di aria racchiuso tra le superfici di involucro);
- $\dot{m}$  è il generico flusso di massa chea attraversa la superficie di contorno del volume di controllo (le superfici di involucro);
- $\dot{M}$  è il termine di generazione interno al volume di controllo (compare nel bilancio di massa di acqua come termine di umidificazione dell'ambiente dovuto alla presenza di persone).

Definita l'umidità specifica come:

$$
x = \frac{dM_{H2O,vap}}{dM_{as}} = \frac{dM_{H2O,vap}}{dV} \cdot \frac{dV}{dM_{as}} = \frac{\rho_{H2O,vap}}{\rho_{as}}
$$
(3.3)

dove:

- *V* è il volume di aria umida;
- *ρ* è la densità espressa.

è possibile riscrivere il bilancio di massa di vapor d'acqua in questa forma:

$$
\frac{d}{dt}\int_{V} x \rho^{as} dV = \sum_{IN,j} \dot{m}_{as,j} x_j - \sum_{OUT,k} \dot{m}_{as,k} x_j + \dot{M}_{H2O,vap}
$$
\n(3.4)

Attraverso il teorema della media integrale e con l'ipotesi di perfetto miscelamento (le proprietà in uscita sono uguali alle proprietà di volume) l'eq (1.4) diventa:

$$
\langle \rho \rangle_V^{as} V \frac{d \langle x \rangle_V}{dt} = \sum_{IN,j} \dot{m}_{as,j} x_j - \sum_{OUT,k} \dot{m}_{as,k} \langle x \rangle_V + \dot{M}_{H2O,vap} \tag{3.5}
$$

#### <span id="page-34-0"></span>**3.1.2 Bilancio di energia**

#### <span id="page-34-1"></span>**3.1.2.1 Il sistema aria interna**

Al sistema aria interna si applica il principio di conservazione dell'energia:

$$
\frac{dU}{dt} = \sum_{IN/OUT,j} \phi_{U,j}^{avv} + \sum_{k} \phi_{T,k} + \dot{W}_{comp/exp}^{rev}
$$
(3.6)

Dove:

- $\overline{E} = U + E_{cin} + E_{pot}$  con l'ipotesi di energia cinetica e potenziale trascurabili;
- $\varphi_{U,i}^{avv}$  è il flusso di energia avvettivo (trasporto di energia dovuto ad un trasporto macroscopico di massa);
- $\varphi_{T,k}$  è il flusso termico dovuto ad un gradiente di temperatura tra il sistema e l'esterno;
- $\dot{W}^{rev}_{comp(exp}$ è il lavoro reversibile di compressione o espansione (energia meccanica).

Essendo l'entalpia definita come:

$$
h = u + Pv \tag{3.7}
$$

Il bilancio di energia diventa:

$$
\frac{dH}{dt} = \sum_{IN/OUT,j} \phi_{H,j}^{avv} + \sum_{k} \phi_{T,k} + \int_{V} \frac{d}{dt} (PdV) \tag{3.8}
$$

Dove:

 $-\int_V \frac{d}{dt}(PdV)$  può considerarsi trascurabile con l'ipotesi di processo isobaro (verosimile in una generica zona climatizzata).

E quindi l'equazione di bilancio entalpico diventa:

$$
\frac{dH}{dt} = \sum_{IN/OUT,j} \phi_{H,j}^{avv} + \sum_{k} \phi_{T,k} \tag{3.9}
$$

Ai principi di conservazione si aggiungono le leggi costitutive della materia. Per l'aria umida si ha (con l'ipotesi di miscela di gas ideali):

$$
h^{au} = h^{as} + xh_{vap}^{H2O} \cong c_p^{as}T + x[\Delta h_{lv}^{H2O} + c_p^{H2O}T]
$$
\n(3.10)

Con il teorema della media integrale e l'ipotesi di perfetto miscelamento la (1.9) diventa:

$$
V \langle \rho^{as} \rangle_{V} \frac{d}{dt} \langle h^{au} \rangle_{V} =
$$
  
= 
$$
\sum_{IN/OUT,j} m_j^{as} \left( \langle h^{au} \rangle_j - \langle h^{au} \rangle_V \right) + \dot{M}_{H2O,vap} h_{H2O,vap} + \sum_{k} \phi_{T,k}
$$
 (3.11)

Al bilancio entalpico con l'ipotesi di perfetto miscelamento aggiungo la legge costitutiva:

$$
C_{air}\{\langle x\rangle_{V}\}\frac{\partial}{\partial t}\langle T\rangle_{V} + h_{H2O,vap}\{\langle T\rangle_{V}\}\left[V\langle \rho^{as}\rangle_{V}\frac{\partial}{\partial t}\langle x\rangle_{V}\right] =
$$
  
\n
$$
= \sum_{\substack{IN\\(J'')\in J'}} m_{j}^{as} c_{p}^{au}(T_{j} - \langle T\rangle_{V})
$$
  
\n
$$
+ h_{H2O,vap}\{\langle T\rangle_{V}\}\left[\dot{M}_{H2O,vap} + \sum_{\substack{IN\\(J'')\in J'}} \dot{m}_{j}^{as} \langle x_{j} - \langle x\rangle_{V}\right]
$$
  
\n
$$
+ \sum_{\substack{IN\\(J'')\in J'}} \dot{M}_{H2O,vap} c_{p,vap}(T_{j} - \langle T\rangle_{V}) + \sum_{k} \phi_{T,k}
$$
\n(3.12)

È possibile ora separare il bilancio entalpico nelle parti sensibili e latenti:

- Sensibile:

$$
C_{air}\{(x)_V\}\frac{\partial}{\partial t}\langle T\rangle_V =
$$
\n
$$
= \sum_{\substack{IN\\OUT'}} m_j^{as} c_p^{au}(T_j - \langle T\rangle_V) + \sum_{\substack{IN\\OUT'}} \dot{M}_{H2O,vap} c_{p,vap}(T_j - \langle T\rangle_V) \tag{3.13}
$$
\n
$$
+ \sum_{k} \phi_{T,k}
$$

- Latente:

$$
h_{H2O,vap}\{(T)_V\}\left[V(\rho^{as})_V\frac{\partial}{\partial t}\langle x\rangle_V\right] =
$$
  
= 
$$
h_{H2O,vap}\{(T)_V\}\left[M_{H2O,vap} + \sum_{\substack{IN\\OUT'}} m_j^{as}\left(x_j - \langle x\rangle_V\right)\right]
$$
(3.14)

Dove:

- $c_p^{au} = c_p^{as} + x c_{p,vap}$  è il calore specifico a pressione costante dell'aria umida, funzione di *x*;
- $\langle T \rangle_V$  ,  $\langle x \rangle_V$  ,  $\langle \rho \rangle_V$  sono le proprietà medie di volume;
- $-c_{air}\{\langle x\rangle_V\}=c_p^{as}+xc_{p,vap}$  è la capacità termica del sistema (quella della sola aria interna), funzione di *x* media di volume;
- $\;\;T_j$  è la temperatura del generico flusso di massa  $\dot{m}^{as}_j$  che attraversa l'involucro;
- $\quad$   $x_j$  è l'umidità specifica del generico flusso di massa  $\dot{m}^{as}_j$  che attraversa l'involucro;
- $\varphi_{T,k}$  è il generico flusso termico;
- $\dot{M}_{H2O,vap}$  è la generazione di vapor d'acqua interna al volume;
- $V$  è il volume del sistema aria interna.

Considerando l'equazione di bilancio sensibile, è possibile ora sviluppare il termine convettivo  $\phi_{T,k}$ :

$$
\sum_{k} \phi_{T,k} = \sum_{k} A_{INT,k} h_{INT,k} (\langle T \rangle_{INT,k} - \langle T \rangle_{V}) + \dot{Q}_{sys}^{T,cv} + \dot{Q}_{pec}^{T,cv}
$$
(3.15)

Dove:

- $A_{INT,k}, h_{INT,k}, \langle T \rangle_{INT,k}$  sono rispettivamente la superficie, il coefficiente di scambio termico convettivo e la temperatura media superficiale interna della parete k-esima dell'involucro edilizio che racchiude il sistema aria interna;
- $\dot{Q}_{sys}^{T,cv}$  è la potenza termica convettiva fornita dall'impianto (positivo se in riscaldamento, negativo se in raffrescamento);
- $\dot{Q}_{\text{P}e\text{C}}^{T,\text{cv}}$  è il termine convettivo dovuto a persone e cose all'interno del volume.

Il termine avvettivo nell'equazione di scambio sensibile può essere scisso nei seguenti tre termini:

$$
\sum_{\frac{IN}{OUT'}j} m_j^{as} c_p^{au}(T_j - \langle T \rangle_V) = \sum_{\frac{IN}{OUT'}j} m_j^{as} c_p^{au}(T_j - \langle T \rangle_V) + \dot{Q}_{sys}^{avv,s} + \dot{Q}_{pec}^{avv,s}
$$
(3.16)

Dove:

- $\dot{Q}_{sys}^{avv,s}$  è la potenza termica avvettiva sensibile fornita dall'impianto (positivo se in riscaldamento, negativo se in raffrescamento);
- $\dot{q}^{avv,s}_{\text{P}ec}$  è il termine avvettivo dovuto a persone e cose all'interno del volume.

Analogamente per l'equazione di bilancio latente:

$$
h_{H2O,vap}\{\langle T\rangle_V\}\sum_{JN} m_j^{as}(x_j - \langle x\rangle_V)
$$
  
= 
$$
h_{H2O,vap}\{\langle T\rangle_V\}\sum_{JN} m_j^{as}(x_j - \langle x\rangle_V) + \dot{Q}_{sys}^{avv,l}
$$
(3.17)

$$
\dot{M}_{H2O,vap}h_{H2O,vap}\{(T)_V\} = \dot{Q}_{Pec}^l
$$
\n(3.18)

Dove:

- $\dot{Q}_{\textit{pec}}^t$  è il contributo latente dovuto a generazione interna di vapore da parte di persone e cose;
- $\dot{Q}_{sys}^{avv,l}$  è la potenza termica avvettiva latente fornita dall'impianto.

Infine le equazioni di bilancio sensibile e latente per il sistema aria interna:

$$
C_{air}\{\langle x\rangle_V\} \frac{\partial}{\partial t}\langle T\rangle_V =
$$
\n
$$
= \sum_{\substack{IN \ \partial DT^j}} m_j^{as} c_p^{au}(T_j - \langle T\rangle_V) + \sum_k A_{INT,k} h_{INT,k} (\langle T\rangle_{INT,k} - \langle T\rangle_V) \tag{3.19}
$$
\n
$$
+ \dot{Q}_{sys}^{s, cv+avv} + \dot{Q}_{pec}^{s, cv+avv}
$$

$$
h_{H2O,vap}\{\langle T\rangle_V\}\left[V\langle\rho^{as}\rangle_V\frac{\partial}{\partial t}\langle x\rangle_V\right] =
$$
  
= 
$$
h_{H2O,vap}\{\langle T\rangle_V\}\sum_{I\subseteq N \atop OUT=J} \dot{m}_j^{as}\left(x_j - \langle x\rangle_V\right) + \dot{Q}_{sys}^{avv,l} + \dot{Q}_{Pec}^l
$$
 (3.20)

Con le ipotesi:

- Processo isobaro;
- Perfetto miscelamento;
- $c_p^{as}$  e  $c_p^{vap}$  costanti;
- Miscela di aria secca e vapore d'acqua è gas ideale;
- $\sum_{\substack{IN \text{OUT}}} M_{H2O, vap} c_{p, vap}(T_j \langle T \rangle_V)$  è un termine trascurabile.

## **3.1.2.2 Il sistema aria interna e superfici interne di involucro**

Al sistema aria interna aggiungo il sistema superfici interne del fabbricato che racchiudono tale volume d'aria.

Il bilancio di massa di aria e acqua rimane invariato. Si riscriverà il bilancio energetico sensibile includendo anche il sistema superfici.

Supponendo le superfici interne dell'involucro come superfici grigie e l'aria come un mezzo non partecipe all'assorbimento della radiazione, si procede al bilancio radiativo considerando l'ambiente moderato:

$$
\sum_{s}^{Ns} A_{s} h_{rad,s} \big( \langle T \rangle_{S,s} - T_{MRL,I} \big) + \dot{Q}_{sys}^{rad} + \dot{Q}_{pec}^{rad} = 0 \tag{3.21}
$$

Dove:

- $A_s$  area della generica superifcie 's';
- $h_{rad,s}$  è il coefficiente di scambio termico radiativo linearizzato della generica superficie 's' ;
- $\langle T \rangle_{S,s}$  è la temperatura media superficiale della generica superficie 's' ;
- $T_{MRI}$  temperatura media radiante lineare interna;
- $P^{\tau aa}_{\rm sys}$  è il contributo dei sistemi radianti dell'impianto;
- $\dot{Q}^{rad}_{P e C}$  è il contributo radiativo delle persone e delle cose all'interno dell'ambiente;
- $\sim N_s$  è il numero di superfici dell'involucro che racchiudono il sistema aria interna.

Sommo al bilancio convettivo sensibile per il sistema aria umida [1.19] il bilancio radiativo  $[1.21]$  :

$$
C_{air}\{\langle x\rangle_V\} \frac{\partial}{\partial t} \langle T\rangle_V =
$$
  
= 
$$
\sum_{\substack{IN \ \partial U^{T,j}}} m_j^{as} c_p^{au} (T_j - \langle T\rangle_V) + \sum_{s}^{Ns} A_s h_s^{CR} (\langle T\rangle_{S,s} - T_{OP,I}) + \dot{Q}_{sys}^s
$$
 (3.22)  
+ 
$$
\dot{Q}_{Pec}^s
$$

Dove:

- $h_s^{CR} = h_s^{rad} + h_s^{conv}$  è il coefficiente di scambio termico convettivo-radiativo interno linearizzato;
- $I_{OP,I} = \frac{h_{rad,s}T_{MRL,I} + h_{INT,k} (T)Y}{h_{rad,s} + h_{INT,k}}$ è la temperatura operativa interna;
- $\dot{Q}_{sys}^s$  è il contributo totale sensibile dell'impianto;
- ̇  $\dot{Q}_{pec}^s$  è il contributo totale sensibile delle persone e delle cose all'interno dell'ambiente.

Con le ipotesi:

- Ambiente moderato;
- Superfici interne dell'involucro considerate come superfici grigie;
- L'aria interna è un mezzo non partecipe all'assorbimento della radiazione;
- Temperatura media superficiale delle superfici interne di involucro;
- Valgono le ipotesi della equazione di bilancio sensibile (3.19).

# **3.1.2.3 Il sistema involucro: componenti opachi e trasparenti**

Si distinguono tra i componenti dell'involucro che racchiudono il sistema aria interna:

- Componenti opachi;
- Componenti trasparenti.

I componenti opachi sono elementi capacitivi. La capacità termica dei componenti trasparenti è invece trascurabile. Gli elementi opachi possono essere fondamentali dal punto di vista dell'inerzia termica del sistema. È quindi necessario considerare il volume (e quindi la massa) del fabbricato, con la relativa capacità termica degli elementi che lo compongono, in aggiunta al volume d'aria interna:

$$
V_{lordo} = V_{netto} + V_{involucro}
$$
\n(3.23)

Quindi considerando la massa dei componeti di involucro e il loro calore specifico, la capacità termica del sistema diventa:

$$
C = C_{air} + C_{involucro}
$$
\n(3.24)

Si assume che la temperatura media di volume del sistema sia quella del sistema aria interna. Riprendendo l'equazione (1.22) il termine di scambio termico convettivo-radiativo può essere diviso in due termini:

$$
\sum_{s}^{Ns} A_{s} h_{s}^{CR} ((T)_{S,s} - T_{OP,I})
$$
\n
$$
= \sum_{s}^{Ns,op} A_{s} h_{s}^{CR} ((T)_{S,s} - T_{OP,I}) + \sum_{s}^{Ns,tr} A_{s} h_{s}^{CR} ((T)_{S,s} - T_{OP,I})
$$
\n
$$
= \sum_{s,op}^{Ns,op} A_{s} U_{s,op} (T_{OP,E} - T_{OP,I}) + \sum_{s,tr}^{Ns,tr} A_{s} U_{s,tr} (T_{OP,E} - T_{OP,I})
$$
\n(3.25)

Dove:

- $N_{s, op}$ ,  $N_{s,tr}$  sono rispettivamente le superfici opache e trasparenti di involucro;
- $U_s$  è la trasmittanza globale del componente;
- $I_{OP,E}$  è la temperatura operante dell'ambiente esterno al sistema.

La (1.25) si ottiene tramite 'analogia elettrica', considerando quindi le resistenze termiche.

La trsmittanza globale del componente si calcola come:

$$
U = \frac{1}{R} = \frac{1}{R_E^{CR} + R_{COND} + R_I^{CR}}
$$
(3.26)

Dove:

- $R_F^{CR}$ ,  $R_I^{CR}$  sono le resistenze termiche convettive-radiative esterne edi interne al sistema (sono l'inverso del coefficiente di scambio termico convettivo-radiativo linearizzato);
- $R_{\text{COMP}}$  è la resistenza termica conduttiva dei componenti della parete (opaca o trasparente).

Bisogna considerare inoltre che tali pareti possono essere soleggiate. Nel caso delle pareti trasparenti questo è sempre vero ovviemente, nel caso delle pareti opache non necessariamente. Per tener conto della radiazione solare (radiazione ad onde corte) si utilizza un modello generico (termico-resistivo):

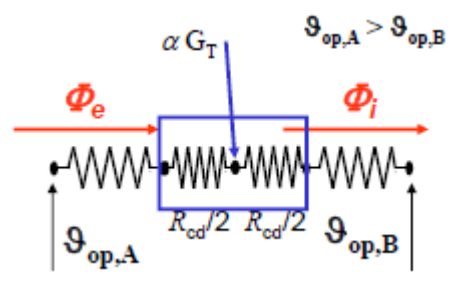

Figura 3.1 - Schema termico-resistivo di una parete soleggiata

Dove:

- $G_T$  è l'irradianza totale incidente sulla generica superficie esterna dell'involucro;
- $\alpha$  è l'assorbanza della parete;
- $\tau$ è la trasmittanza della parete;
- Ø è il flusso termico;
- $I_{op,E}$ ,  $T_{op,I}$  sono le temperature operanti esterna ed interna.

Applicando il "principio di sovrapposizione degli effetti" si calcola il flusso totale energetico interno:

$$
\varnothing_I = AU\big(T_{OP,E} - T_{OP,I}\big) + gAG_T \tag{3.27}
$$

$$
g = \alpha N_I + \tau \tag{3.28}
$$

$$
N_{I} = U\left(\frac{1}{h_{CR,E}} + \frac{1}{2\lambda}\right) \tag{3.29}
$$

Dove:

- *g* è il coefficiente di trasmissione solare globale (chiamato fattore solare per i vetri);
- $N_t$  è il coefficiente di ripartizione;
- $\lambda$  è la conduttività di tutta la parete (nel caso di una parete multistrato è lo spessore totale della parete fratto la resistenza termica conduttiva totale della parete).

Il modello termico-resistivo è applicabile, così come il principio di sovrapposizione degli effetti, qualore ci si trovi in stato stazionario. Si assume pertanto che il bilancio energetico alla parete sia stazionario.

Per una parete opaca si assume nullo τ.

Riprendendo l'equazione (1.25) e aggiundovi il contributo della radiazione solare:

$$
\sum_{s}^{Ns} A_{s} h_{s}^{CR} \left( \langle T \rangle_{S,s} - T_{OP,I} \right) =
$$
\n
$$
= \sum_{s, op}^{Ns, op} A_{s} U_{s, op} (T_{OP,E} - T_{OP,I})
$$
\n
$$
+ G_{T} \sum_{s, op}^{Ns, op} A_{s, op} \alpha_{s, op} U_{s, op} \left( \frac{1}{h_{CR,E}} + \frac{1}{2 \lambda_{s, op}} \right)
$$
\n
$$
+ \sum_{s, tr}^{Ns, tr} A_{s} U_{s, tr} (T_{OP,E} - T_{OP,I}) + G_{T} \sum_{s, tr}^{Ns, tr} A_{s, tr} g_{s, tr}
$$
\n(3.30)

Che si riscrive nella forma più compatta:

$$
\sum_{s}^{N_{S}} A_{s} h_{s}^{CR} ((T)_{S,s} - T_{OP,I}) =
$$
\n
$$
= \sum_{s,op}^{N_{S,op}} A_{s} U_{s,op} (T_{OP,E} - T_{OP,I}) + Q_{OP}^{SOL}
$$
\n
$$
+ \sum_{s,tr}^{N_{S,tr}} A_{s} U_{s,tr} (T_{OP,E} - T_{OP,I}) + Q_{TR}^{SOL}
$$
\n(3.31)

## **3.1.2.4 Bilancio energetico finale**

Le equazioni finali di bilancio energetico sono quindi:

Sensibile:

$$
C \frac{\partial}{\partial t} \langle T \rangle_V = \sum_{\substack{IN \\ OUT'}} m_j^{as} c_p^{au} (T_j - \langle T \rangle_V) + \sum_{s, op}^{Ns, op} A_s U_{s, op} (T_{OP,E} - T_{OP,I}) + \sum_{s, amb}^{Ns, amb} A_s U_{s, op} (T_{OP,amb} - T_{OP,I}) + \sum_{s, tr}^{Ns, tr} A_s U_{s, tr} (T_{OP,E} - T_{OP,I}) + Q_{TR+OP}^{SOL} + \dot{Q}_{sys}^s + \dot{Q}_{pec}^s
$$
(3.32)

(dove il terzo termine del secondo membro dell'equazione sono le dispersioni verso ambienti differenti dall'esterno, esempio zone climatizzate e non)

- latente:

$$
h_{H2O,vap}\{(T)_V\}\left[V\langle\rho^{as}\rangle_V\frac{\partial}{\partial t}\langle x\rangle_V\right] =
$$
  
= 
$$
h_{H2O,vap}\{(T)_V\}\sum_{I,N \atop OUT'} m_j^{as}\left(x_j - \langle x\rangle_V\right) + \dot{Q}_{sys}^l + \dot{Q}_{pec}^l
$$
 (3.33)

Con le ipotesi:

- Processo isobaro;
- Perfetto miscelamento;
- Proprietà termofisiche dell'aria e dei componenti di involucro costanti;
- Miscela di aria secca e vapore d'acqua è gas ideale;
- $\sum_{\substack{IN \ OUT'}} \dot{M}_{H2O, vap} c_{p, vap} (T_j \langle T \rangle_V)$  è un termine trascurabile;
- Ambiente moderato;
- Superfici interne dell'involucro considerate come superfici grigie;
- L'aria interna è un mezzo non partecipe all'assorbimento della radiazione;
- Temperatura media superficiale delle superfici interne di involucro;
- Trascurato adsorbimento e desorbimento di vapore delle pareti di involucro.

# <span id="page-44-0"></span>**CAPITOLO 4 IL SOFTWARE TRNSYS E LA MODELLIZZAZIONE DELL'EDIFICIO E DELL'IMPIANTO**

In questo capitolo verrà descritto il software utilizzato per la simulazione dinamica, TRNSYS 16, e il modello numerico implementato nello stesso software.

# **4.1 Trnsys 16**

TRNSYS (Transient Energy System), sviluppato dalla University of Wisconsin Madison e dall'Universita del Colorado, è una piattaforma completa, flessibile ed estensibile per eseguire simulazioni termiche in regime dinamico di vari sistemi, tra i quali anche gli edifici multi zona.

Questo software, disponibile commercialmente dal 1975, e conosciuto ed utilizzato da ingegneri e ricercatori di tutto il mondo per dimostrare la validità di nuovi studi e ricerche nell'ambito dell'energia, dal semplice sistema per produzione di acqua calda sanitaria al progetto e simulazione degli edifici e dei loro impianti, integrando strategie di controllo compatibili con il benessere degli occupanti e sistemi ad energia alternativa (eolico, solare, fotovoltaico, sistemi ed idrogeno, ecc..).

Il programma viene costantemente aggiornato grazie al lavoro di sviluppo congiunto di un insieme di istituzioni, quali: Solar Energy Laboratory negli Stati Uniti, Thermal Energy Systems Specialist negli Stati Uniti, Aiguasol Enginyeria in Spagna, Centre Scientifique et Technique du Batiment in Francia, Transsolar GmBH Energietechnik in Germania).

La versione utilizzata in questo studio è la 16 del 2000. Attualmente l'ultima versione è la 18.

TRNSYS deve il suo successo a diversi fattori:

- Il codice di programmazione disponibile agli utenti che possono modificare i moduli a seconda delle proprie esigenze;
- Un'interfaccia *user-friendly* che consente una maggiore comodità nella visualizzazione e gestione degli input e delle equazioni;
- Vasta libreria di modelli (Type) a disposizione dell'utente, con i quali è possibile modellizzare il funzionamento dinamico di un componente semplice (scambiatori di calore, componenti per HVAC, ecc..) o sistema più complesso (per esempio un edificio multizona).

L'architettura del software, basata su file con estensione DDL, permette all'utente di modificare i modelli esistenti o crearne di nuovi in base alle proprie esigenze di analisi tramite i piu comuni linguaggi di programmazione (C++, FORTRAN, PASCAL, …), in aggiunta TRNSYS può essere facilmente collegato con molte altre applicazioni (Microsoft Excel, Matlab, ecc) per operazioni di pre/post-processing.

## **4.1.1 Struttura di Trnsys**

Il software Trnsys è composto da una suite di programmi integrati tra loro:

- *TRNSYS Simulation Studio*: è la principale interfaccia grafica del software. Attraverso questo programma e possibile collegare i vari componenti del sistema che si sta studiando. E' possibile creare un nuovo progetto semplicemente selezionando e trascinando i componenti interessati nell'area di lavoro, connettendoli uno con l'altro a seconda della logica di funzionamento del sistema studiato e impostando i parametri globali della simulazione.

Ogni Type (componente) è descritto da un modello matematico; contiene al suo interno quindi le equazioni che modellizzano un componente del sistema oggetto di studio.

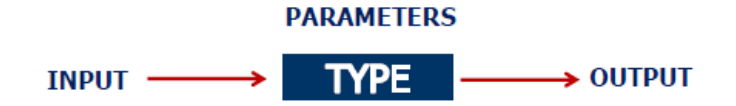

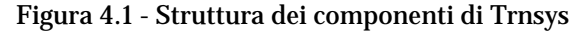

Ogni Type è caratterizzato da *parametri* (variabili tempo-invarianti), *input* e *output*  (variabili tempo-varianti).

Gli *output* sono funzioni degli *input* e dei *parametri* del Type. Tramite i collegamenti tra Type si può far in modo che gli *output* dell'uno siano *input* dell'altro. Inoltre gli input e gli output possono essere collegati ad un file (txt, xls, ecc..) o ad un programma esterno (Matlab, Excel, ecc..).

Nella figura sottostante è riportato uno schema esempio di controllo di temperatura con controllo retroattivo di una zona climatizzata. A destra della schermata è presente l'albero della libreria. Nella libreria i componenti (Type) sono organizzati per categorie.

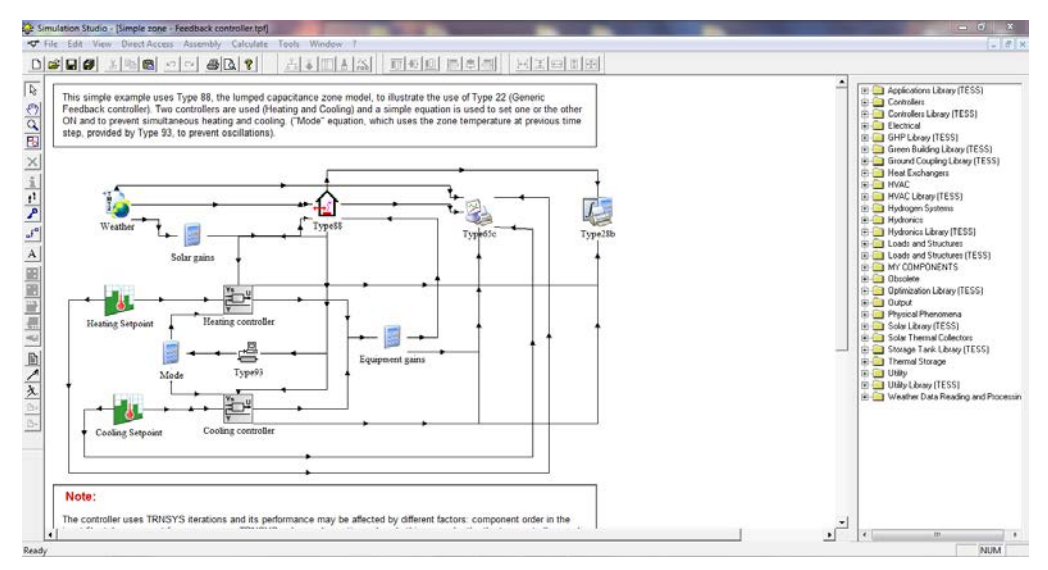

Figura 4.2 - Interfaccia di Simulation Studio

- *TRNSYS TRNEXE* : è l'applicativo esterno che plotta a video i risultati delle simulazioni di *Simulation Studio.*

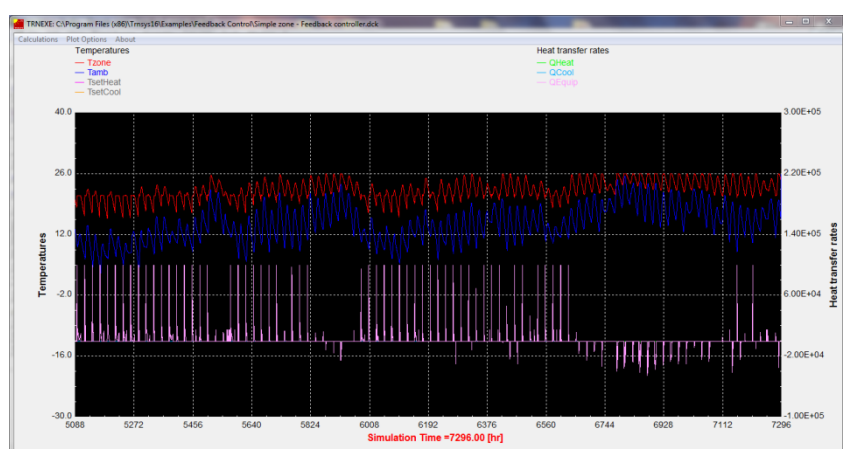

Figura 4.3 - Esempio di grafico creato da TRNEXE

- *TRNSYS TRNBUILD* : è l'interfaccia grafica utilizzata per modellizzare edifici e strutture; consente di inserire i dati di input, di specificare tutti i dettagli della struttura e tutto quello che è necessario a simulare il comportamento termico dell'edificio (come le proprieta ottiche e termiche delle finestre, gli apporti termici interni, i settaggi per la climatizzazione e riscaldamento,…).

Per lo studio non è stato utilizzato questo applicativo, poiché l'edificio oggetto delle simulazioni era stato precedentemente studiato col software *Masterclima*.

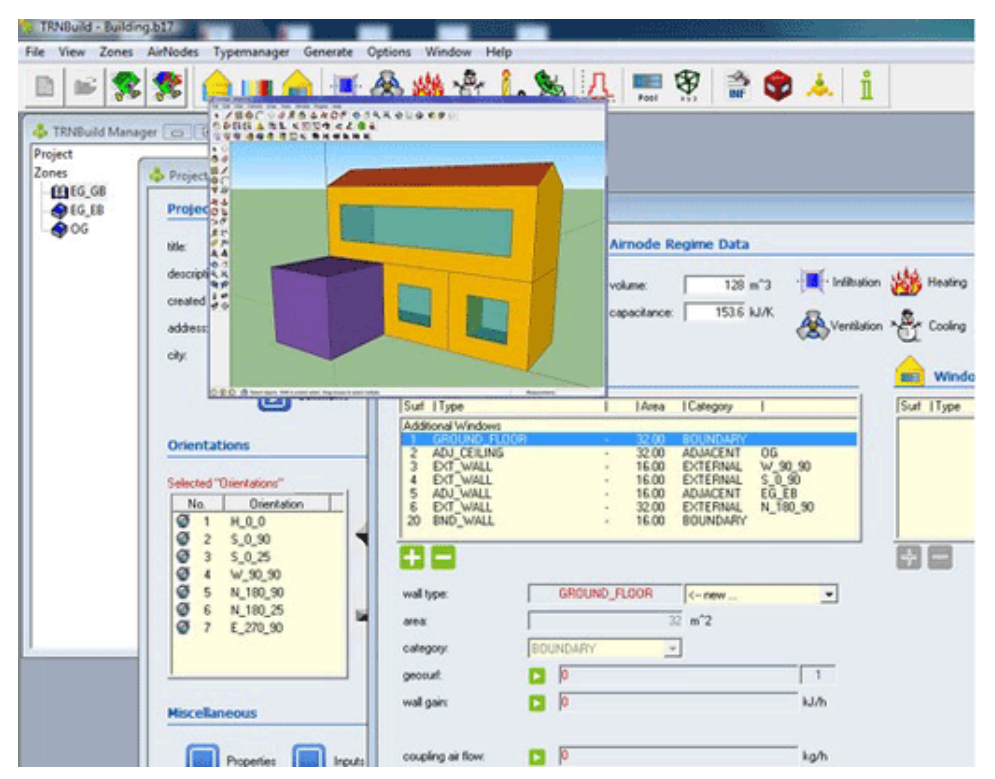

Figura 4.4 - Esempio di edificio studiato con Trnbuild

Esistono altri applicativi di *TRNSYS* (come *TRNEDIT, TRNFLOW*, ecc..) che però non verranno descritti in questo capitolo, in quanto non di utilità per le simulazioni.

# **4.2 La modellizzazione dell'edificio e dell'impianto**

Le simulazioni dinamiche dell'edificio e degli impianti oggetto di studio sono state effettuate utilizzando *Simulation Studio* ed utilizzando sia *Type* (componenti delle librerie) esistenti, sia *Type* creati appositamente per lo studio.

Del sistema edificio-impianto sono stati modellizzati:

Locali del terzo piano dell'edificio: uffici, sale riunioni, corridoio e atrio;

- Impianto di climatizzazione: unità di trattamento aria (solamente quelle a servizio degli uffici e delle sale riunioni) e terminali idronici (fancoil);
- Logica di controllo dell'impianto di ventilazione.

Le aree professionisti del terzo piano non sono state modellizate. Trattandosi di locali ad affollamento discontinuo e imprevedibile, la valutazione delle condizioni dell'aria ambiente di un locale spesso non occupato risulta superflua. Avendo anche un impianto di ventilazione e climatizzazione separato da quello degli uffici, l'esclusione dell aree professionisti non influisce sul funzioanmento simulato dell'impianto degli uffici.

I locali del primo e secondo piano (uffici e sale riunioni), essendo uguali a quelli del terzo piano dal punto di vista di geometria, orientamento, affollamento non sono stati modellizzati. È inteso che il fabbisogno energetico dei locali del terzo piano siano analoghi a quelli dei locali dei piani inferiori.

Le unità di trattamento aria *n°1* e *n°2* sono modellizzate come se fossero a servizio di tutto l'edificio, per dedurne i consumi totali.

La centrale termica non è stata modelizzata in quanto non oggetto dello studio. I consumi delle pompe di calore e delle pompe di distribuzione non erano l'obiettivo delle simulazioni.

### **4.2.1 Le zone termiche**

I locali del terzo piano dell'edificio sono stati raggruppati in differenti zone termiche:

- Uffici 1-4;
- Uffici 5-24;
- Uffici 25-28;
- Uffici 29-43;
- Sale riunioni;
- Corridoio 1:
- Corridoio 2.

Il raggruppamento dei locali nelle zone termiche indicate si è reso necessario per semplificare lo schema in TRNSYS e per "alleggerire" il calcolo da parte del software, che deve in questo modo processare meno equazioni (considerando che deve effettuare anche delle iterazioni).

Il criterio di suddivisione degli uffici si basa soprattutto sull'esposizione. È lecito pensare che locali aventi uguali caratteristiche geometriche (superfici disperdenti, forma e volumi dei locali), uguale affollamento e stessa esposizione, siano soggetti alle stesse condizioni al contorno (carichi termici), e che le condizioni interne siano molto simili.

Le sale riunioni sono state raggruppate in un'unica zona e il corridoio è stato diviso in due zone. Le portate di aria di transito, attraverso le griglie delle porte degli uffici, passano dal corridoio, in cui avviene l'estrazione. Dal momento che, per la differente esposizione, possono sussistere condizioni termoigrometriche differenti tra le zone uffici, si può creare una differenza di condizioni termoigrometriche nel corridoio.

I locali non climatizzati (vani scala interni) ed i servizi igienici non sono stati modellizzati e il loro volume viene escluso da quello del corridoio.

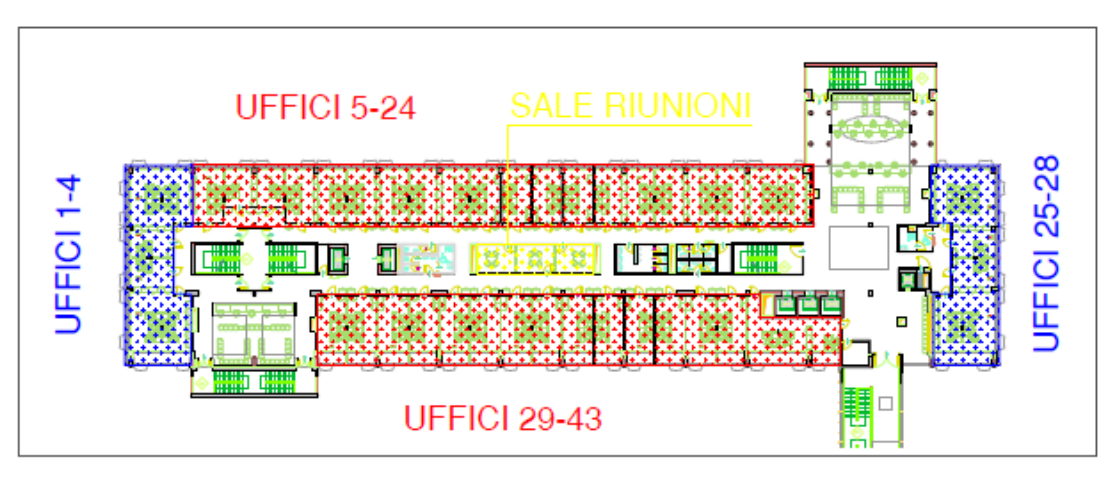

Figura 4.5 - Layout terzo piano con suddivisione zone termiche

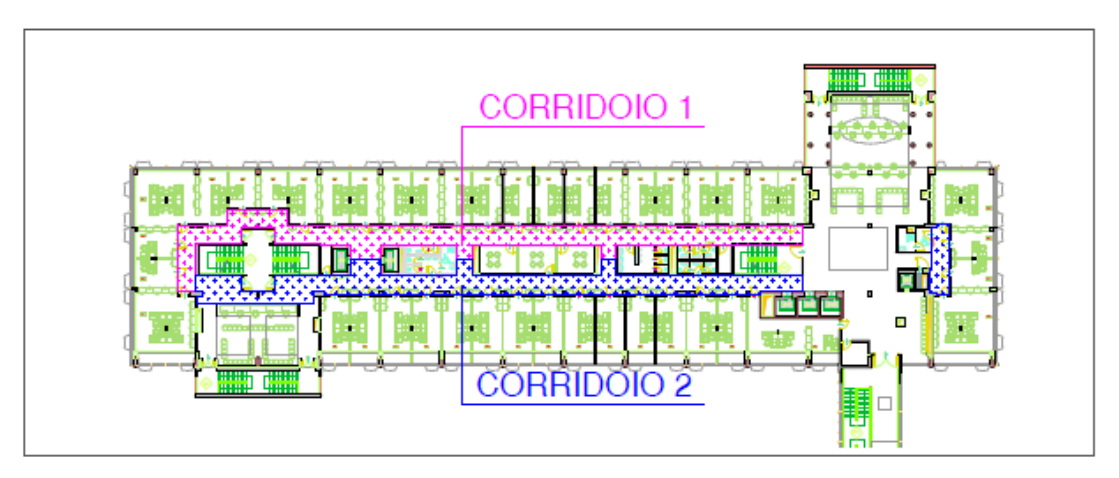

Figura 4.6 - Layout terzo piano con suddivisione zone termiche

Si riportano ora i parametri fondamentali che caratterizzano le varie zone termiche e che sono stati utilizzati come input in TRNSYS: superficie calpestabile, volumi netto e lordo, coefficiente di dispersione globale (verso l'esterno), capacità dei componenti di involucro della zona, la portata di aria primaria e i ricambi d'aria (espresso in vol/h).

| <b>PARAMETRI</b>                      | <b>UFFICI 5-24</b> | <b>UFFICI 1-4</b> | <b>UFFICI 29-43</b> | <b>UFFICI 25-28</b> | <b>SALE RIUNIONI</b> |
|---------------------------------------|--------------------|-------------------|---------------------|---------------------|----------------------|
| Sup.calp [m2]                         | 316                | 99                | 281                 | 102                 | 34                   |
| Vol. netto [m3]                       | 854                | 268               | 759                 | 275                 | 92                   |
| Vol. lordo [m3]                       | 1315               | 459               | 1334                | 458                 | 128                  |
| Coeff. Disp.<br>Globale<br>$Ht$ [W/K] | 139,16             | 76,03             | 118,69              | 75,18               | 0,00                 |
| Capacità involucro<br>[kJ/K]          | 22879              | 4576              | 21716               | 4343                | 3780                 |
| Portata aria<br>esterna [m3/h]        | 1504               | 472               | 1336                | 484                 | 230                  |
| n [1/h]                               | 1,8                | 1,8               | 1,8                 | 1,8                 | 2,5                  |

Tabella 4.1 - Parametri zone termiche

Le superfici disperdenti, divise per orientamento, delle zone termiche sono le seguenti:

| <b>ZONA</b>    | Superfici disperdenti e orientamento [m2] |        |           |        |       |        |              |        |
|----------------|-------------------------------------------|--------|-----------|--------|-------|--------|--------------|--------|
| <b>TERMICA</b> | SΟ                                        |        | <b>NE</b> |        | SE    |        | NΟ           |        |
|                | <b>Opaco</b>                              | Trasp. | Opaco I   | Trasp. | Opaco | Trasp. | <b>Opaco</b> | Trasp. |
| Uffici 5-24    |                                           |        | 121       | 102    |       |        |              |        |
| Uffici 1-4     | 13                                        | 11     | 13        | 11     |       |        | 40           | 33     |
| Uffici 29-43   | 103                                       | 87     | 0         | 0      | 0     |        |              |        |
| Uffici 25-28   | 13                                        | 11     | 12        | 10     | 40    | 33     |              |        |

Tabella 4.2 - Superfici disperdenti delle zone termiche

In TRNSYS le zone termiche saranno descritte da due equazioni:

- Equazione di bilancio energetico sensibile;
- Equazione di bilancio di massa di acqua.

I parametri caratterizzanti le zone sono gli input delle equazioni, dalle quali si ricaveranno i profili di temperatura e umidità specifica delle zone termiche. Conoscendo temperatura e umidità specifica si ricava il profilo di umidità relativa delle zone termiche.

Temperatura e umidità relativa sono i parametri utilizzati per la valutazione delle condizioni di comfort termoigrometrico dei locali.

Nei paragrafi successivi verrà spiegato il modello numerico per il calcolo dei profili sopracitati.

# **4.2.2 Lo schema Trnsys e i Type utilizzati**

Lo schema creato per lanciare le simulazioni è stato creato utilizzando principalemente Type esistenti nelle librerie del software, con l'aggiunta di 3 Type di nuova creazione. Lo schema finale utilizzato per le simulazioni è quello riportato di seguito:

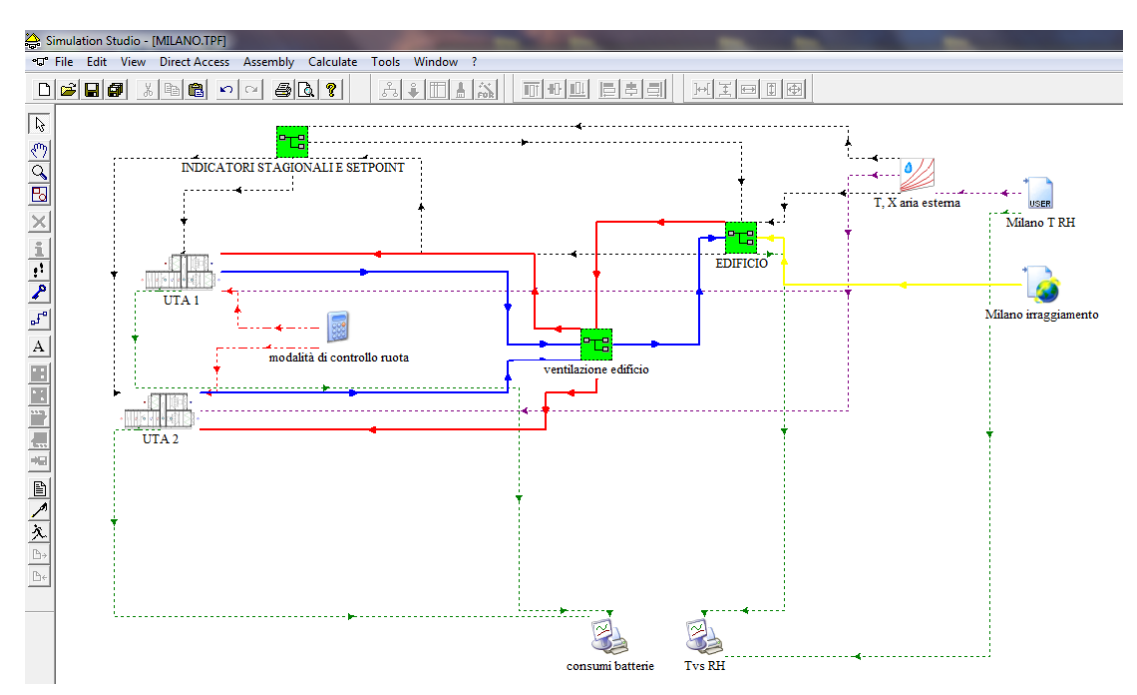

Figura 4.7 - Schema utilizzato per le simulazioni

Nello schema si possono vedere i Type utilizzati:

- Type15-2 (Milano irraggiamento): componente che legge i dati climatici da un file esterno; utilizzato per leggere i valori di irradianza del TMY (Typical Meteorological Year) ;
- Type9 (Milano T,RH): componente utilizzato per la lettura, da file esterno, dei dati di temperatura e umidità relativa dell'anno tipico meteorologico; i dati climatici provengono dal CTI (Comitato Termotecnico Italiano);
- Type33 (T,X aria esterna): componente a partire da due proprietà dell'aria umida rstituisce temperatura, umidità relativa e assoluta, entalpia, calore specifico, ecc..;
- Type65(plotter): comnponente che richiama TRNEXE e visualizza a video i grafici delle simulazioni, esportando i risultati su un file esterno.

Nello schema sono visibile anche tre *Macro*. Le *Macro* in TRNSYS sono dei raggruppamenti di più Type. Nello schema sono visibili cinque *Macro*:

- *Macro UTA 1*: contiene i componenti che modellizzano l'unità di trattamento aria N°1 a servizio degli uffici e delle sale riunioni;

- *Macro UTA 2*: contiene i componenti che modellizzano l'unità di trattamento aria N°1 a servizio degli uffici;
- *Macro EDIFICIO*: contiene i componenti che modellizzano le zone termiche dell'edificio descritte precedentemente;
- *Macro INDICATORI STAGIONALI E SET-POINT*: contiene i componenti che definiscono le stagioni di riscaldamento e di raffrescamento, gli orari di occupazione dei locali, gli orari di funzionamento dell'impianto di ventilazione;
- *Macro VENTILAZIONE EDIFICIO*: bilancio di massa di aria dell'edificio.

#### *Macro INDICATORI STAGIONALI E SET-POINT*

La Macro contiene gli input di:

- Profilo giornaliero di occupazione degli uffici (8.00-18.00);
- Indicatori delle stagioni di riscaldamento e raffrescamento;
- Segnale di accensione giornaliera delle UTA (8.00-20.00 per la stagione di riscaldamento, 6.00-20.00);
- Segnale di accensione giornaliera dei terminali idronici (fancoil), che possono funzionare anche in attenuazione nelle ore notturne.

Di seguito i componenti che costituiscono la *Macro*:

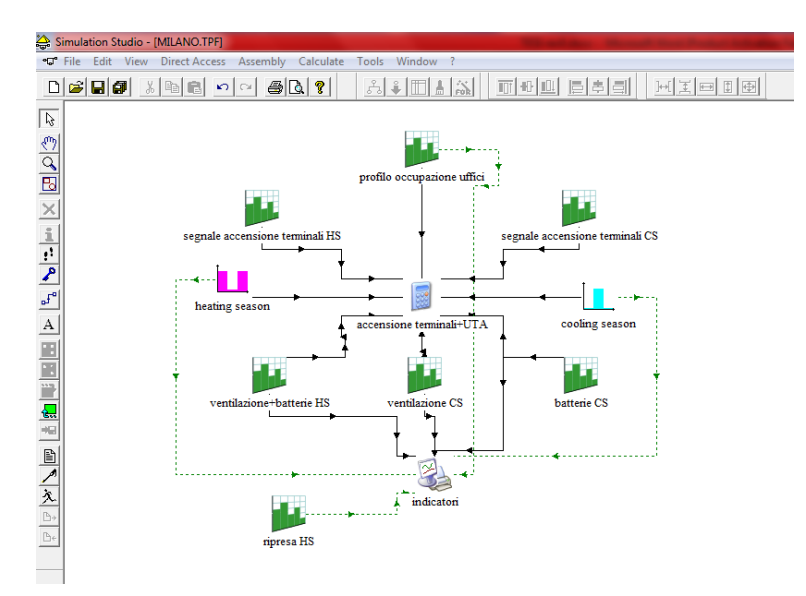

Figura 4.8 - Macro indicatori stagionali e set-point

I type utilizzati sono i seguenti:

- Type14 (indicatori);

Type65 (plotter).

#### *Macro UTA N°1*

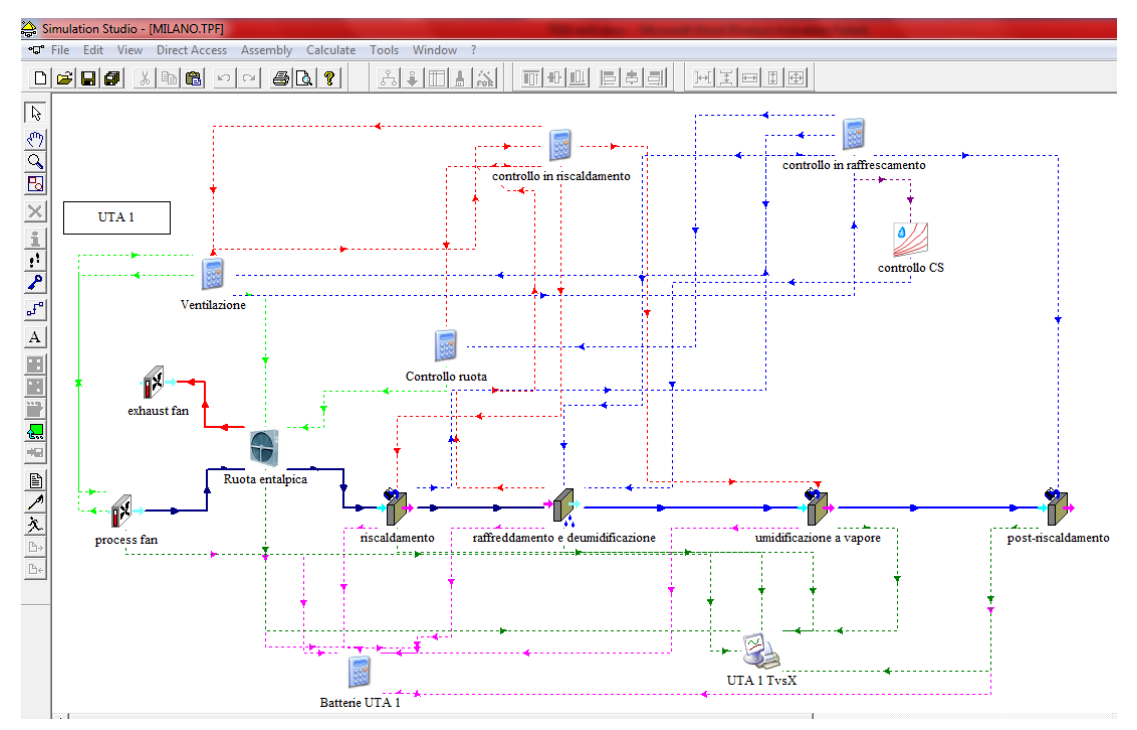

Figura 4.9 - Schema Macro UTA

Le unità di trattamento aria N°1 e N°2 , illustrate nel capitolo 1, sono state modellizzate come nello schema sopra riportato. Per i ventilatori e per le batterie sono stati utilizzati Type esistenti:

- Type754 (Simple heating and humidifying): batterie di riscaldamento, umidificazione a vapore, post-riscaldamento;
- Type752 (Simple cooling and dehumidifying): batteria di raffreddamento e deumidificazione;
- Type744: ventilatori di mandata e di estrazione.

Per la ruota entalpica è stato creato un nuovo Type, il cui modello matematico verrà descritto nel paragrafo successivo.

La logica di controllo delle batterie, già descritta nel capitolo 1, viene realizzata tramite i Type sopracitati in modo automatico. Le batterie delle UTA sono dotate di valvole a due vie motorizzate che regolano la portata d'acqua sulla base della temperatura dell'aria a valle della batteria stessa. I Type 752 e 754 possiedono già questo tipo di logica: tra gli input è presente la temperatura di set-point in uscita alla batteria.

La logica di controllo dell'umidificatore è stata modellizzata in questo modo: il valore di setpoint di umidità specifica in uscita alla batteria è un input del Type 754, quindi il suo valore può essere aggiornato ad ogni step temporale. L'umidificatore dell'UTA interviene sulla base delle condizioni di umidità dell'aria di ripresa (se l'umidità relativa in ripresa è inferiore al 40 % l'umidificatore interviene). Le condizioni termo-igometriche dell'aria di ripresa a ciascuna delle due UTA coincidono con le condizioni termo-igrometriche all'interno della zona di corridoio, dal quale ciascun UTA estrae l'aria.

Le condizioni termo-igrometriche delle varie zone termiche sono calcolate dal Type209 (di nuova creazione) il cui modello matematico verrà illustrato nei paragrafi successivi. Per il momento supponiamo note le equazioni dalle quali esso ricava i profili di temperatura e umidità specifica.

Per il corridoio:

$$
T_{corr} = f(\dot{m}_{1-4}, \dot{m}_{5-24}, \dot{m}_{SR}, T_{1-4}, T_{5-24}, T_{SR}, C_{corr}, carichi \, \text{ternici}) \tag{4.1}
$$

$$
X_{corr} = g(\dot{m}_{1-4}, \dot{m}_{5-24}, \dot{m}_{SR}, X_{1-4}, X_{5-24}, X_{SR}, M_{corr})
$$
(4.2)

Dove *C* è la capacità termica della zona. Per gli uffici:

$$
T_{uff} = f_{uff}(\dot{m}_{UTA1}, T_{UTA1}, C_{uff}, carichi \, termici)
$$
\n(4.3)

$$
X_{uff} = g_{uff}(\dot{m}_{UTA1}, X_{UTA1}, M_{uff})
$$
\n(4.4)

Quindi *T* e *X* per il corridoio possono essere riscritte in funzione delle condizioni dell'aria immessa dalla UTA N°1:

$$
T_{corr} = f(\dot{m}_{1-4}, \dot{m}_{5-24}, \dot{m}_{SR}, T_{UTA1}, C_{corr}, carichi \, termici)
$$
 (4.5)

$$
X_{corr} = g(\dot{m}_{1-4}, \dot{m}_{5-24}, \dot{m}_{SR}, X_{UTA1}, M_{corr})
$$
\n(4.6)

Da *T* e *X* del corridoio si conosce la sua l'umidità relativa (RH). Se la RH del corridoio è inferiore al 40% , allora si calcola l'umidità assoluta *Xcorr,40* , ovvero l'umidità specifica che corrisponde alle condizioni di : *Tcorr* e *RH=40%* . Infine si risale alle condizioni di immissione (in termini di umidità specifica) dell'aria dell'UTA:

$$
X_{UTA1}^I = g^{-1}(\dot{m}_{1-4}, \dot{m}_{5-24}, \dot{m}_{SR}, X_{corr,40}, M_{corr})
$$
\n(4.7)

Il software dovrà pertanto operare una iterazione all'interno di ogni step temporale per aggiornare il set-point di umidità specifica a valle dell'umidificatore.

#### *Macro VENTILAZIONE EDIFICIO*

Nella Macro sono presenti gli elementi necessari alla divisione delle portate d'aria nelle zone termiche e al controllo dell'umidificazione (equazioni 3.1 … 3.7 del paragrafo precedente).

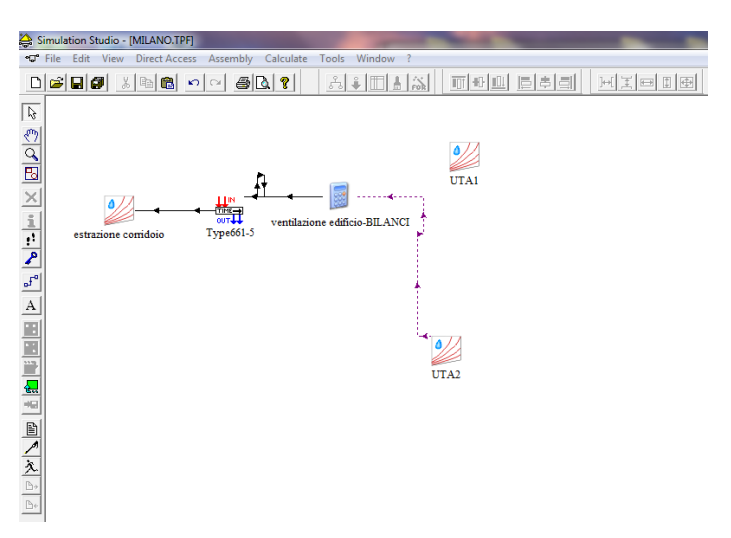

Figura 4.10 - Macro VENTILAZIONE EDIFICIO

#### *Macro EDIFICIO*

La Macro contiene i componenti che modellizzano le zone termiche descritte in precedenza. Il Type209 di nuova creazione è stato utilizzato per ciascuna delle zone termiche del terzo piano dell'edificio.

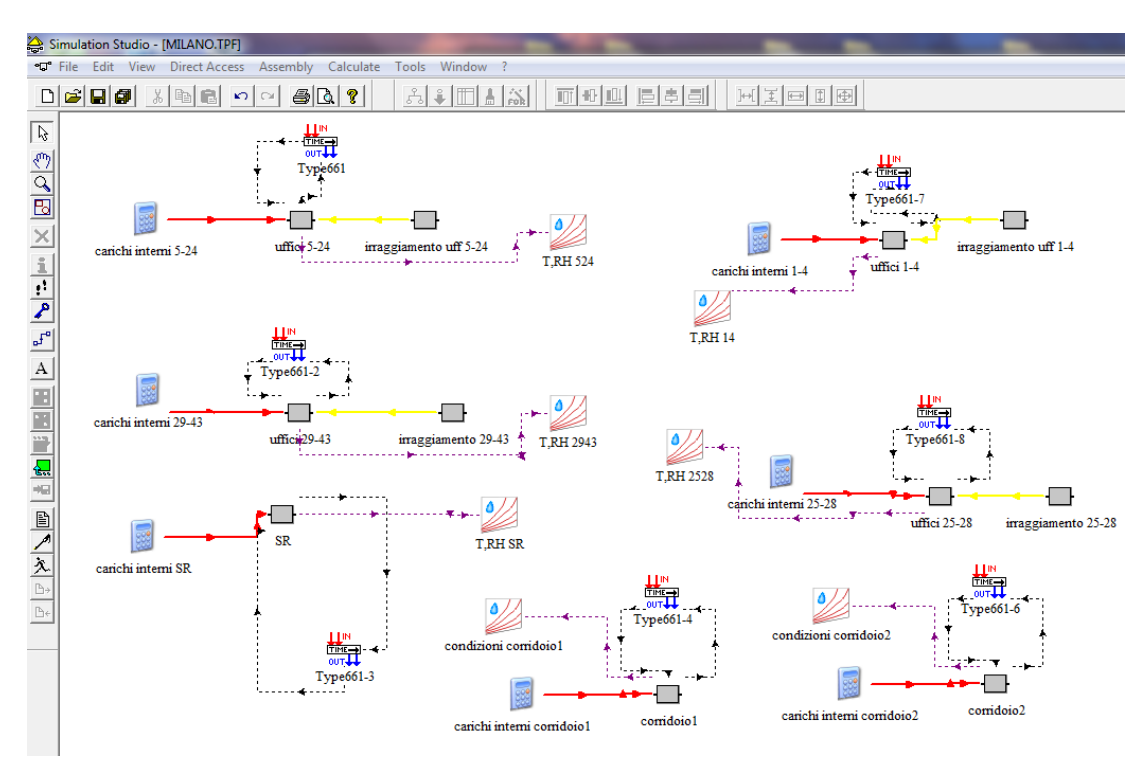

Figura 4.11 - Macro EDIFICIO

Il modello numerico del Type209 verrà descritto nei paragrafi successivi. L'altro Type di nuova creazione è il Type203. Esso calcola il contributo energetico solare attraverso i componenti trasparenti di involucro delle zone termiche, e quello che riscalda le pareti opache dell'involucro.

Il Type203 calcola il contributo energetico solare dei componenti di involucro opachi e trasparenti, per ogni esposizione, utilizzando le equazioni (3.30) e (3.31) descritte nel capitolo 3:

$$
Q_{sol,exp}^{opaco} = G_{T,exp} \left[ \sum_{s,op}^{Ns,op} A_{s,op} \alpha_{s,op} U_{s,op} \left( \frac{1}{h_{CR,E}} + \frac{1}{2 \lambda_{s,op}} \right) \right]_{exp}
$$
(4.8)

$$
Q_{sol,exp}^{trasp} = G_{T,exp} \left[ \sum_{s,tr}^{Ns,tr} A_{s,tr} g_{s,tr} \right]_{exp}
$$
 (4.9)

Dove, ricordando le equazioni (3.28) e (3.29):

$$
g = \alpha N_I + \tau \tag{3.28}
$$

$$
N_I = U \left( \frac{1}{h_{CR,E}} + \frac{1}{2\lambda} \right) \tag{3.29}
$$

I contributi complessivi è dato da:

$$
Q_{sol}^{esterno} = \sum_{exp} Q_{sol,exp}^{opaco}
$$
 (4.10)

$$
Q_{sol}^{interno} = \sum_{exp} Q_{sol,exp}^{trasp}
$$
\n(4.11)

## **4.2.3 Il modello della ruota entalpica**

La ruota entalpica è stata modellizzata nel software attraverso il Type667, che contiene al suo interno le seguenti equazioni di scambio termico sensibile e latente:

$$
\dot{Q}_{supply}^{sens} = \dot{m}_{supply}c_{p,air}(T_{supply,out} - T_{supply,in})
$$
\n(4.12)

$$
\dot{Q}_{exh}^{sens} = \dot{m}_{exh}c_{p,air}(T_{exh,out} - T_{exh,in})
$$
\n(4.13)

$$
\dot{Q}_{supply}^{lat} = \dot{m}_{supply} \Delta h_{lv} (X_{supply,out} - X_{supply,in}) \tag{4.14}
$$

$$
\dot{Q}_{exh}^{lat} = \dot{m}_{exh} \Delta h_{lv} (X_{exh,out} - X_{exh,in}) \tag{4.15}
$$

Dove:

- *Supply* : aria immessa nei locali;
- *Exh* : aria estratta dai locali.

Il calore sensibile e latente massimo sono definiti come:

$$
\dot{Q}_{max}^{sens} = \left(\dot{m}c_{p,air}\right)_{min} \left|T_{supply,in} - T_{exh,in}\right| \tag{4.16}
$$

$$
\dot{Q}_{max}^{lat} = (\dot{m}\Delta h_{lv})_{min} \left| X_{exh,out} - X_{exh,in} \right| \tag{4.17}
$$

L'efficienza sensibile e latente sono definite come:

$$
\varepsilon^{sens} = \dot{Q}^{sens} / \dot{Q}^{sens}_{max} \tag{4.18}
$$

$$
\varepsilon^{lat} = \dot{Q}^{lat} / \dot{Q}^{lat}_{max} \tag{4.19}
$$

Gli input del Type667 sono:  $\dot{m}_{supply}$  ,  $\dot{m}_{exh}$  ,  $T_{supply,in}$  ,  $T_{exh,in}$  ,  $X_{supply,in}$  ,  $X_{exh,in}$  ,  $\varepsilon^{sens}$  ,  $\varepsilon^{lat}$  . Attraverso le equazioni (4.12) ... (4.19) esso calcola:  $\hat{Q}^{sens}$  ,  $\hat{Q}^{lat}$  ,  $T_{supply,out}$  ,  $T_{exh,out}$  ,  $X_{supply,out}$ ,  $X_{exh,out}$ .

L'efficienza sensibile e latente sono calcolate esternamente al Type667 mediante le seguenti equazioni:

 $\lambda$ 

 $\mathcal{L}$ 

$$
\varepsilon^{sens} = \varepsilon_0^{sens} \alpha_{sens} \tag{4.20}
$$

$$
\varepsilon_0^{sens} = \frac{1 - exp\left(\left(\frac{C1}{v_{a,in}\rho_{a,in}}\right)_{min}\right)(R-1)}{1 - Rexp\left(\left(\frac{C1}{v_{a,in}\rho_{a,in}}\right)_{min}\right)(R-1)}\tag{4.21}
$$

$$
\alpha_{sens} = 1 - \frac{1}{C2 \left( C3 / (v_{a,in} \rho_{a,in})_{min} \right)^{\eta_1}}
$$
(4.22)

$$
\varepsilon^{lat} = \varepsilon_0^{lat} \alpha_{lat} \tag{4.23}
$$

$$
\varepsilon_0^{lat} = \frac{1 - exp\left(\left(C4 / (v_{a,in}\rho_{a,in})_{min}\right)(R-1)\right)}{1 - Rexp\left(\left(C4 / (v_{a,in}\rho_{a,in})_{min}\right)(R-1)\right)}
$$
(4.24)

$$
\alpha_{lat} = 1 - \frac{1}{CS\left(C6/(v_{a,in}\rho_{a,in})_{min}\right)^{n/2}}
$$
(4.25)

$$
R = \frac{\left(\dot{m}c_{p,air}\right)_{min}}{\left(\dot{m}c_{p,air}\right)_{max}} = \frac{\left(v_{a,in}\rho_{a,in}\right)_{min}}{\left(v_{a,in}\rho_{a,in}\right)_{max}}
$$
(4.26)

Dove:

- $(v_{a,in}\rho_{a,in})_{min}$  è il prodotto della velocità frontale dell'aria per la densità, preso il minimo tra quello della corrente di aria di rinnovo e di estrazione;
- C1 , C2 , C3, C4 , C5 , C6 , η1 , η2 sono parametri numerici sperimentali.

Si tratta di equazioni sperimentali ricavate in seguito a test, su ruote entalpiche, con matrice in alluminio rivestita in silica gel, effettuati nel 2014 presso il Dipartimento di Energia del Politecnico di Milano. La scelta di queste correlazioni deriva da un esigenza di utilizzare equazioni la cui fonte fosse attendibile.

### **4.2.4 Il modello della zona termica**

Il Type utilizzato per le zone termiche è, come già detto, di nuova creazione: Type209. A partire dalle equazione di bilancio energetico sensibile e di massa di vapore, esso calcola rispettivamente i profili di temperatura e di umidità specifica della zona termica. Il Type209 dal punto di vista del modello matematico è identico a diversi Type già esistenti in Trnsys. Tali Type modellizzano una generica zona termica con un modello a parametri concentrati, considerando quindi una temperatura media di volume, ed una umidità specifica media di volume.

La scelta di creare un nuovo Type non è dovuta quindi all'utilizzo di un modello matematico differente da quello presente nei Type del software, bensì ad una diversa organizzazione degli input, degli output e dei parametri del componente.

Venendo ora al modello matematico, si considerino le equazioni (3.5) e (3.32), rispettivamente il bilancio di massa di vapor d'acqua e il bilancio energetico sensibile:

$$
\langle \rho \rangle_V^{as} V \frac{d \langle x \rangle_V}{dt} = \sum_{IN,j} \dot{m}_{as,j} \, x_j - \sum_{OUT,k} \dot{m}_{as,k} \, \langle x \rangle_V + \dot{M}_{H2O,vap} \tag{3.5}
$$

Con le ipotesi:

- Perfetto miscelamento (le proprietà in uscita dal sistema coincidono con le proprietà medie di volume;
- Processo isobaro;
- Miscela di aria secca e vapor d'acqua è gas ideale.

Si indichi per semplicità  $\langle \rho \rangle_V^{as} = \rho$ .

$$
C \frac{\partial}{\partial t} \langle T \rangle_V = \sum_{\substack{IN \ JS,amb}} m_j^{as} c_p^{au} (T_j - \langle T \rangle_V) + \sum_{s,op}^{Ns,op} A_s U_{s,op} (T_{OP,E} - T_{OP,I}) + \sum_{s,amb}^{Ns,amb} A_s U_{s,op} (T_{OP,amb} - T_{OP,I}) + \sum_{s,tr}^{Ns,tr} A_s U_{s,tr} (T_{OP,E} - T_{OP,I}) + Q_{TR+OP}^{SOL} + \dot{Q}_{sys}^s + \dot{Q}_{pec}^s
$$
\n(3.32)

Con le ipotesi:

- Processo isobaro;
- Perfetto miscelamento;
- Proprietà termofisiche dell'aria e dei componenti di involucro costanti;
- Miscela di aria secca e vapore d'acqua è gas ideale;
- $\sum_{\substack{IN \text{OUT}}} M_{H2O, vap} c_{p, vap}(T_j \langle T \rangle_V)$  è un termine trascurabile;
- Ambiente moderato;
- Superfici interne dell'involucro considerate come superfici grigie;
- L'aria interna è un mezzo non partecipe all'assorbimento della radiazione;
- Temperatura media superficiale delle superfici interne di involucro;
- Trascurato adsorbimento e desorbimento di vapore delle pareti di involucro.

La (1.5) , considerando  $\langle x \rangle_V = x$ , unica incognita dell'equazione, può essere riscritta nel modo seguente:

$$
M_z \frac{dx}{dt} = BX - Ax \tag{4.27}
$$

dove:

- $BX = \sum_{IN,j} \dot{m}_{as,j} x_j + \dot{M}_{H2O, vap}$ ;
- $\dot{M}_{H2O, vap} = \dot{Q}_{PeC}^{S}/h_{lv, vap}$ ;
- $AX = \sum_{OUT,k} \dot{m}_{as,k}$ ;

può essere facilmente integrata (essendo un'equazione differenziale del primo ordine a coefficienti costanti) imponendo una condizione iniziale  $x_0 = x(t_0)$ :

$$
x = x_0 \exp\left(-\frac{AX}{M_z}t\right) + \frac{BX}{AX}\left[1 - \exp\left(-\frac{AX}{M_z}t\right)\right]
$$
(4.28)

Da un punto di vista numerico, definito uno step temporale  $\Delta t$ , la soluzione  $x_t$  è calcolata a partire dalla soluzione al punto precedente  $x_{t-1}$ :

$$
x_t = x_{t-1} \exp\left(-\frac{AX}{M_z}\Delta t\right) + \frac{BX}{AX}\left[1 - \exp\left(-\frac{AX}{M_z}\Delta t\right)\right]
$$
(4.29)

Dove ad ogni step temporali si hanno i seguenti input e parametri:

- $AX = \sum_{OUT,k} \dot{m}_{as,k} = \dot{m}_{ext} + \dot{m}_{esf} + \dot{m}_{nat,out}$  rispettivamente aria estratta meccanicamente, aria uscente per esfiltrazione e per aperture naturali (porte e finestre);
- $BX = \sum_{IN,j} \dot{m}_{as,j} x_j + \dot{M}_{H2O, vap} = \dot{m}_{imm} + \dot{m}_{inf} + \dot{m}_{nat,in}$  rispettivamente aria immessa meccanicamente, aria entrante per infiltrazioni (considerate nulle ad impianto funzionante) e per aperture naturali (porte e finestre);
- $\sim$   $M_z$  è la massa di aria umida contenuta nella zona termica (il volume è costante nel tempo e la densità è stata scelta fissa, per ipotesi, a 1,2 kg/m3).

La (3.32) ,considerando  $\langle T \rangle_V = T_{OP,I} = T$  unica incognita dell'equazione, può essere riscritta nel modo seguente:

$$
C\frac{\partial T}{\partial t} = \sum_{IN,j} \dot{m}_j^{as} c_p^{au} T_j - \sum_{OUT,k} \dot{m}_k^{as} c_p^{au} T + H_T (T_E - T)
$$
  
+ 
$$
\sum_{other\ zone} U A_{other\ zone} (T_{other\ zone} - T) + \dot{Q}^s
$$
 (4.30)

Con:

- $H_T = \sum_{s, op}^{Ns, op} A_s U_{s, op} + \sum_{s, tr}^{Ns, tr} A_s U_{s, op} + \sum_p \Psi_p^{pt} L_p^{pt}$  è il coefficiente globale di dispersione verso l'esterno, che include i ponti termici e non include, in questo caso los cambio col terreno;
- $\dot{Q}^s = Q_{TR+OP}^{SOL} + \dot{Q}_{sys}^s + \dot{Q}_{PeC}^s$ , che include anche l'energia fornita dall'impianto (sys);
- $\sum_{other\ zone} UA_{other\ zone} (T_{other\ zone} T)$  il termine di dispersione verso latri locali (zone termiche) climatizzati e non climatizzati.

Semplificando:

$$
C\frac{dT}{dt} = B - AT \tag{4.31}
$$

dove:

 $B=\sum_{IN,j} \dot{m}^{as}_j \, c^{au}_p T_j + H_T T_E + \sum_{other\ zone} UA_{other\ zone} T_{other\ zone} + \dot{Q}^s;$  $A = \sum_{OUT,k} \dot{m}_k^{as} c_p^{au} + H_T + \sum_{other\ zone} UA_{other\ zone};$ 

può essere facilmente integrata (essendo un'equazione differenziale del primo ordine a coefficienti costanti) imponendo una condizione iniziale  $T_0 = T(t_0)$ :

$$
T = T_0 \exp\left(-\frac{A}{C}t\right) + \frac{B}{A} \left[1 - \exp\left(-\frac{A}{C}t\right)\right]
$$
 (4.32)

Da un punto di vista numerico, definito uno step temporale  $\Delta t$ , la soluzione  $T_t$  è calcolata a partire dalla soluzione al punto precedente  $T_{t-1}$ :

$$
T_t = T_{t-1} exp\left(-\frac{A}{C}\Delta t\right) + \frac{B}{A} \left[1 - exp\left(-\frac{A}{C}\Delta t\right)\right]
$$
\n(4.33)

Dove ad ogni step temporali si hanno i seguenti input e parametri:

- $\sum_{IN,j} \dot{m}^{as}_j c^{au}_p T_j = \dot{m}_{imm} c^{au}_p T_{imm} + \dot{m}_{inf} c^{au}_p T_{inf} + \dot{m}_{nat,in} c^{au}_p T_E;$
- $\sum_{OUT,k} \dot{m}_k^{as} c_p^{au} = c_p^{au} (\dot{m}_{ext} + \dot{m}_{esf} + \dot{m}_{nat,out});$

- 
$$
H_T
$$
,  $T_E$ ,  $c_p^{as}$ ,  $c_p^{vap}$ ,  $C$ .

Riepilogando i parametri (variabili tempo-invarianti) del Type209 sono:

- Time step;
- Volume netto (volume d'aria della zone termica);
- Coefficiente di dispersione globale  $H_T$
- Calore specifico aria secca e vapore d'acqua (assunti costanti pari a 1,001 kJ/kgK e 1,8 kJ/kgK);
- Calore latente di evaporazione (assunto costante pari a 2005 kJ/kg);
- Capacità dei materiali di involucro della zona;
- Energia disponibile dell'impianto in riscaldamento;
- Energia disponibile dell'impianto in raffrescamento;
- Temperatura di set-point in riscaldamento e banda di regolazione;
- Temperatura di set-point in raffrescamento e banda di regolazione;
- Temperatura di attenuazione notturna in riscaldamento e banda di regolazione;
- Temperatura di attenuazione notturna in raffrescamento e banda di regolazione;
- Numero locali adiacenti.

Riepilogando gli input (variabili tempo-varianti) sono:

- Temperatura esterna;
- Umidità specifica esterna;
- Portate d'aria immessa ed estratta dall'impianto;
- Portate di infiltrazione ed esfiltrazione (esterno);
- Portata di ricambio naturale attraverso porte e finestre (esterno);
- Apporti sensibili esterni (irraggiamento componenti opachi di involucro) ed interni (persone e cose, illuminazione, macchinari, ecc..);
- Temperature dei locali adiacenti e coefficienti di dispersione della zona verso tali locali.

Gli output calcolati dal Type209 sono:

- Profilo di temperatura dinamico;
- Profilo di umidità specifico dinamico;
- Energia fornita dall'impianto in riscaldamento;
- Energia fornita dall'impianto in raffrescamento;
- Carichi termici a cui è soggetta la zona termica (carico di trasmissione, ventilazione, interno) divisi in sensibili e latenti.

#### *Type209 vs Type660*

È stato fatto un confronto tra il modello di nuova creazione ed uno esistente. Entrambi utilizzano le stesse equazioni. Si è lanciata così una simulazione annuale su base oraria di una singola zona termica (uffici 5-24 ddei tre piani) dell'edificio. L'obiettivo era il confronto tra i profili di temperatura e i fabbisogni di energia sensibili calcolati dai due modelli. Di seguito lo schema utilizzato per il confronto:

#### [IL SOFTWARE TRNSYS E LA MODELLIZZAZIONE DELL'EDIFICIO E DELL'IMPIANTO](#page-44-0)

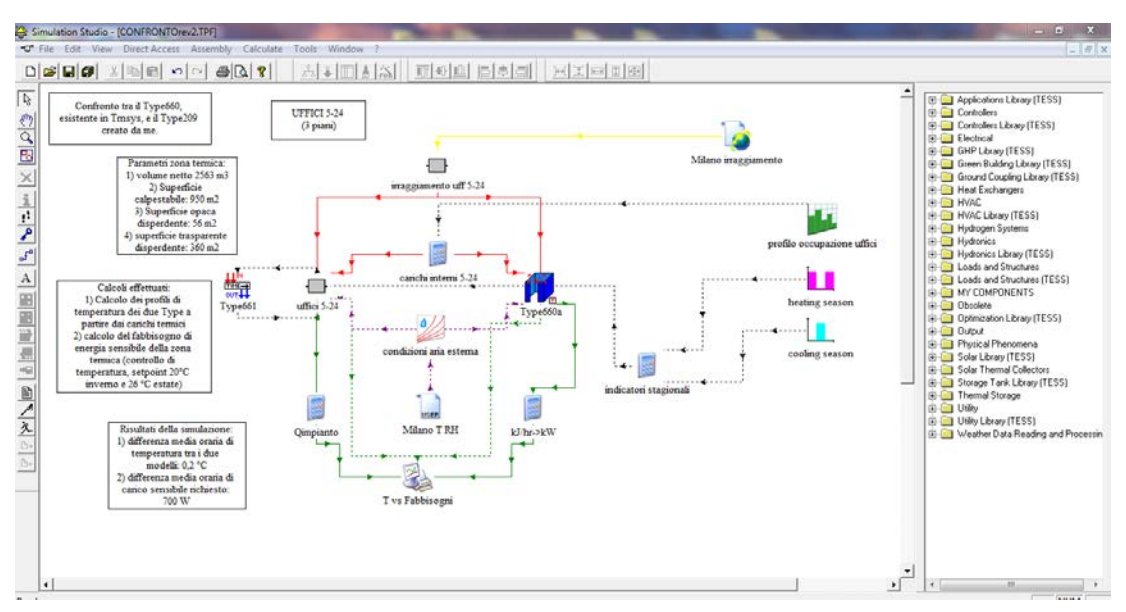

Figura 4.12 - Confronto Type209 vs Type660

Ed il grafico delle simulazioni:

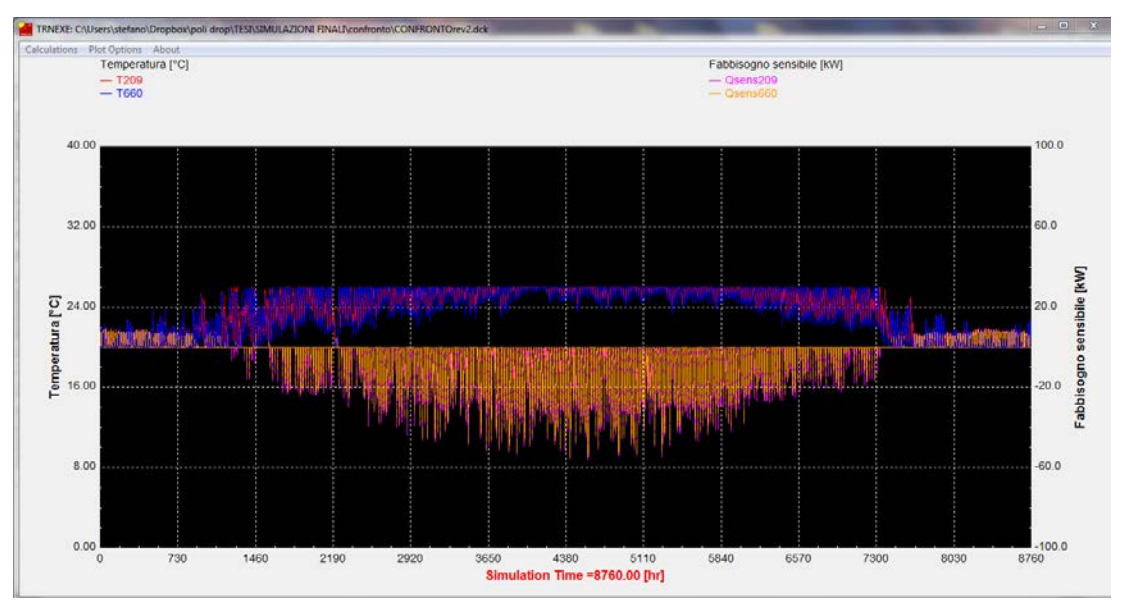

Figura 4.13 - Confronto profili di temperatura e fabbisogni calcolati dai due Type

Il confronto ha portato ai seguenti risultati:

- Differenza media oraria dei profili di temperatura calcolati:0,21 °C;
- Differenza media oraria dei fabbisogni di energia sensibile calcolati: 740 W;
- Fabbisogno sensibile in riscaldamento pari a 6245 kWh/anno e 6098 kWh/anno rispettivamente per il Type209 e Type660;

- Fabbisogno sensibile in raffrescamento pari a 51639 kWh/anno e 45686 kWh/anno rispettivamente per il Type209 e Type660.

I profili di temperatura sono pressoché coincidenti, e la loro differenza è irrilevante. Il fabbisogno in riscaldamento calcolato per il Type209 è il 3% in più del fabbisogno del Type660. Il fabbisogno in raffrescamento per il Type 209 è il 12% in più del fabbisogno calcolato dal Type660, quindi una differenza più marcata.

La differenza tra i fabbisogni di energia può essere dovuta al fatto che il Type660 nel calcolo non considera il termine contenente la capacità della zona:  $C(T_t - T_{t-1})$ .

Tale termine coincide con l'energia da fornire per riscaldare o raffrescare la massa complessiva della zona termica.

# <span id="page-66-0"></span>**CAPITOLO 5 LE SIMULAZIONI E I RISULTATI**

In questo capitolo verranno presentati i risultati delle simulazioni, effettuate sull'edificio e sugli impianti di ventilazione, descritti nel capitolo 1.

Le simulazioni sono state lanciate per cinque diverse località italiane: Milano, Torino, Bolzano, Roma e Palermo.

Obiettivo è quello di studiare gli effetti dell'utilizzo di recuperatori rotativi entalpici, nelle UTA, sulle condizioni termo-igrometriche dei locali (zone termiche).

Per fare questo si è deciso di lanciare tre simulazioni, annuali su base oraria, per ogni località:

- Simulazione con UTA dotate di recuperatore rotativo entalpico e umidificatore a vapore;
- Simulazione con UTA dotate di recuperatore rotativo entalpico senza trattamento di umidificazione;
- Simulazione con UTA dotate di recuperatore sensibile e umidificatore a vapore.

Oltre alle valutazioni dell'impatto delle tre soluzioni diverse, sopra citate, sulle condizioni termo-igrometriche dei locali, sono stati valutati l'impatto che i recuperatori entalpici hanno sui consumi dell'umidificazioni, e sui consumi della batteria fredda, responsabile del processo di deumidificazione.

# **5.1 Le ipotesi delle simulazioni**

Oltre alle ipotesi del modello matematico (modello delle zone termiche), sono state intrdodotte le seguenti altre assunzioni:

- Edificio immaginato in ogni località come non schermato, ai fini dell'irraggiamento delle superfici opache e trasparenti delle facciate.
- Trascurati i flussi di massa di esfiltrazione ed infiltrazioni dei locali.
- Tracurate le dispersioni tra locali climatizzati e le dispersioni tra locale non climatizzato e locale climatizzato.
- Il solaio del terzo piano (adiacente al locale tecnico, sottotetto dell'edificio) è stato considerato come disperdente verso l'esterno, ma non irraggiato.
- Le simulazioni con UTA dotate di solo recuperatore sensibile, sono state effettuate utilizzando le stesse equazioni dei recuperatori entalpici descritte nel capitolo 3, senza considerare il recupero latente (quindi ponendo l'efficienza latente pari a zero).
- Range di umidità relativa di riferimento per le condizioni igrometriche degli ambienti: 35- 65 %.
- Nella stagione di invernale sono previsti due setpoint diversi, essendo l'impianto a 4 tubi. Set-point 20 °C con banda +/- 1°C per il funzionamento in riscaldamento e set-point 25 °C per il funzionamento in raffrescamento.
- Nella stagione estiva il setpoint è fissato 26 °C con banda  $+/-1$ °C.
- Setpoint di attenuazione notturna pari 16 °C nella stagione invernale e 26 °C nella stagione estiva.
- Affollamento utilizzato per gli uffici pari a  $0,12$  persone/ $m<sup>2</sup>$  di superficie calpestabile (affollamento per uffici open-space da norma UNI 10339), considerando un contributo sensibile di 63 W/persona ed un contributo latente di 69 W/persona (contributi per attività di ufficio da norma UNI 11300);
- Affollamento utilizzato per le sale riunioni pari a 0,17 persone/m2 (affollamento da norma UNI 11330 pari a 0,6 per sale riunioni); le sale riunioni sono ambienti ad occupazione discontinua e difficilmente prevedibile, quindi è stato utilizzato un affollamento continuo inferiore a quello di progetto.
- Le UTA operano a portata costante, immettendo aria esterna minima per il rinnovo nei locali (11 litri/s\*persona).
- Efficienza di ventilazione assunta unitaria e quindi trascurati i gradienti di temperatura e di umidità specifica all'interno della stessa zona termica; i locali sono invece modellizzati con modello a parametri concentrati.

La tenuta all'aria dell'edificio non è stata considerata nelle simulazioni. Durante le ore di funzionamento dell'impianto di ventilazione è assumibile che la sovrappressione, rispetto all'esterno, dei locali annulli le infiltrazioni attraverso l'involucro. Quelle che possono essere presenti sono invece le esfiltrazioni, ma da un punto di vista matematico, l'aria uscente dai locali non necessariamente deve essere differenziata (aria estratta meccanicamente, esfiltrazioni, ecc..). Le infiltrazioni notturne che possono esserci a impianto spento, quando

non è garantita la sovrappressione dei locali, non sono state considerate; la normativa *UNI EN ISO 13789:2008 Appendice C* fornisce un metodo di calcolo per la valutazione della ventilazione naturale, in funzione della schermatura dell'edificio e della tenuta stimata dell'involucro. Le portate calcolate possono ritenersi irrilevanti.

Le dispersioni tra locali non state considerate. Le dispersioni tra locali climatizzati sono trascurabili, poiché per tali ambienti sono fissati gli stessi setpoint di temperatura. Le dispersioni tra locali climatizzati e non climatizzati possono essere in generale più significative; nel corpo basso, nei piani uffici, i locali non climatizzati sono vani scale e vani ascensori. Trattandosi però di locali non climatizzati interni, che non disperdono all'esterno, hanno una dispersione netta risultante nulla.

Il range di umidità relativa preso in considerazione, [35-65] % , è confrontato con le condizioni igrometriche degli ambienti, ora per ora. Tale range è quello considerato come accettabile per il comfort e la salute delle persone.

La *normativa UNI EN ISO 7730* definisce le seguenti condizioni termo-igrometriche per il comfort e il benessere delle persone:

| Parametri                                                                    | Periodo invernale                                | Periodo estivo |  |
|------------------------------------------------------------------------------|--------------------------------------------------|----------------|--|
| Temperatura operativa                                                        | $20-24 °C$                                       | $23 - 26 °C$   |  |
| Differenza verticale di<br>temperatura<br>(tra 0,1 e 1,1 m dal<br>pavimento) | $<$ 3°C                                          | $<$ 3°C        |  |
| Temperatura del<br>pavimento                                                 | $19 - 26 °C$<br>(29 °C con pannelli<br>radianti) |                |  |
| Umidità relativa                                                             | 30-70%                                           | 30-70 %        |  |

Tabella 5.1- Condizioni di benessere e comfort termo-igrometrico secondo UNI 7730

Generalmente per ambienti residenziali o ad uso uffici si dimensiona l'impianto considerando come condizioni di progetto interne dei locali:

- 20 °C e 50 % di umidità relativa per il periodo invernale;
- 26 °C e 50 % di umidità relativa per il periodo invernale.

Ci si aspetta che l'impianto sia in grado di mantenere le condizioni di umidità relativa dei locali entro un intervallo +/- 10 % dalle condizioni di progetto. Difficilmente per un impianto multizona si riesce a garantire il rispetto di tali condizioni. Ma essendo molto più ampio l'intervallo di umidità accettabile per il benessere, si è scelto un range che fosse una via di mezzo, appunto il 35% - 65 %.

# **5.2 Le simulazioni**

Riepilogando, le località oggetto delle simulazioni sono: Milano, Bolzano, Torino, Roma e Palermo.

Il *Dpr 412/1993* impone quelli che sono i periodi di riscaldamento per le varie zone climatiche:

| LOCALITA' | <b>ZONA CLIMATICA</b> | PERIODO DI<br>RISCALDAMENTO |
|-----------|-----------------------|-----------------------------|
| Milano    | F                     | 15 Ottobre-15 Aprile        |
| Bolzano   | F                     | 15 Ottobre-15 Aprile        |
| Torino    | F                     | 15 Ottobre-15 Aprile        |
| Roma      |                       | 1 Novembre-15 Aprile        |
| Palermo   | R                     | 15 Novembre-31 Marzo        |

Tabella 5.2 - Periodo di riscaldamento per le zone climatiche

Per le zone termiche (uffici e sale riunioni) è stato considerato l'orario di occupazione giornaliero 8.00-18.00 , per 5 giorni lavorativi settimanali. Le ore di occupazione annue divise per le stagioni di riscaldamento e di raffrescamento sono riportate in tabella seguente:

| LOCALITA' | ORE DI OCCUPAZIONE<br><b>NEL PERIODO DI</b><br>RISCALDAMENTO | ORE DI OCCUPAZIONE<br><b>NEL PERIODO DI</b><br>RAFFRESCAMENTO | <b>ORE DI</b><br><b>OCCUPAZIONE</b><br><b>TOTALI</b> |
|-----------|--------------------------------------------------------------|---------------------------------------------------------------|------------------------------------------------------|
| Milano    | 1851                                                         | 1799                                                          | 3650                                                 |
| Bolzano   | 1851                                                         | 1799                                                          | 3650                                                 |
| Torino    | 1851                                                         | 1799                                                          | 3650                                                 |
| Roma      | 1650                                                         | 2000                                                          | 3650                                                 |
| Palermo   | 1370                                                         | 2280                                                          | 3650                                                 |

Tabella 5.3 - Ore di occupazione annuali

Di seguito verranno presentati i confronti delle 3 soluzioni per ogni località.

## **5.2.1 Milano**

Si propone, come esempio, l'andamento della temperatura e dell'umidifità relativa dei locali per la soluzione recuperatore entalpico rotativo con umidificatore a vapore:

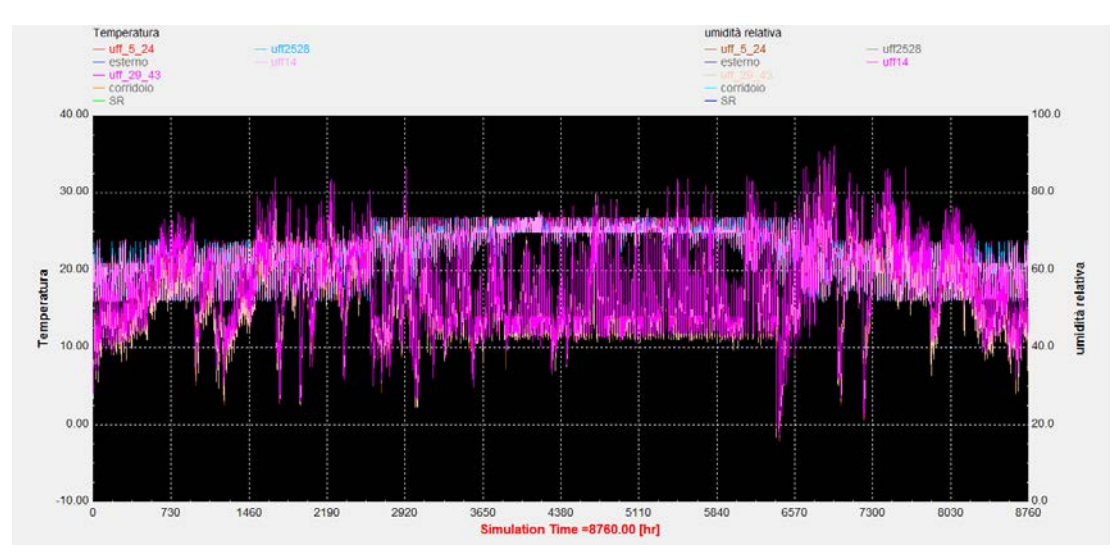

Figura 5.1 - Temperature e umidità relative dei locali (Milano, Recupero entalpico con umidificazione)

Nella figura sottostante invece è presentato l'andamento delle temperatura e dell'umidità specifica dell'aria in uscita alle batterie dell'UTA n°1:

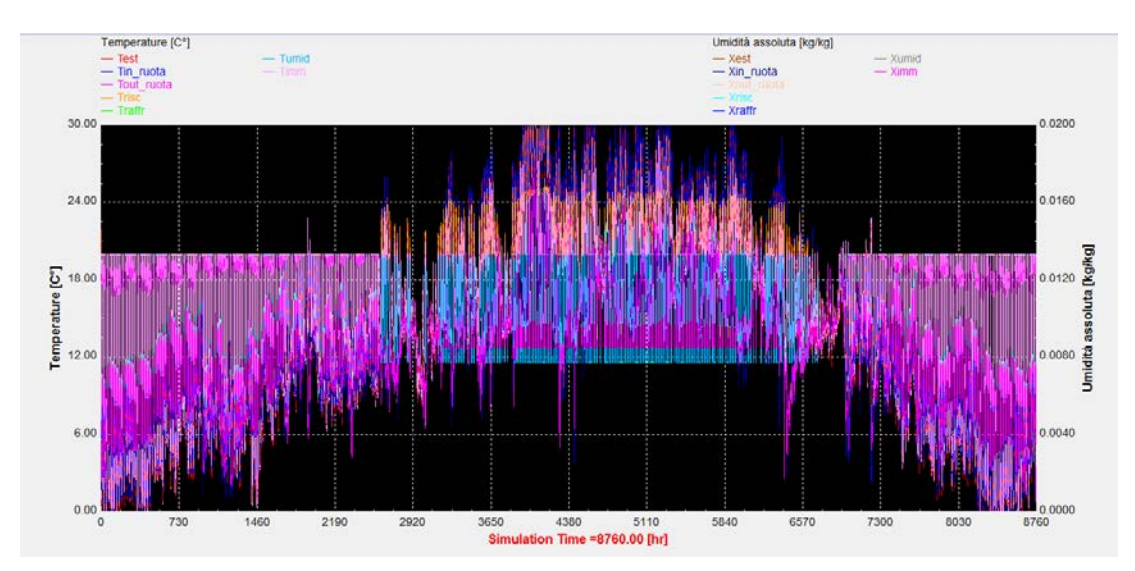

Figura 5.2 - UTA 1 con recuperatore entalpico e umidificatore (Milano)

Si propone ora un confronto tra le 3 soluzioni in termini di ore in cui l'umidità relativa (solamente nelle ore di occupazione) nei locali è compresa nel range di riferimento:

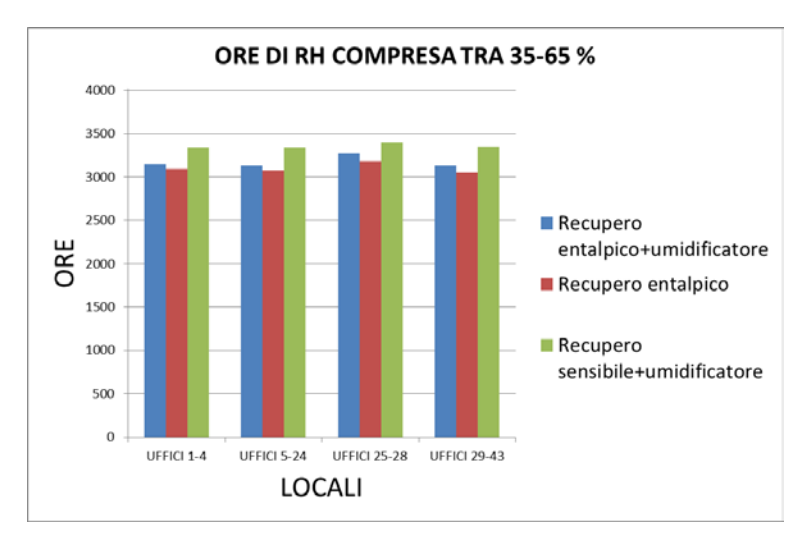

Grafico 5.1 - Ore annuali di umidità relativa comprese nel range di riferimento (Milano)

Tra le soluzioni è presente una differenza inferiore alle 300 ore su un totale di 3650 ore di occupazione annue totali.

Più nello specifico si riportano, mese per mese, le ore, per una zona climatizzata (uffici 5-24, i risultati per le altre zone sono analoghi), in cui l'umidità relativa non raggiunge il limite inferiore o eccede il limite superiore del range di riferimento:

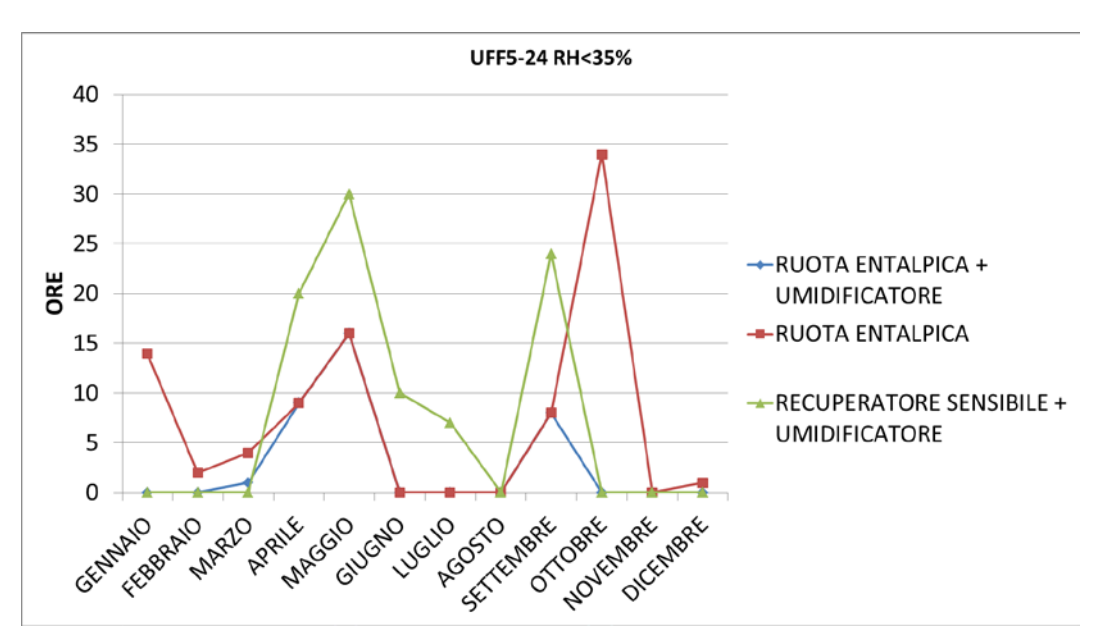

Grafico 5.2 - Uffici 5-24, umidità relativa < 35 % , Milano
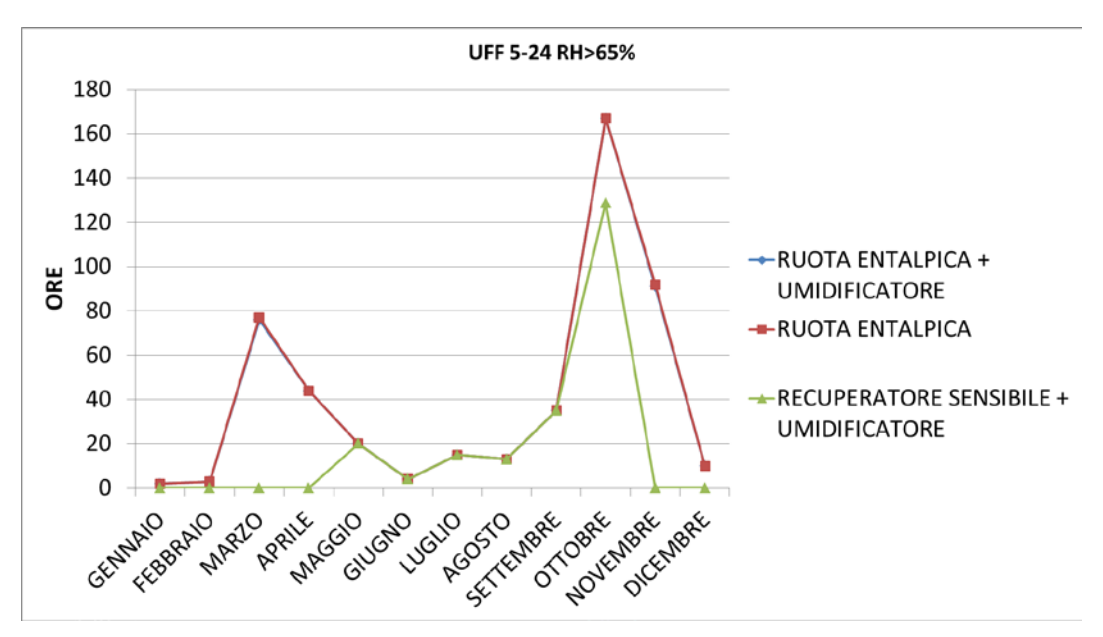

Grafico 5.3 - Uffici 5-24, umidità relativa > 65 % , Milano

<span id="page-72-0"></span>La soluzione con sola ruota entalpica non raggiunge in alcuni casi il minimo di umidità nei mesi invernali. Queste ore coincidono con le prime ore del giorno nei giorni più freddi del mese. Il transitorio di umidificazione non è mai superiore alle 2 ore.

In presenza dell'umidificatore, nei mesi puramente invernali, l'umidità relativa minima viene raggiunta immediatamente (transitorio inferiore all'ora).

Nelle mezze stagioni, Aprile e Maggio, si registrano un certo numero di ore in cui tutte e tre le soluzioni non raggiungono il minimo di umidità. La seconda metà di Aprile e il mese di Maggio sono però periodo di raffrescamento, quindi l'umidificatore non interviene e le UTA operano spesso in modalità *free-cooling* , o in solo recupero, cosa che avvantaggia la ruota entalpica (poiché effettua un recupero latente).

il mese di Settembre e la prima metà di Ottobre sono periodo di raffrescamento, in cui l'umidificatore non interviene, ed anche in questo caso le UTA possono operare in modalità *free-cooling* o in solo recupero.

Effetto importante da tenere in considerazione è l'eccessiva umidificazione dei locali. Nei mesi puramente invernali (Gennaio, Febbraio, Dicembre) nessuna delle tre soluzioni presenta un eccessiva umidificazione degli ambienti. L'umidità specifica dell'ambiente esterno in questi mesi è bassa, quindi il recupero latente della ruota non umidifica eccessivamente l'aria immessa.

Il contrario di quanto appena detto accade invece nelle mezze stagioni (Marzo, Aprile, Settembre, Ottobre), in cui l'umidità specifica esterna è più alta, e quindi il recupero latente umidifica l'aria immessa nei locali, più del necessario.

Nei mesi di raffrescamento la batteria fredda, a valle della ruota, deumidifica l'aria, ed infatti le tre curve risultano sovrapposte.

Da un punto di vista dei consumi è interessante notare come le ore di intervento, e conseguentemente, il consumo di acqua da parte dell'umidificazione sia notevolmente ridotto nel caso di utilizzo della ruota entalpica. Questo lo si può vedere nei grafici successivi:

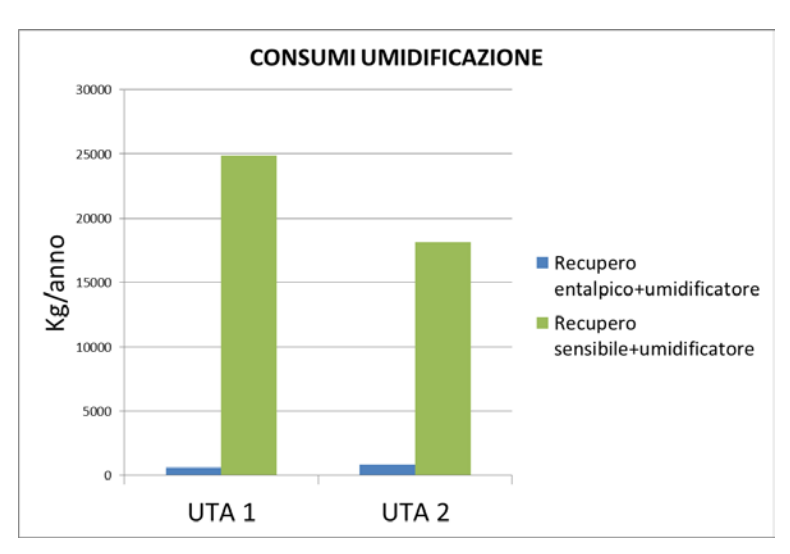

<span id="page-73-0"></span>Grafico 5.4 – Consumi annuali di acqua dell'umidificazione delle UTA (Milano)

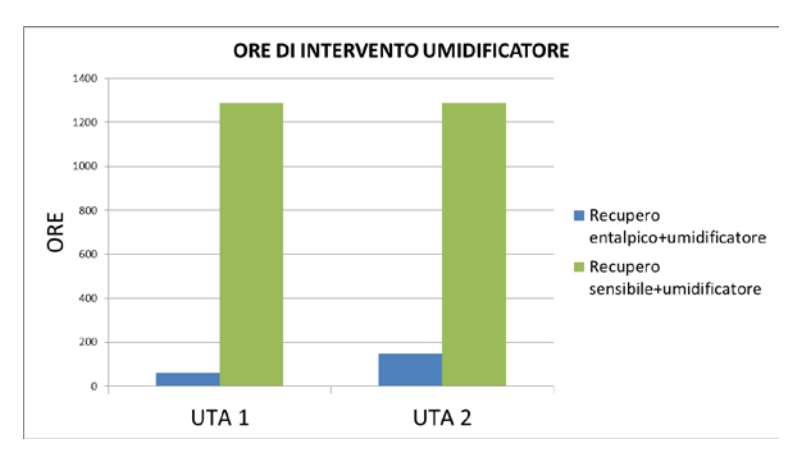

Grafico 5.5 – Ore di intervento degli umidificatori delle UTA (Milano)

<span id="page-73-1"></span>Le ore di intervento, mese per mese, sono invece visibili nei grafici successivi. Si precisa che l'umidificatore interviene senza limitazioni inferiori della portata d'acqua da immettere. Pertanto il conteggio delle ore tiene conto anche delle ore in cui l'umidificatore interviene con un contributo anche inferiore a 1 kg/ora.

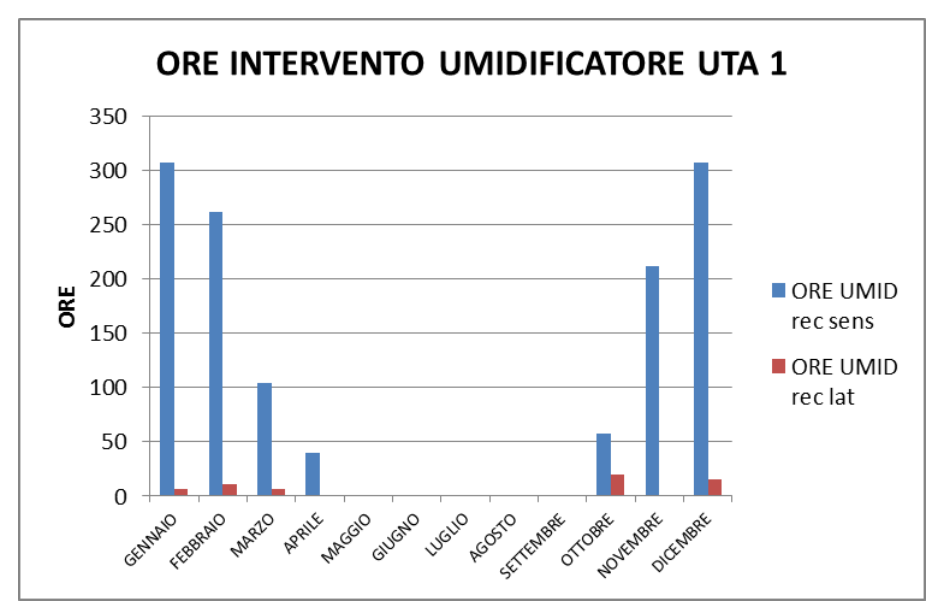

Grafico 5.6 - Ore di intervento umidificatore in UTA 1 (Milano)

<span id="page-74-0"></span>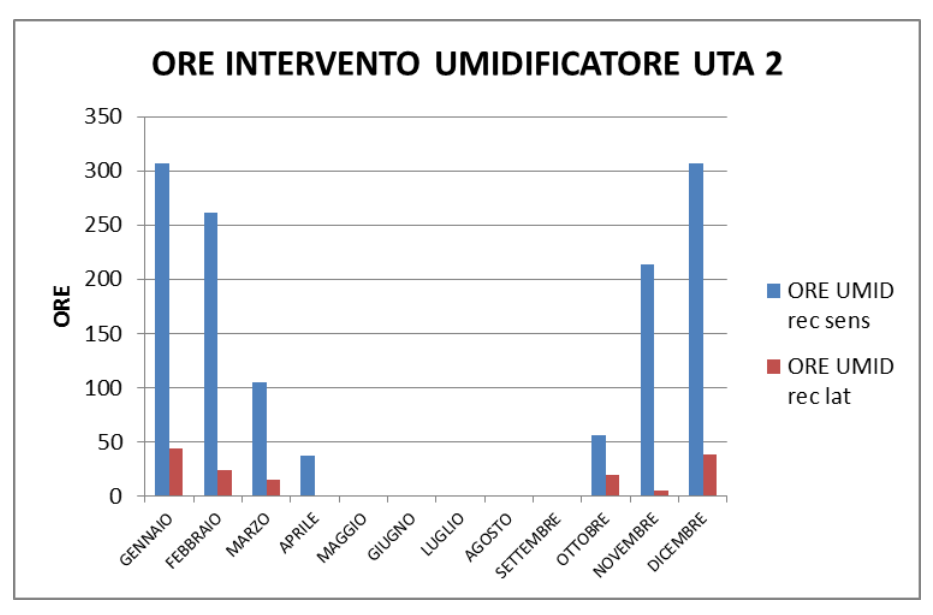

Grafico 5.7 - Ore intervento umidificatore UTA 2 (Milano)

<span id="page-74-1"></span>Infine un altro aspetto da tenere in considerazione è l'effetto del recuperatore entalpico sulla batteria fredda, nel periodo di raffrescamento. Avendo una logica basata sulla temperatura, la ruota in raffrescamento opera al massimo numero di giri per pre-raffreddare l'aria, ma non si spegne in funzione all'umidità. Quello che può accadere è che la ruota effettua una *pre-umidificazione* dell'aria che poi deve essere deumidficata dalla batteria fredda.

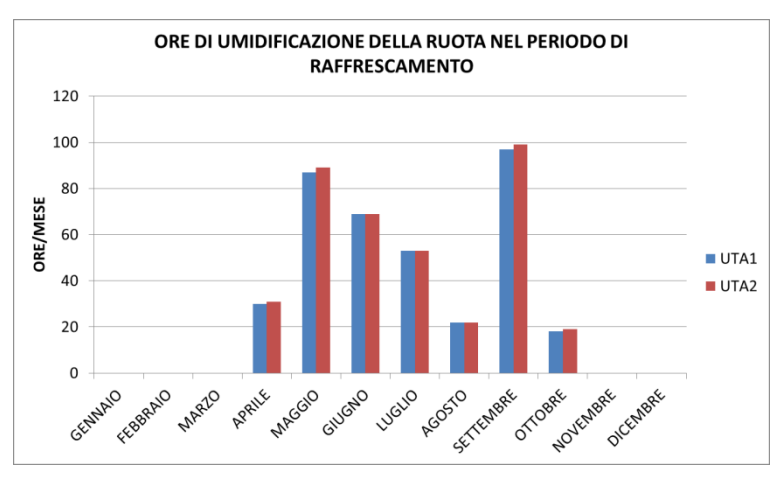

<span id="page-75-0"></span>Grafico 5.8 - Ore di umidificazione delle ruote entalpiche nel periodo di raffrescamento (Milano)

I consumi della sola deumidificazione nel periodo di raffrescamento sono riportati nel grafico sottostante:

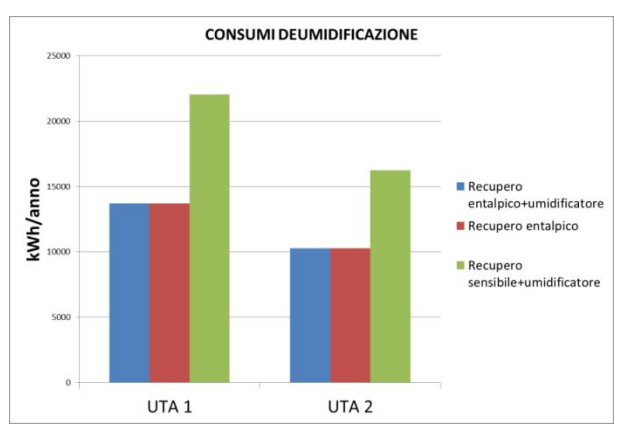

Grafico 5.9 - Consumi deumificazione delle UTA (Milano)

<span id="page-75-1"></span>Ed i consumi totali della batteria fredda nel corso della stagione:

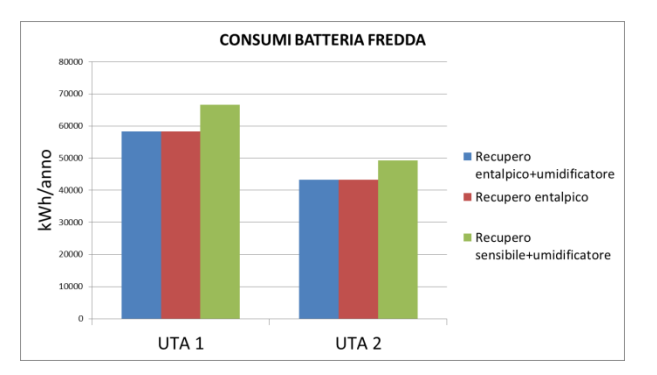

<span id="page-75-2"></span>Grafico 5.10 - Consumi batteria fredda delle UTA (Milano)

Globalmente nel corso dell'anno si ha comunque un risparmio sui consumi della batteria fredda.

Infine si sono calcolati i *gradi-anno* ed i *grammi-anno* di scostamento delle condizioni termo-igrometriche dei locali (zone termiche) dalle condizioni di progetto (solo nelle ore di occupazione dei locali):

$$
gradi \;anno = \sum_{1}^{N_{h,HS}} |T - T_{set,HS}| + \sum_{1}^{N_{h,CS}} |T - T_{set,CS}| \tag{5.1}
$$

$$
grammi \; anno = \sum_{1}^{Nh,HS} |x - x_{set,HS}| + \sum_{1}^{Nh,CS} |x - x_{set,CS}| \tag{5.2}
$$

Dove:

- *Nh,HS* e *Nh,CS* sono rispettivamente le ore di occupazione dei locali nella stagione di riscaldamento e di raffrescamento;
- $T_{set,HS}$  e  $T_{set,CS}$  sono le condizioni di progetto interne agli ambienti rispettivamente 20 °C e 26 °C per le stagioni di riscaldamento e raffrescamento;
- $\cdot$   $x_{\text{set,HS}}$  e  $x_{\text{set,CS}}$  sono le condizioni di progetto (umidità relativa 50 %) interne agli ambienti, rispettivamente 7,3 kg<sub>vap</sub>/kg<sub>air</sub> e 10,5 kg<sub>vap</sub>/kg<sub>air</sub>.

Di seguito sono riportati i grafici, zona per zona, dei *gradi-anno* e dei *grammi-anno* per ciascuna delle tre soluzioni:

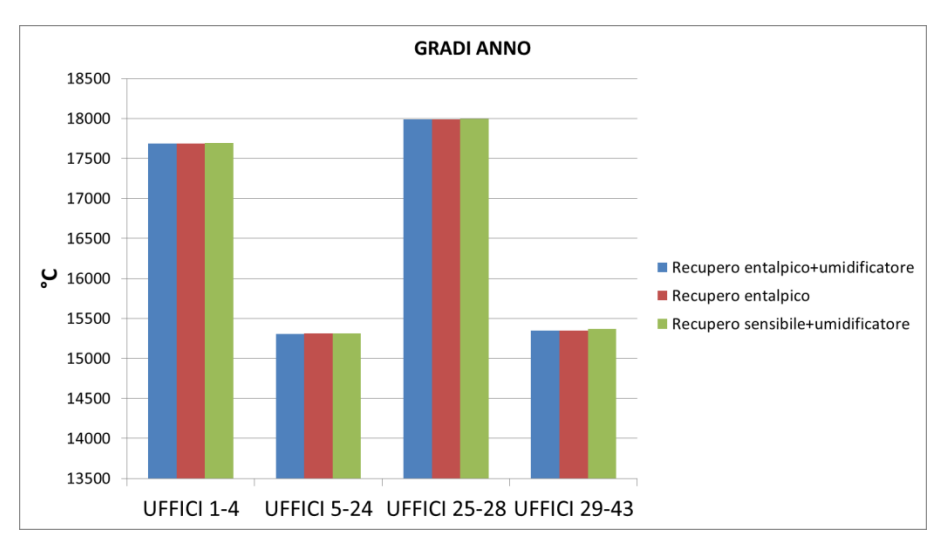

<span id="page-76-0"></span>Grafico 5.11 - Gradi anno delle zone termiche, Milano

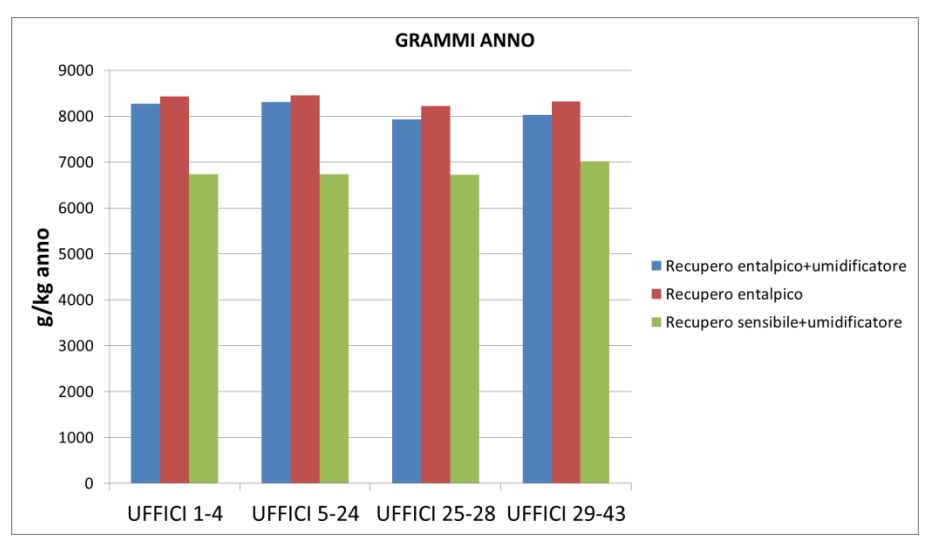

Grafico 5.12 - Grammi anno delle zone termiche, Milano

<span id="page-77-0"></span>I *gradi-anno* calcolati per le tre soluzioni sono ovviamente uguali fra loro, essendo la logica di regolazione dell'impianto basata unicamente sulla temperatura.

I *grammi-anno* calcolati presentano invece una sostanziale differenza, in particolare tra le soluzioni con ruota entalpica e recupero sensibile. La differenza è dovuta, come si è visto con i grafici precedenti, ad una umidificazione superiore al necessario dell'aria immessa in ambiente.

### **5.2.2 Bolzano**

Si propone ora un confronto tra le 3 soluzioni in termini di ore in cui l'umidità relativa (solamente nelle ore di occupazione) nei locali è compresa nel range di riferimento:

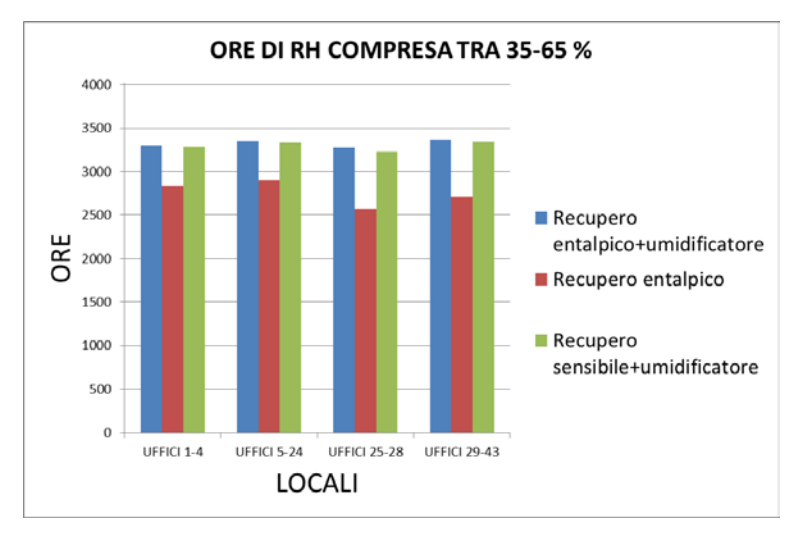

<span id="page-77-1"></span>Grafico 5.13 - Ore annuali di umidità relativa comprese nel range di riferimento (Bolzano)

È evidente una differenza significativa tra le soluzioni con umidificatore e la soluzione con recupero entalpico senza umidificatore.

Nel dettaglio, per la zona *Uffici 5-24* (risultati analoghi per le altre zone) si ha:

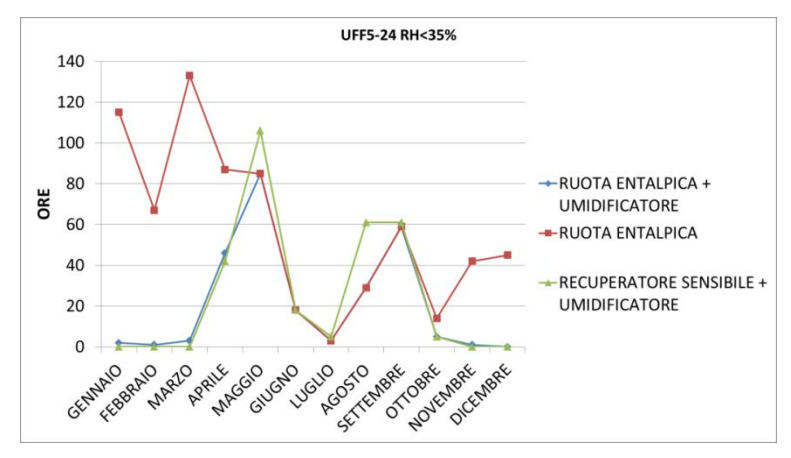

Grafico 5.14 - Uffici 5-24, umidità relativa < 35 % , Bolzano

<span id="page-78-0"></span>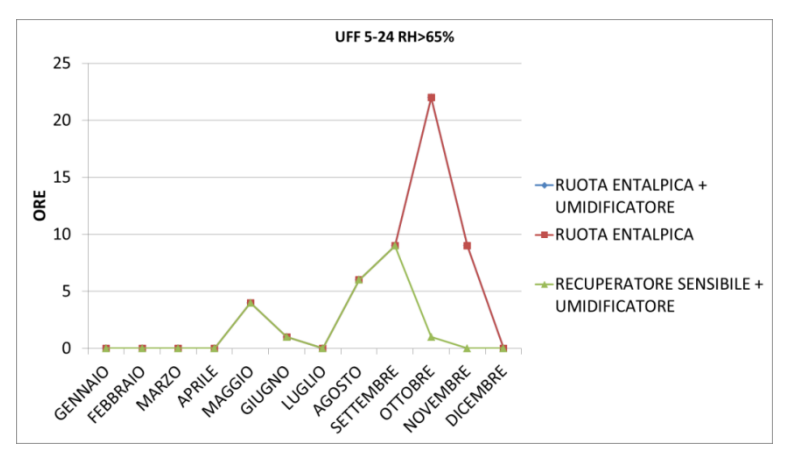

Grafico 5.15 - Uffici 5-24, umidità relativa > 65 % , Bolzano

<span id="page-78-1"></span>Appare evidente come senza l'umidificatore, nei mesi invernali, l'umidità non raggiunge il minimo desiderato.

Nelle mezze stagioni, Aprile e Maggio, si registrano un certo numero di ore in cui tutte e tre le soluzioni non raggiungono il minimo di umidità. La fine del mese di Aprile e il mese di Maggio sono però periodo di raffrescamento, quindi l'umidificatore non interviene e le UTA operano spesso in modalità *free-cooling* , o in solo recupero, cosa che avvantaggia, seppur poco, la ruota entalpica (poiché effettua un recupero latente).

il mese di Settembre è periodo di raffrescamento (per la zona climatica F), in cui l'umidificatore non interviene, ed anche in questo caso le UTA possono operare in modalità *free-cooling* o in solo recupero.

Da notare che durante l'anno (fatta eccezione per i mesi di Ottobre e Novembre) la presenza della ruota entalpica non comporta una eccessiva umidificazione degli ambienti, rispetto al caso di solo recupero sensibile.

In generale si può comprendere che il clima a Bolzano è prevalentemente secco, e questo influisce in maniera significativa sulle condizioni ambiente, non comportando per nessuna delle tre soluzioni una umidificazione eccessiva degli ambienti, ma sfavorendo la soluzione senza umidificazione.

Da un punto di vista dei consumi è interessante notare come le ore di intervento, e conseguentemente, il consumo di acqua da parte dell'umidificazione sia notevolmente ridotto nel caso di utilizzo della ruota entalpica. Questo lo si può vedere nei grafici successivi:

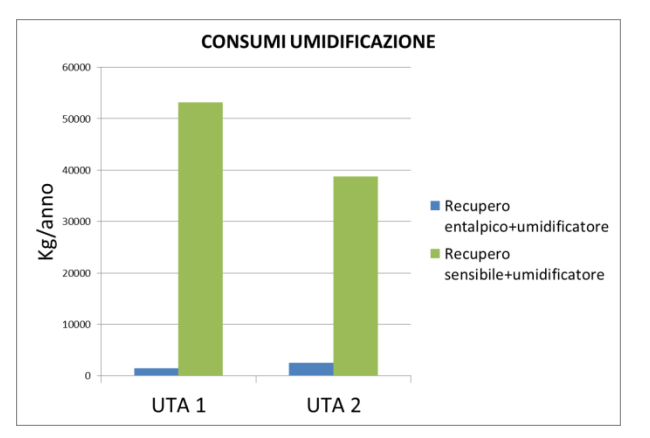

<span id="page-79-0"></span>Grafico 5.16 – Consumi annuali di acqua dell'umidificazione delle UTA (Bolzano)

Le ore di intervento, mese per mese, sono visibili nei grafici successivi.

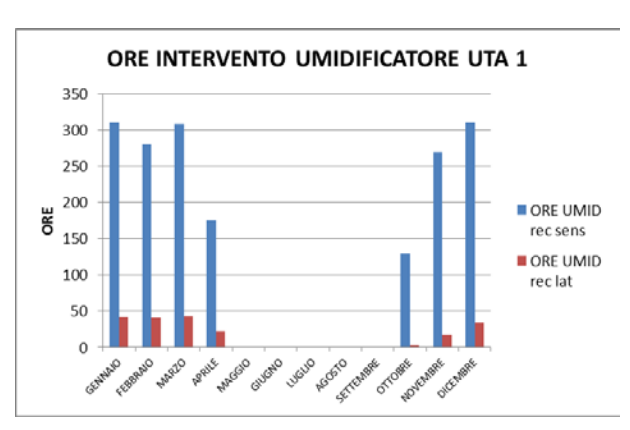

<span id="page-79-1"></span>Grafico 5.17 - Ore di intervento umidificatore in UTA 1 (Bolzano)

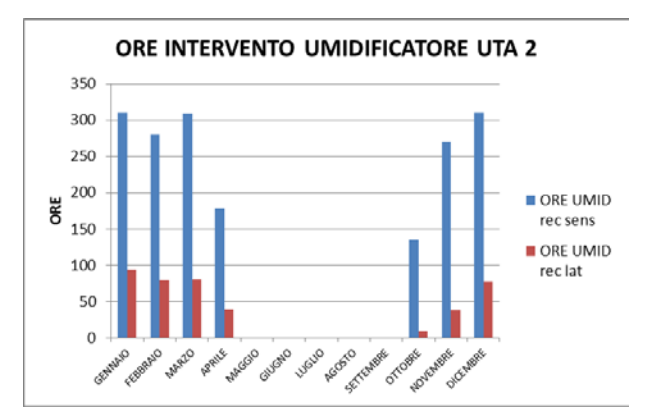

Grafico 5.18 - Ore intervento umidificatore UTA 2 (Bolzano)

<span id="page-80-0"></span>L'effetto del recuperatore entalpico sulla batteria fredda, nel periodo di raffrescamento è visibile dai grafici seguenti:

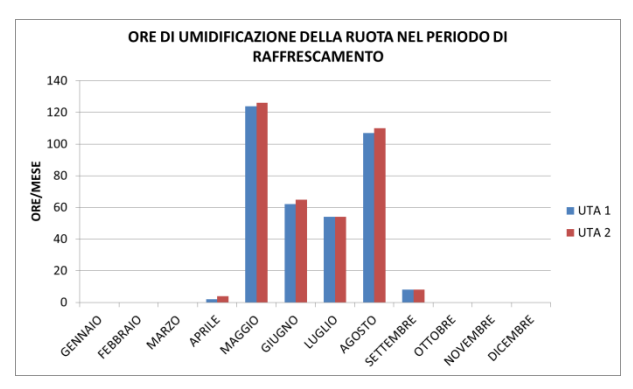

<span id="page-80-1"></span>Grafico 5.19 - Ore di umidificazione delle ruote entalpiche nel periodo di raffrescamento (Bolzano)

È visibile anche per Bolzano un numero di ore significativo in cui si ha una *preumidificazione* dell'aria, prima del suo ingresso nella batteria fredda. Significativo è il caso di Agosto, in cui si raggiungono le 100 ore.

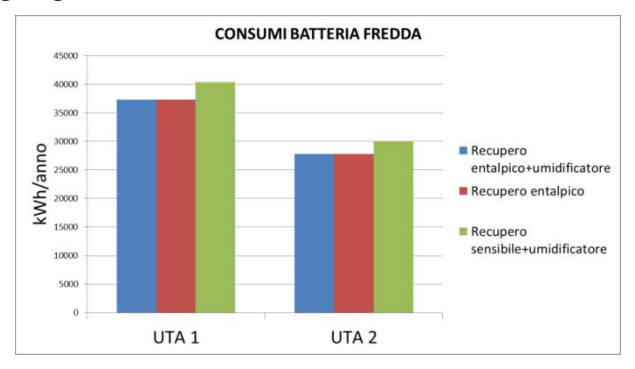

<span id="page-80-2"></span>Grafico 5.20 - Consumi batteria fredda delle UTA (Bolzano)

Globalmente nel corso dell'anno si ha comunque un risparmio sui consumi della batteria fredda.

Di seguito è riportato il grafico, zona per zona, dei *grammi-anno* per ciascuna delle tre soluzioni:

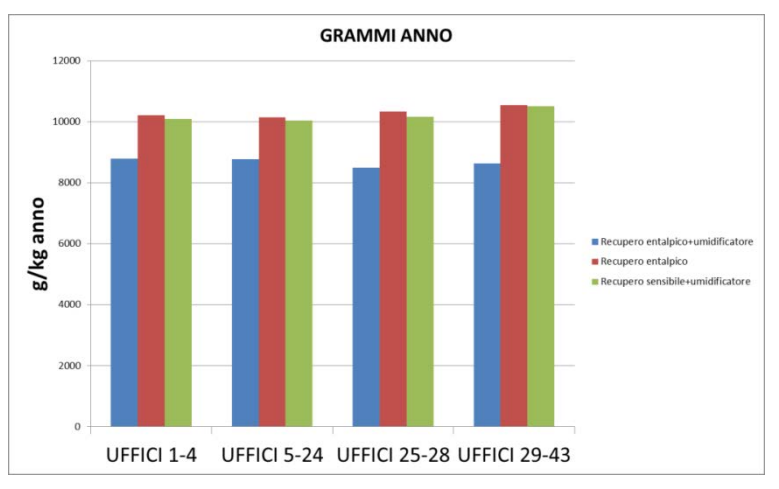

Grafico 5.21 - Grammi anno delle zone termiche, Bolzano

<span id="page-81-0"></span>I *gradi-anno* calcolati per le tre soluzioni sono ovviamente uguali fra loro, essendo la logica di regolazione dell'impianto basata unicamente sulla temperatura. I *grammi-anno* calcolati presentano invece una sostanziale differenza, tra la soluzione recupero entalpico con umidificazione e le altre due.

### **5.2.3 Torino**

Si propone ora un confronto tra le 3 soluzioni in termini di ore in cui l'umidità relativa (solamente nelle ore di occupazione) nei locali è compresa nel range di riferimento:

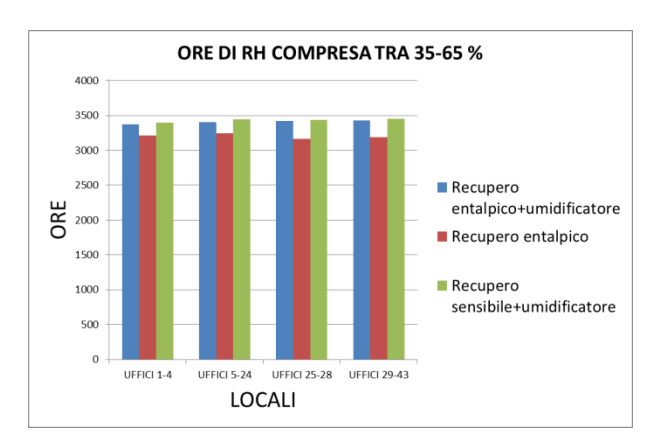

<span id="page-81-1"></span>Grafico 5.22 - Ore annuali di umidità relativa comprese nel range di riferimento (Torino)

Tra le tre soluzioni vi è una differenza di meno di 250 ore; la soluzione che presenta meno ore comprese nel range di riferimento è ovviamente quella con solo recupero entalpico. Nel dettaglio, per la zona *Uffici 5-24* (risultati analoghi per le altre zone) si ha:

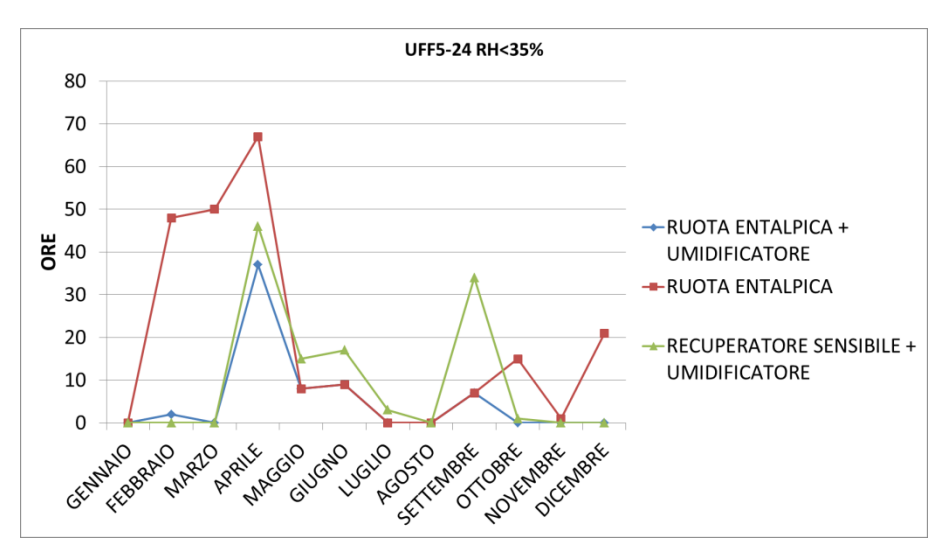

Grafico 5.23 - Uffici 5-24, umidità relativa < 35 % , Torino

<span id="page-82-0"></span>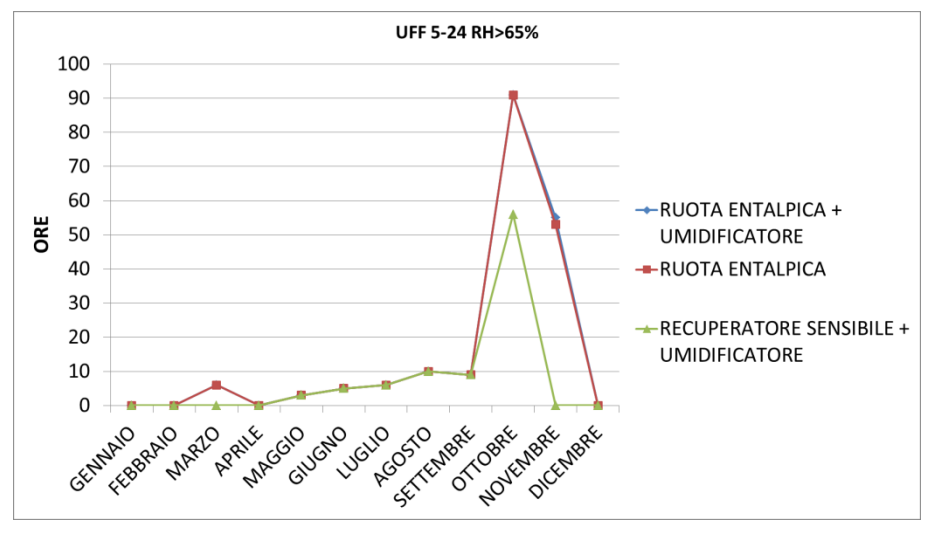

Grafico 5.24 - Uffici 5-24, umidità relativa > 65 % , Torino

<span id="page-82-1"></span>Appare evidente come senza l'umidificatore, nei mesi invernali, l'umidità non raggiunge il minimo desiderato, con eccezione di Gennaio, contro ogni aspettativa. Questa eccezione appare evidente dal grafico successivo:

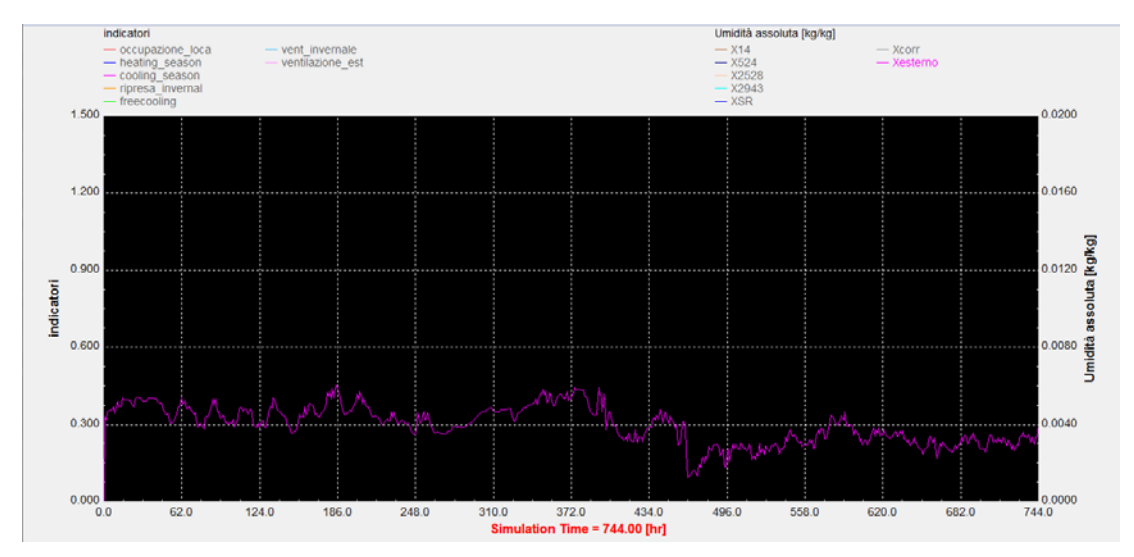

Figura 5.3 – Umidità specifica esterna del mese di Gennaio, Torino

<span id="page-83-0"></span>L'umidità specifica esterna nel mese di Gennaio risulta essere mediamente superiore ai *4 gvap/kgair* ; si consideri che per garantire il 35 % di umidità nei locali, nelle ore di occupazione, è sufficiente immettere aria con 5 *gvap/kgair* .

Nei mesi Febbraio e Marzo, la soluzione con solo ruota entalpica appare evidentemente sfavorita.

Nelle mezze stagioni, Aprile e Maggio, si registrano un certo numero di ore in cui tutte e tre le soluzioni non raggiungono il minimo di umidità. La fine del mese di Aprile e il mese di Maggio sono però periodo di raffrescamento, quindi l'umidificatore non interviene e le UTA operano spesso in modalità *free-cooling* , o in solo recupero, cosa che avvantaggia, seppur poco, la ruota entalpica (poiché effettua un recupero latente).

il mese di Settembre è periodo di raffrescamento (per la zona climatica E), in cui l'umidificatore non interviene, ed anche in questo caso le UTA possono operare in modalità *free-cooling* o in solo recupero.

Da notare che durante l'anno (fatta eccezione per i mesi di Ottobre e Novembre) la presenza della ruota entalpica nelle UTA non comporta una eccessiva umidificazione degli ambienti, rispetto al caso di solo recupero sensibile.

In generale si può comprendere che il clima a Torino influisce in maniera significativa sulle condizioni ambiente, non comportando per nessuna delle tre soluzioni una umidificazione eccessiva degli ambienti, ma sfavorendo eccessivamente la soluzione senza umidificazione, nei mesi di Febbraio e Marzo.

Da un punto di vista dei consumi è interessante notare come le ore di intervento, e conseguentemente, il consumo di acqua da parte dell'umidificazione sia notevolmente ridotto nel caso di utilizzo della ruota entalpica. Questo lo si può vedere nei grafici successivi:

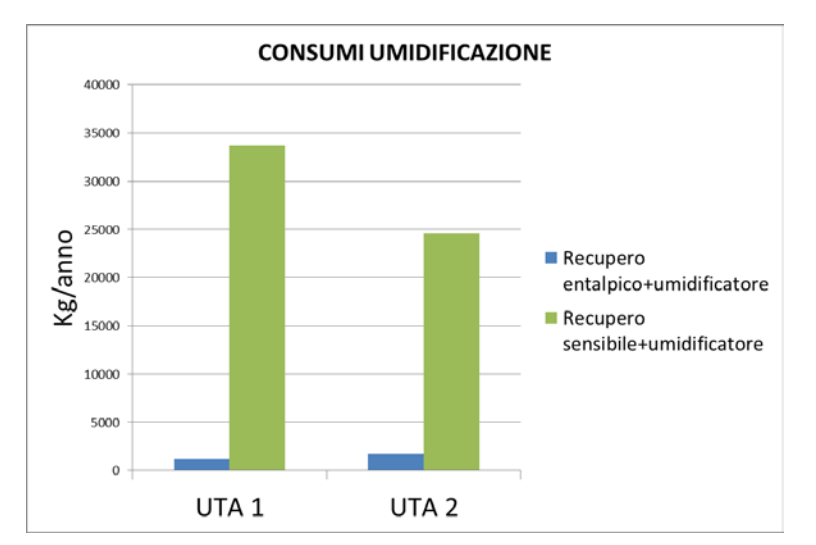

<span id="page-84-0"></span>Grafico 5.25 – Consumi annuali di acqua dell'umidificazione delle UTA (Torino)

Le ore di intervento, mese per mese, sono invece visibili nei grafici successivi.

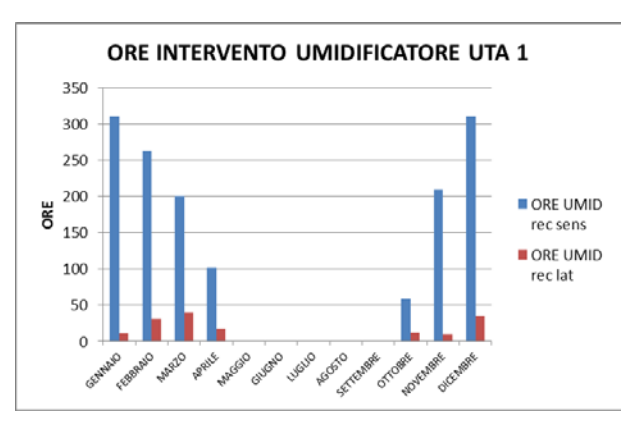

<span id="page-84-1"></span>Grafico 5.26 - Ore di intervento umidificatore in UTA 1 (Torino)

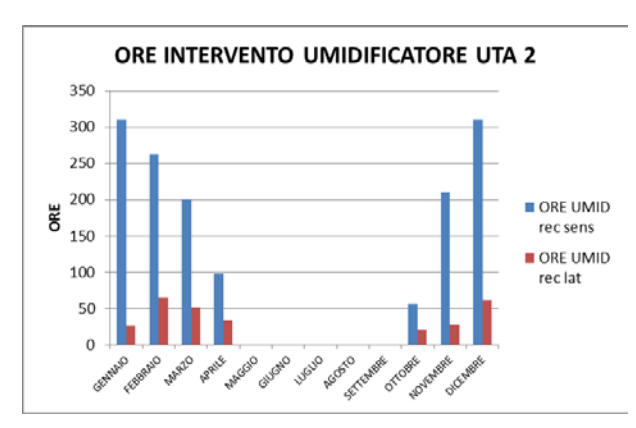

<span id="page-84-2"></span>Grafico 5.27 - Ore intervento umidificatore UTA 2 (Torino)

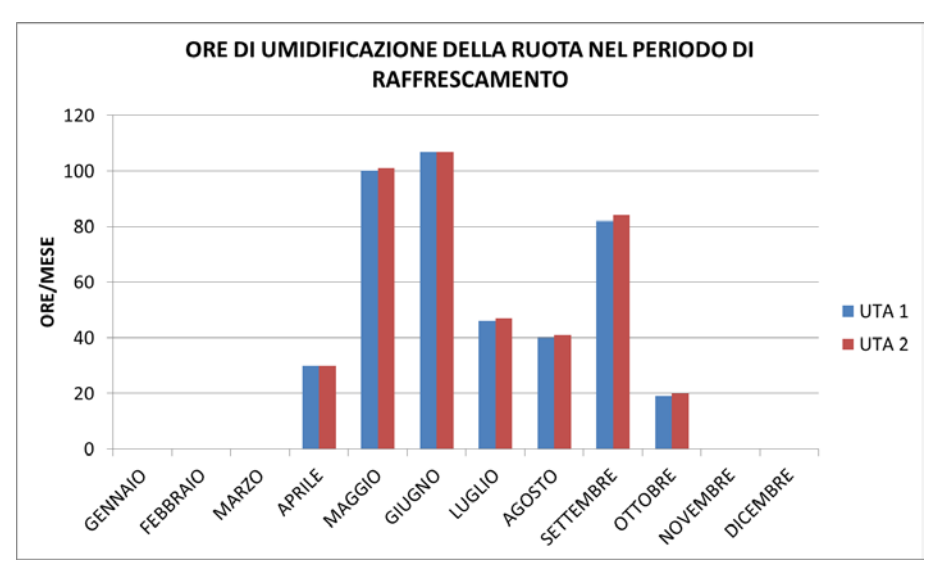

L'effetto del recuperatore entalpico sulla batteria fredda, nel periodo di raffrescamento è visibile dai grafici seguenti:

<span id="page-85-0"></span>Grafico 5.28 - Ore di umidificazione delle ruote entalpiche nel periodo di raffrescamento (Torino)

È visibile anche per Torino un numero di ore significativo in cui si ha una *pre-umidificazione* dell'aria, prima del suo ingresso nella batteria fredda. Significativi sono il caso di Maggio e Giugno, in cui si raggiungono le 100 ore.

I consumi totali della batteria fredda nel corso della stagione:

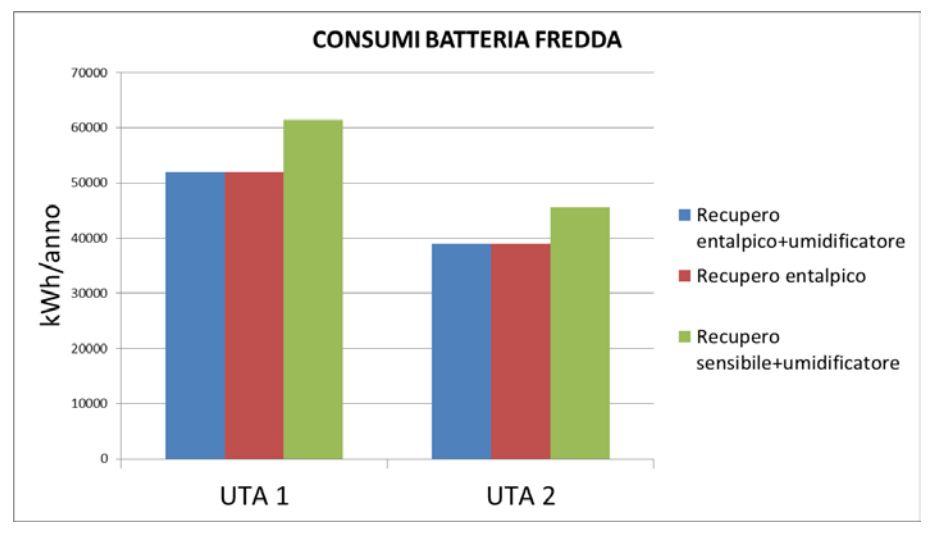

<span id="page-85-1"></span>Grafico 5.29 - Consumi batteria fredda delle UTA (Torino)

Globalmente nel corso dell'anno si ha comunque un risparmio sui consumi della batteria fredda.

Di seguito è riportato il grafico, zona per zona, dei *grammi-anno* per ciascuna delle tre soluzioni:

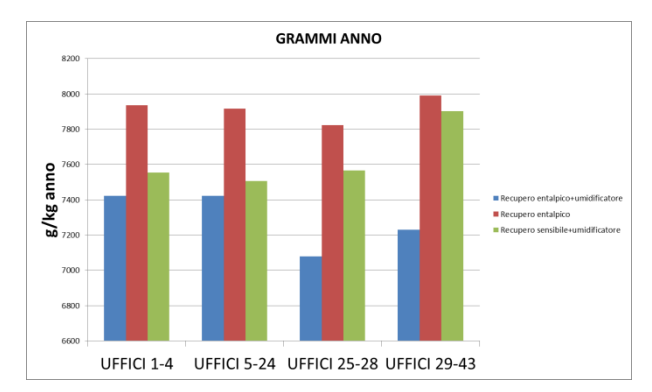

Grafico 5.30 - Grammi anno delle zone termiche, Torino

<span id="page-86-0"></span>I *gradi-anno* calcolati per le tre soluzioni sono ovviamente uguali fra loro, essendo la logica di regolazione dell'impianto basata unicamente sulla temperatura. I *grammi-anno* calcolati presentano invece una sostanziale differenza tra la soluzione senza umidficatore e le altre due, per gli Uffici 1-24 serviti dall'UTA 1; ancora più significativo che la soluzione ruota entalpica più umidificatore sia globalmente quella che garantisce delle condizioni termoigrometriche più vicine alle condizioni di progetto per gli uffici 25-43, serviti da UTA 2.

### **5.2.4 Roma**

Si propone ora un confronto tra le 3 soluzioni in termini di ore in cui l'umidità relativa (solamente nelle ore di occupazione) nei locali è compresa nel range di riferimento:

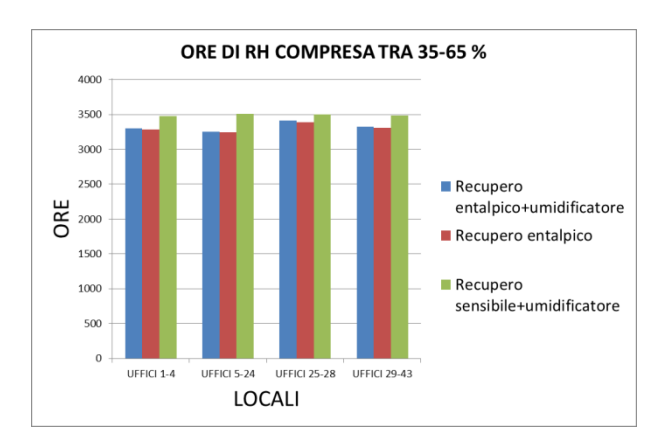

<span id="page-86-1"></span>Grafico 5.31 - Ore annuali di umidità relativa comprese nel range di riferimento (Roma)

Tra le tre soluzioni vi è una differenza di meno di 250 ore; le soluzioni con recupero entalpico si assomigliano molto, segno che l'umidificatore interviene poco durante la stagione. Nel dettaglio, per la zona *Uffici 5-24* (risultati analoghi per le altre zone) si ha:

<span id="page-87-0"></span>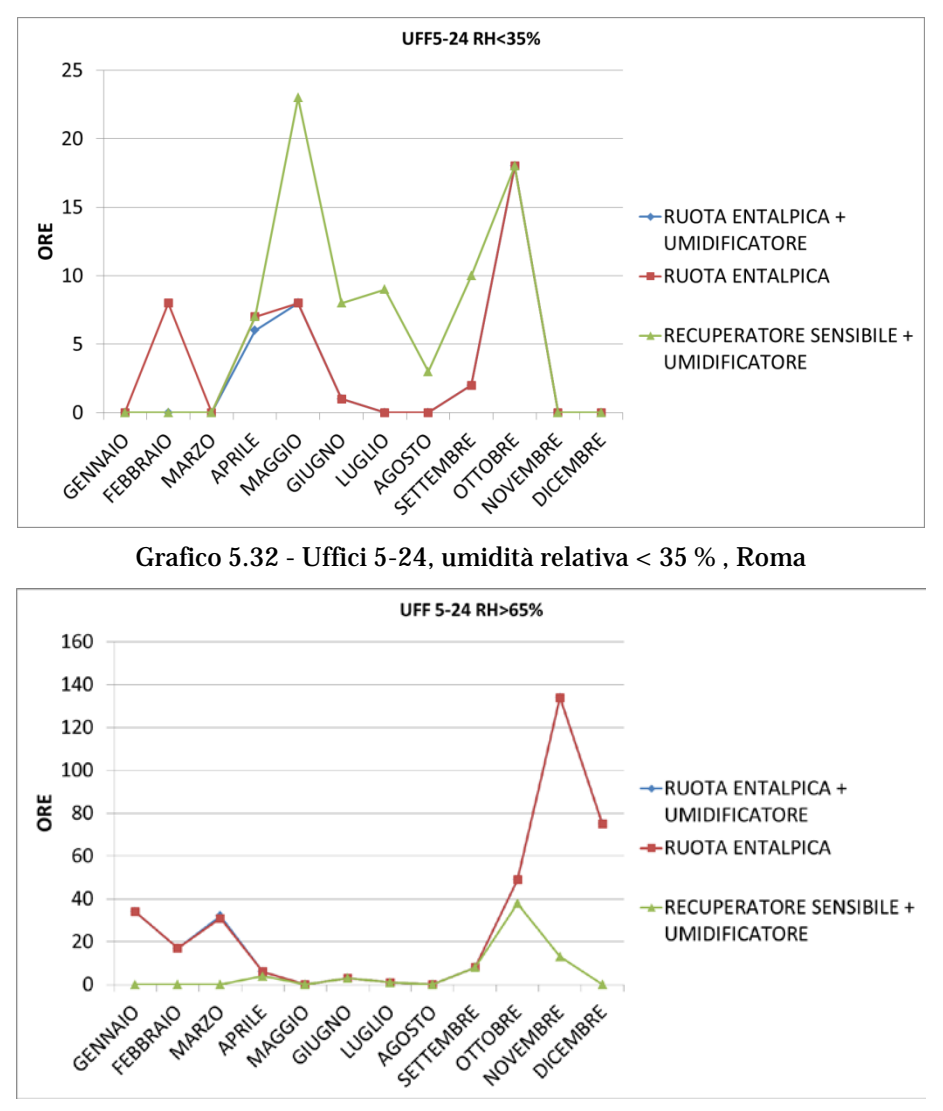

Grafico 5.33 - Uffici 5-24, umidità relativa > 65 % , Roma

<span id="page-87-1"></span>Nei mesi puramente invernali (Gennaio, Febbraio e Dicembre) la soluzione con sola ruota entalpica non appare sfavorita rispetto alle altre (si vedono un numero esiguo di ore solo nel mese di Febbraio).

Nelle mezze stagioni, Aprile e Maggio, si registrano un certo numero di ore in cui tutte e tre le soluzioni non raggiungono il minimo di umidità. La fine del mese di Aprile e il mese di Maggio sono però periodo di raffrescamento, quindi l'umidificatore non interviene e le UTA

operano spesso in modalità *free-cooling* , o in solo recupero, cosa che avvantaggia, seppur poco, la ruota entalpica (poiché effettua un recupero latente).

Da notare che durante la stagione di riscaldamento la presenza della ruota entalpica nelle UTA comporta sempre una umidificazione degli ambienti oltre al limite superiore del range di roferimento.

In generale si può comprendere che il clima a Roma influisce in maniera significativa sulle condizioni ambiente,comportando per le soluzioni con ruota entalpica una umidificazione eccessiva degli ambienti nel periodo di riscaldamento, ma favorendo la soluzione senza umidificazione, nello stesso periodo.

Da un punto di vista dei consumi è interessante notare come per Roma le ore di intervento, e conseguentemente, il consumo di acqua da parte dell'umidificazione sia insignificante nel caso di utilizzo della ruota entalpica. Questo lo si può vedere nei grafici successivi:

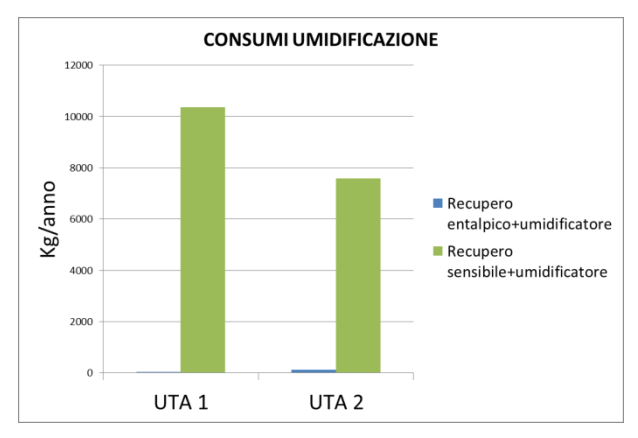

<span id="page-88-0"></span>Grafico 5.34 – Consumi annuali di acqua dell'umidificazione delle UTA (Roma)

L'effetto del recuperatore entalpico sulla batteria fredda, nel periodo di raffrescamento è visibile dai grafici seguenti:

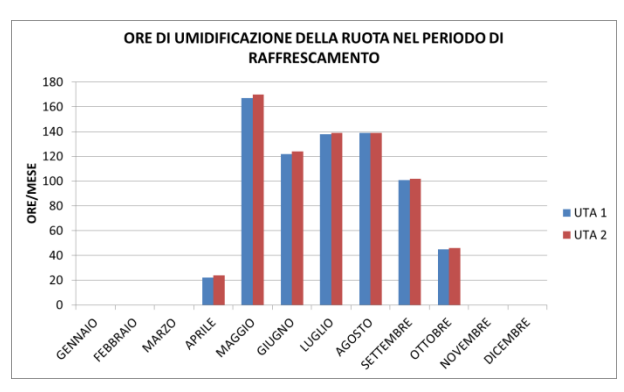

<span id="page-88-1"></span>Grafico 5.35 - Ore di umidificazione delle ruote entalpiche nel periodo di raffrescamento (Roma)

Nel caso di Roma la stagione di raffrescamento sembra essere caratterizzata da un elevato numero di ore in cui si ha una *pre-umidificazione* dell'aria, prima del suo ingresso nella batteria fredda.

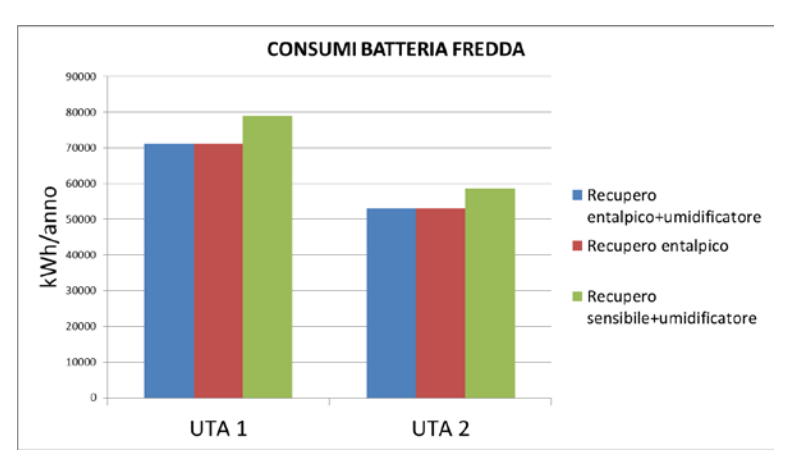

Grafico 5.36 - Consumi batteria fredda delle UTA (Roma)

<span id="page-89-0"></span>Globalmente nel corso dell'anno si ha comunque un risparmio sui consumi della batteria fredda.

Di seguito è riportato il grafico, zona per zona, dei *grammi-anno* per ciascuna delle tre soluzioni:

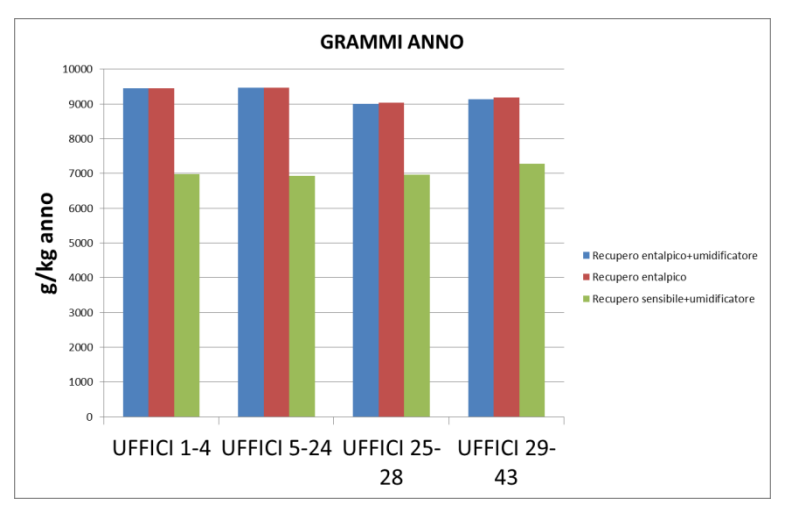

Grafico 4.37 - Grammi anno delle zone termiche, Roma

<span id="page-89-1"></span>I *gradi-anno* calcolati per le tre soluzioni sono ovviamente uguali fra loro, essendo la logica di regolazione dell'impianto basata unicamente sulla temperatura.

I *grammi-anno* calcolati presentano invece una sostanziale differenza tra le soluzioni con ruota entalpica e quella con recupero sensibile. Le prime due non differiscono tra loro ed il fatto che i *grammi-anno* per queste due soluzioni siano molto superiori alla soluzione con recupero solo sensibile, ricalca ancor più una indifferenza nell'uso dell'umidificazione.

### **5.2.5 Palermo**

Si propone ora un confronto tra le 3 soluzioni in termini di ore in cui l'umidità relativa (solamente nelle ore di occupazione) nei locali è compresa nel range di riferimento:

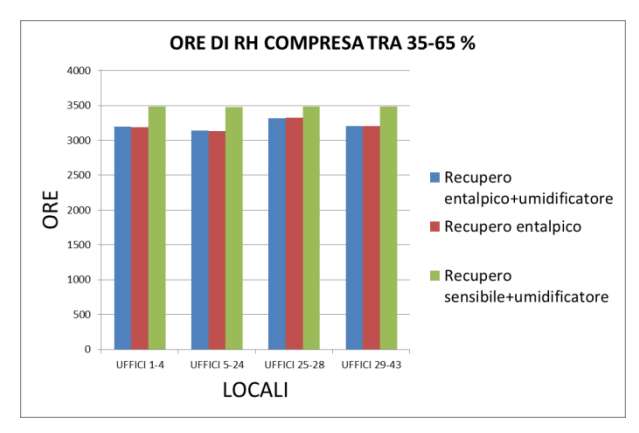

<span id="page-90-0"></span>Grafico 5.38 - Ore annuali di umidità relativa comprese nel range di riferimento (Palermo)

Tra le tre soluzioni vi è una differenza di meno di 350 ore; le soluzioni con recupero entalpico si assomigliano molto, segno che l'umidificatore interviene poco durante la stagione. Nel dettaglio, per la zona *Uffici 5-24* (risultati analoghi per le altre zone) si ha:

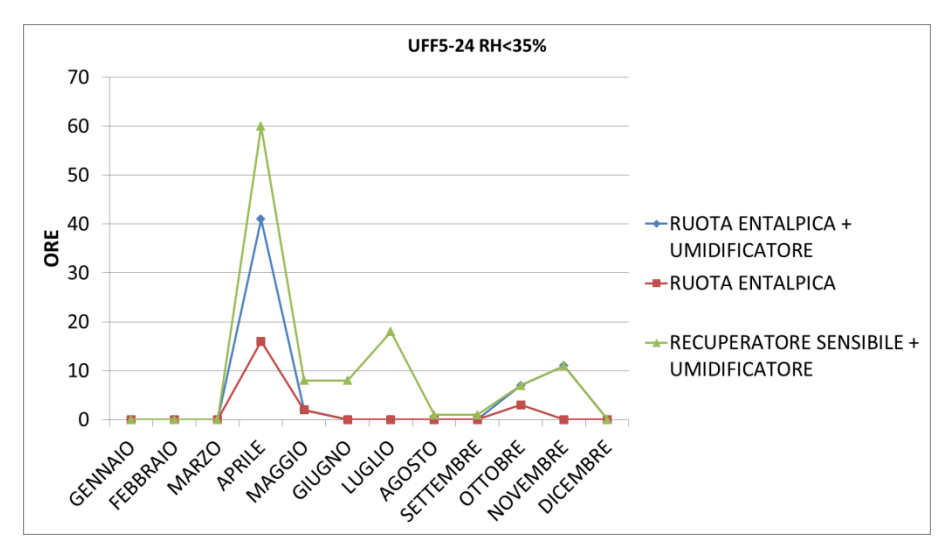

<span id="page-90-1"></span>Grafico 5.39 - Uffici 5-24, umidità relativa < 35 % , Palermo

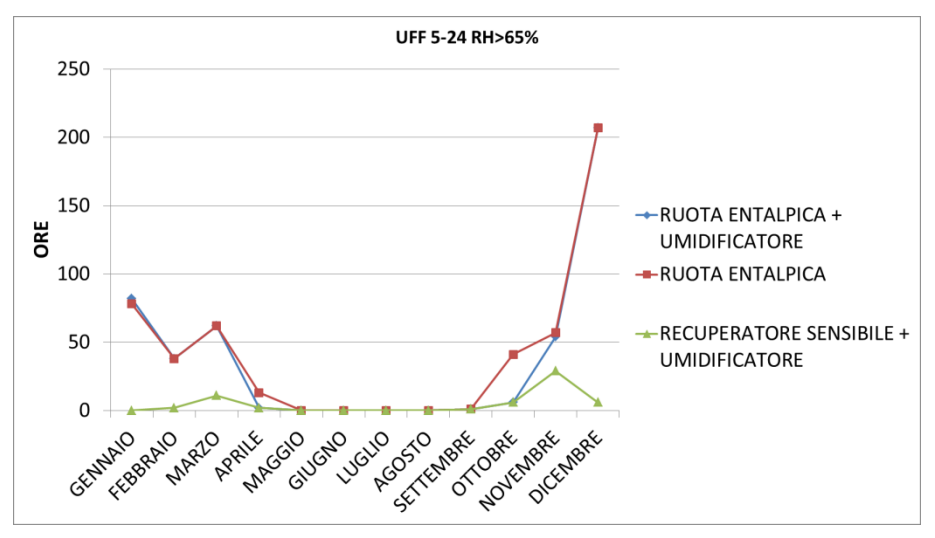

Grafico 5.40 - Uffici 5-24, umidità relativa > 65 % , Palermo

<span id="page-91-0"></span>Nella stagione di riscaldamento (per la zona C coincide con i mesi di Gennaio, Febbraio, Marzo e Dicembre) non si registrano ore in cui l'umidità non raggiunge il limite inferiore del range di riferimento, segno di un clima umido. Nella stessa stagione invece si registrano un considerevole numero di ore in cui, con la ruota entalpica, si eccede il limite superiore del range di riferimeto.

Pelremo risulta molto simile a Roma, ovvero la soluzione con ruota entalpica è favorita nella stagione di riscaldamento, ma la presenza della stessa comporta un umidificazione eccessiva dei locali.

Da un punto di vista dei consumi è interessante notare come per Palermo le ore di intervento, e conseguentemente, il consumo di acqua da parte dell'umidificazione sia insignificante nel caso di utilizzo della ruota entalpica:

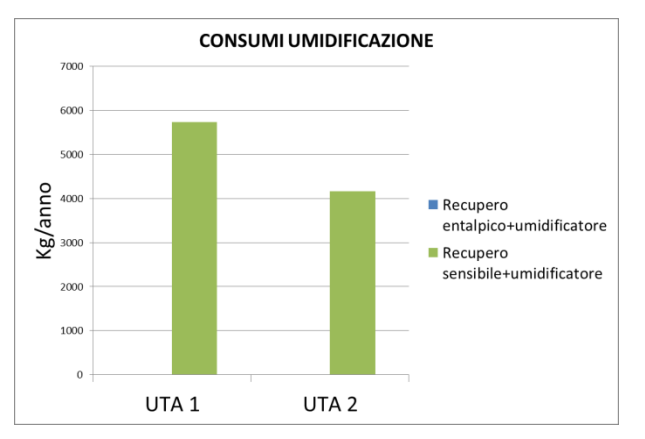

<span id="page-91-1"></span>Grafico 5.41 – Consumi annuali di acqua dell'umidificazione delle UTA (Palermo)

Il numero di ore di intervento dell'umidificatore delle UTA con presenza di ruota entalpica è inferiore a 10.

L'effetto del recuperatore entalpico sulla batteria fredda, nel periodo di raffrescamento è visibile dai grafici seguenti:

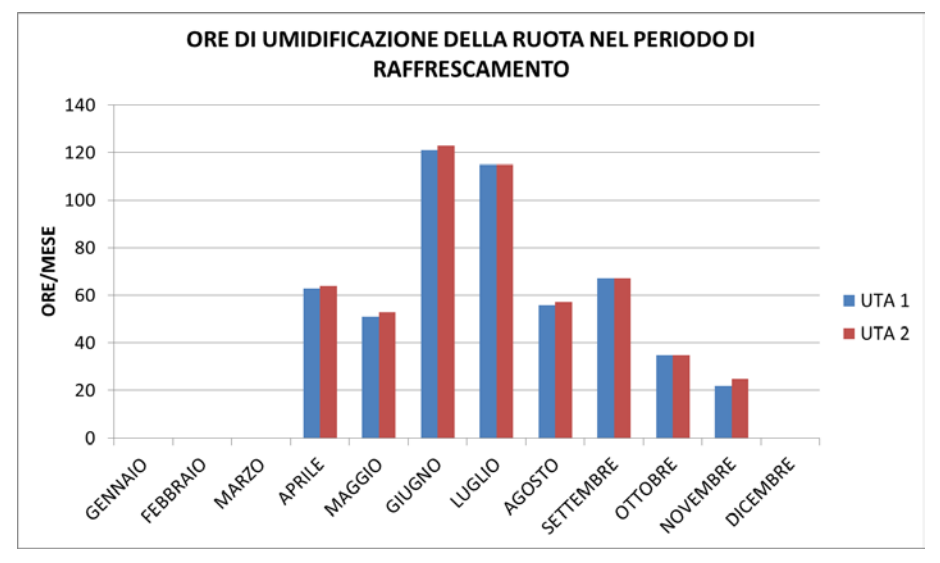

<span id="page-92-0"></span>Grafico 5.42 - Ore di umidificazione delle ruote entalpiche nel periodo di raffrescamento (Palermo)

Palermo nella stagione di raffrescamento sembra essere caratterizzata da un elevato numero di ore in cui si ha una *pre-umidificazione* dell'aria, prima del suo ingresso nella batteria fredda.

I consumi della sola deumidificazione nel periodo di raffrescamento sono riportati nel grafico sottostante:

I consumi totali della batteria fredda nel corso della stagione:

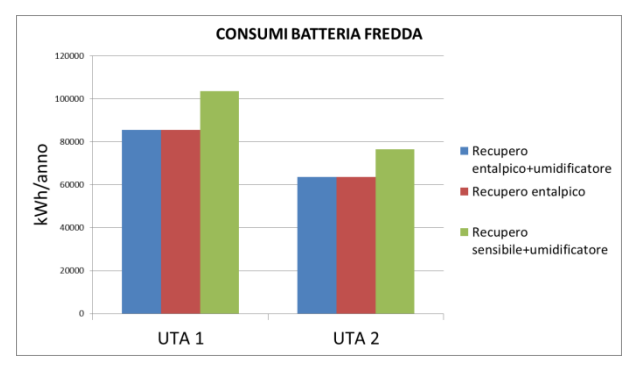

<span id="page-92-1"></span>Grafico 5.43 - Consumi batteria fredda delle UTA (Palermo)

Globalmente nel corso dell'anno si ha comunque un risparmio sui consumi della batteria fredda.

Di seguito è riportato il grafico, zona per zona, dei *grammi-anno* per ciascuna delle tre soluzioni:

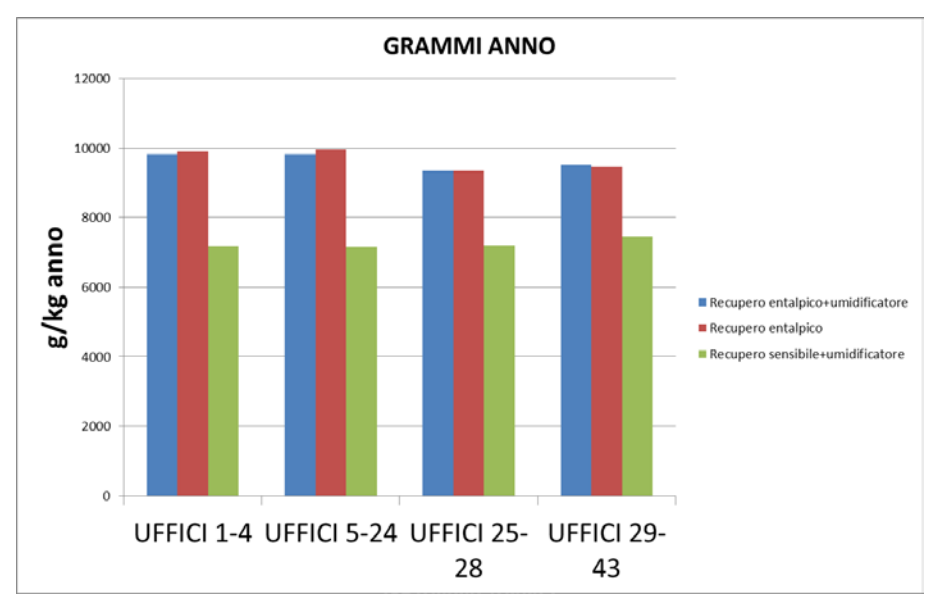

Grafico 5.44 - Grammi anno delle zone termiche, Palermo

<span id="page-93-0"></span>I *gradi-anno* calcolati per le tre soluzioni sono ovviamente uguali fra loro, essendo la logica di regolazione dell'impianto basata unicamente sulla temperatura.

I *grammi-anno* calcolati presentano invece una sostanziale differenza tra le soluzioni con ruota entalpica e quella con recupero sensibile. Le prime due non differiscono tra loro ed il fatto che i *grammi-anno* per queste due soluzioni siano molto superiori alla soluzione con recupero solo sensibile, ricalca ancor più una indifferenza nell'uso dell'umidificazione.

# **CAPITOLO 6 CONCLUSIONI**

<span id="page-94-0"></span>Le simulazioni effettuate con TRNSYS hanno portato a dei risultati significativi ed hanno dato una risposta a quelli che erano i quesiti iniziali.

Si precisa che questo studio vuole fornire dei risultati qualitativi ed indicativi delle prestazioni dei recuperatori entalpici e dei loro effetti sulle condizioni termo-igrometriche dei locali. Infatti se si considerano tutte le ipotesi che sono state introdotte nella modellizzazione dell'edificio, dei locali e dell'impianto diventa difficile affermare con certezza che questi risultati possano essere estesi ad altri casi, altri edifici, con diverse condizioni al contorno.

Per quanto concerne la necessità di adottare un umidificatore in presenza di una ruota entalpica, le simulazioni condotte hanno portato alla conclusione che, in qualsiasi località, l'intervento dell'umidificatore in presenza della ruota entalpica sia notevolmente ridotto. Persino nelle località di Bolzano e Torino, che risultano essere le più "secche", si hanno poche centinaia di ore di intervento all'anno. L'umidificatore è un componente costoso, che si porta dietro diverse problematiche; rimane il dubbio che sia conveniente una sua installazione anche laddove sono previste poche ore di funzionamento annuali.

L'analisi degli effetti dell'utilizzo della ruota entalpica nei locali ha messo in luce che parametro di valutazione sono le condizioni termo-igrometriche dei locali. Nuovamente è emerso che la differenza in termini di ore in cui l'umidità relativa, durante l'intera stagione e durante l'occupazione dei locali, non rientra in un range accettabile 35% - 65%, è dell'ordine di poche centinaia (meno di 300 nel peggiore dei casi, su una base di 3650 ore totali di occupazione). L'unica eccezione è Bolzano, in cui la presenza di ruota entalpica senza umidificatore risulta nettamente peggiore. Altro risultato importante è che, salvo eccezione per le località più secche, come Bolzano e Torino, le ore in cui l'umidità relativa dei locali eccede il 65 % sono di più delle ore in cui non raggiunge il 35 % ; questo fatto è molto marcato nelle città di Roma e Palermo.

Infineper quanto concerne l'operato della ruota, nella stagione di raffrescamento, sui consumi della batteria fredda, è risultato che, sebbene fosse prevedibile, nonostante le ore in cui la ruota entalpica effettua una *pre-umidificazione* dell'aria, si ha sempre un risparmio sui consumi della batteria di raffreddamento e deumidificazione, persino nelle città di Roma e Palermo in cui si sono conteggiate anche 100 ore al mese di *pre-umidificazione*.

Per concludere dallo studio si può evincere che la ruota entalpica rispetto al recuperatore sensibile non causa un peggioramento significativo delle condizioni igrometriche dei locali, anche in presenza di un affollamento considerevole e continuativo. La presenza o meno dell'umidificatore, da affiancare alla ruota entalpica, risulta poco significativa (con eccezione solo di Bolzano); dal punto di vista dei consumi è forse ragionevole voler "sacrificare" poche ore di comfort durante il corso dell'anno per privilegiare l'efficienza energetica.

Per quanto riguarda possibili sviluppi futuri della tesi, sarebbe interessante utilizzare lo stesso modello matematico per simulare il comportamento di un edificio e di impianto, avendo anche un riscontro pratico. Diventa difficile pensare a quanto detto, nel caso di un edificio simile a quello simulato in questo lavoro di tesi. Più ragionevole potrebbe essere il caso di un piccolo locale, ad uso uffici, servito da un impianto di piccola taglia dedicato. In quel caso oltre al monitoraggio continuo della temperatura e dell'umidità del locali, si potrebbero simulare più dettagliatamente i consumi della centrale.

## **Indice delle figure**

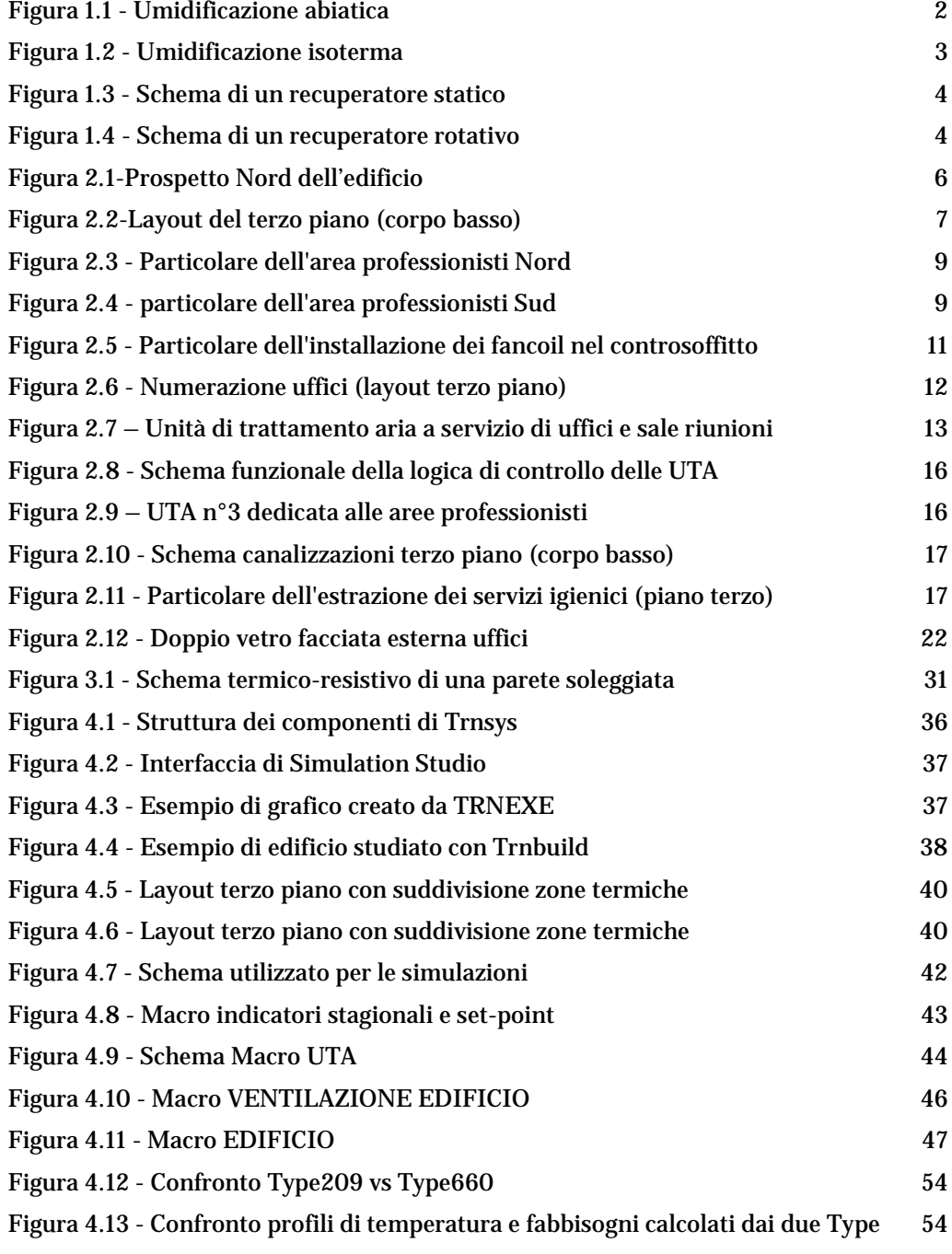

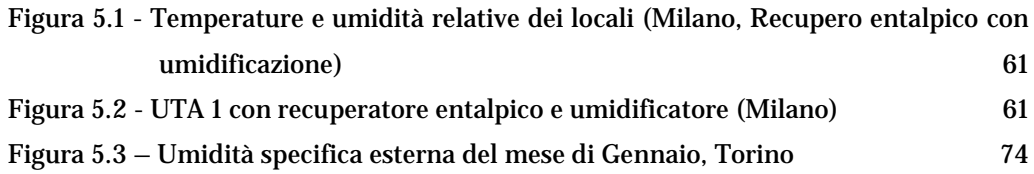

## **Indice delle tabelle**

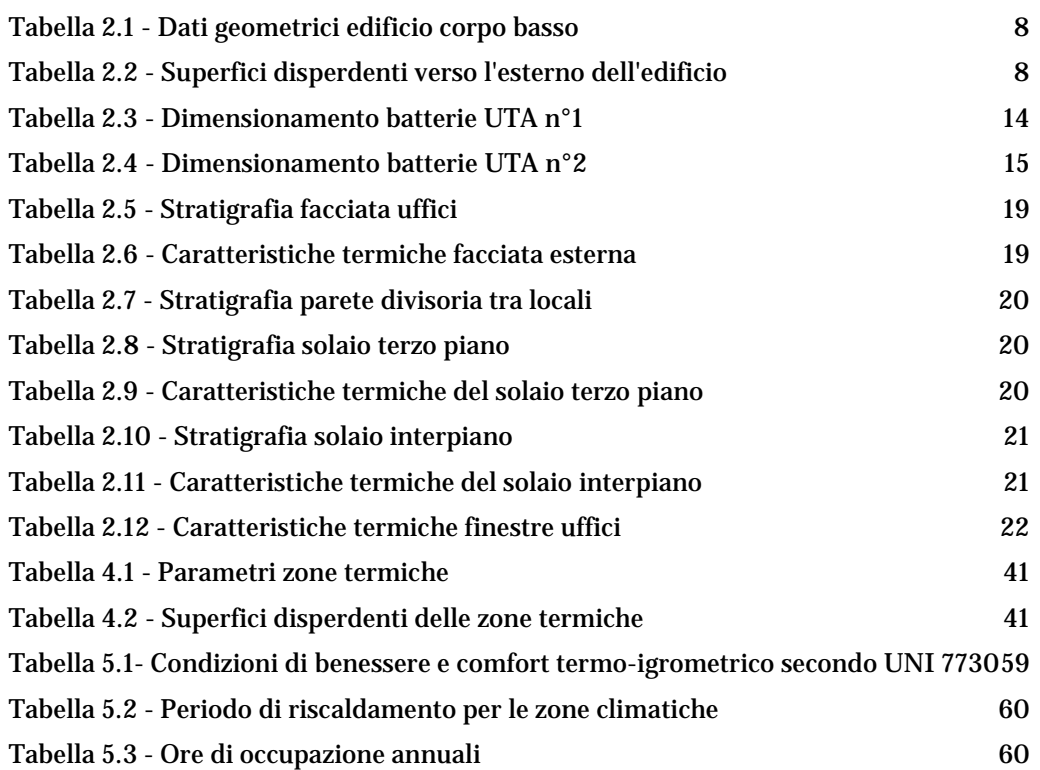

## **Indice dei grafici**

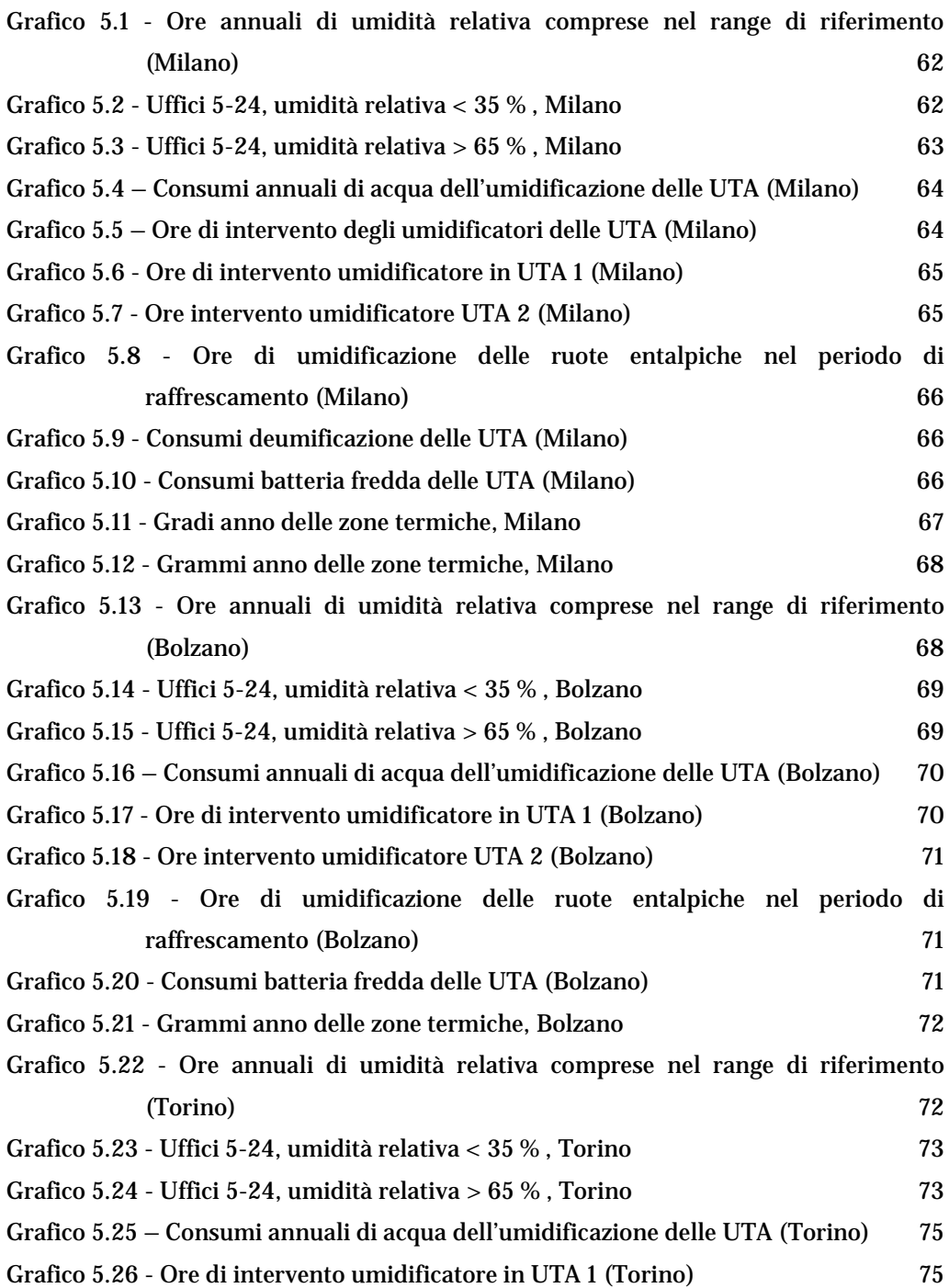

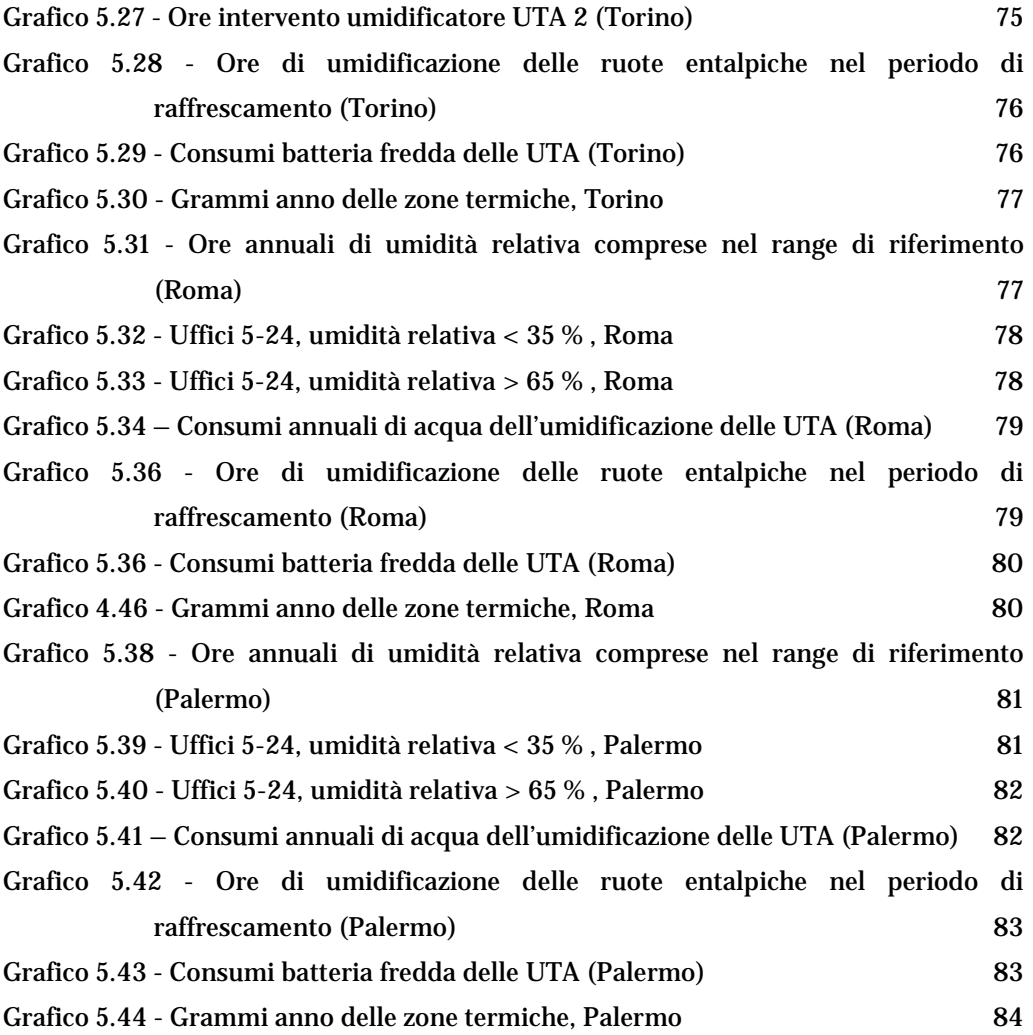

### **Bibliografia**

- [1] Stefano DeAntonellis, Manuel Intini, Cesare Maria Joppolo, Federico Pedranzini, Dipartimento di Energia, Politecnico di Milano, Via Lambruschini, 4, 20156 Milan, Italy, "Experimental analysis and practical effectiveness correlation of enthalpy wheels", *https://www.sciencedirect.com/science/article/pii/S0378778814006422.*
- [2] Tesi di Laurea Magistrale di Erica Zavaglio , "Modelling and simulation of desiccant wheels for the design and control of energy efficient air handling units", *https://www.politesi.polimi.it/bitstream/10589/78565/1/2013\_04\_Zavaglio.*
- [3] eQ con scambiatore rotativo RegAsorp, Marketing brochure, Flaktwoods, *http://www.flaktwoods.it/products/air-treatment/energy-recovery/semcorotary-heat-exchanger.*
- [4] Sito del Comitato Termotecnico Italiano, Anni tipo climatici regioni Lombardia, Piemonte, Trentino Alto-Adige, Lazio e Sicilia, *https://www.cti2000.it/index.php.*
- [5] Tecnologie di umidificazione, Carel, Sito ufficiale, http://www.carel.it/humidification-technologies.
- [6] "Regole per l'efficienza energetica degli edifice", Regione Lombardia, Guida ANIT di approfondimento tecnico.
- [7] UNI 10339, Impianti aeraulici ai fini del benessere, *9. Requisiti degli impianti*, *9.2 Condizioni termiche e condizioni igrometriche.*
- [8] UNI 10339, Impianti aeraulici ai fini del benessere, *Appendice A (informativa), Indici di affollamento*.
- [9] UNI 13789, Coefficienti di trasferimento del calore per trasmissione e ventilazione.
- [10]UNI EN ISO 7730, Ergonomia degli ambienti termici Determinazione analitica e interpretazione del benessere termico mediante il calcolo degli indici PMV e PPD e dei criteri di benessere termico locale.
- [11] UNI /TS 11300-1, Determinazione del fabbisogno dell'energia termica dell'edificio per la climatizazione estiva ed invernale.
- [12]Miniguida AiCARR, *Manuale d'ausilio alla progettazione termotecnica*.
- [13]Tesi di Laurea Magistrale, Mattia Baggio, Università degli studi di Padova, Anno Accademico 2012-2013, *Analisi del fabbisogno energetico nella ristrutturazionedi un involucro edilizio con l'applicazione di serramenti prestazionali in PVC, vetrate isolanti e pompa di calore.*